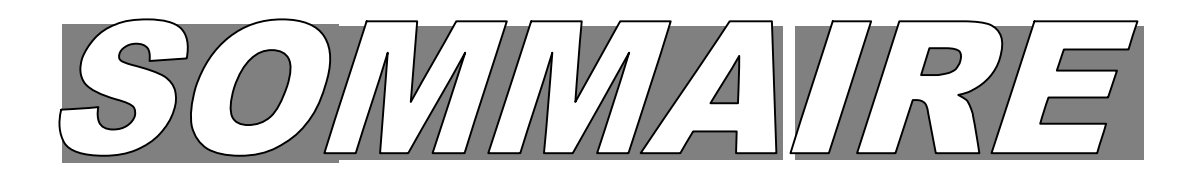

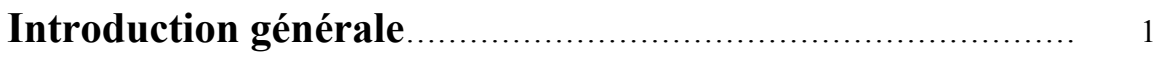

## **Chapitre I : Généralités sur le transformateur à trois enroulements**

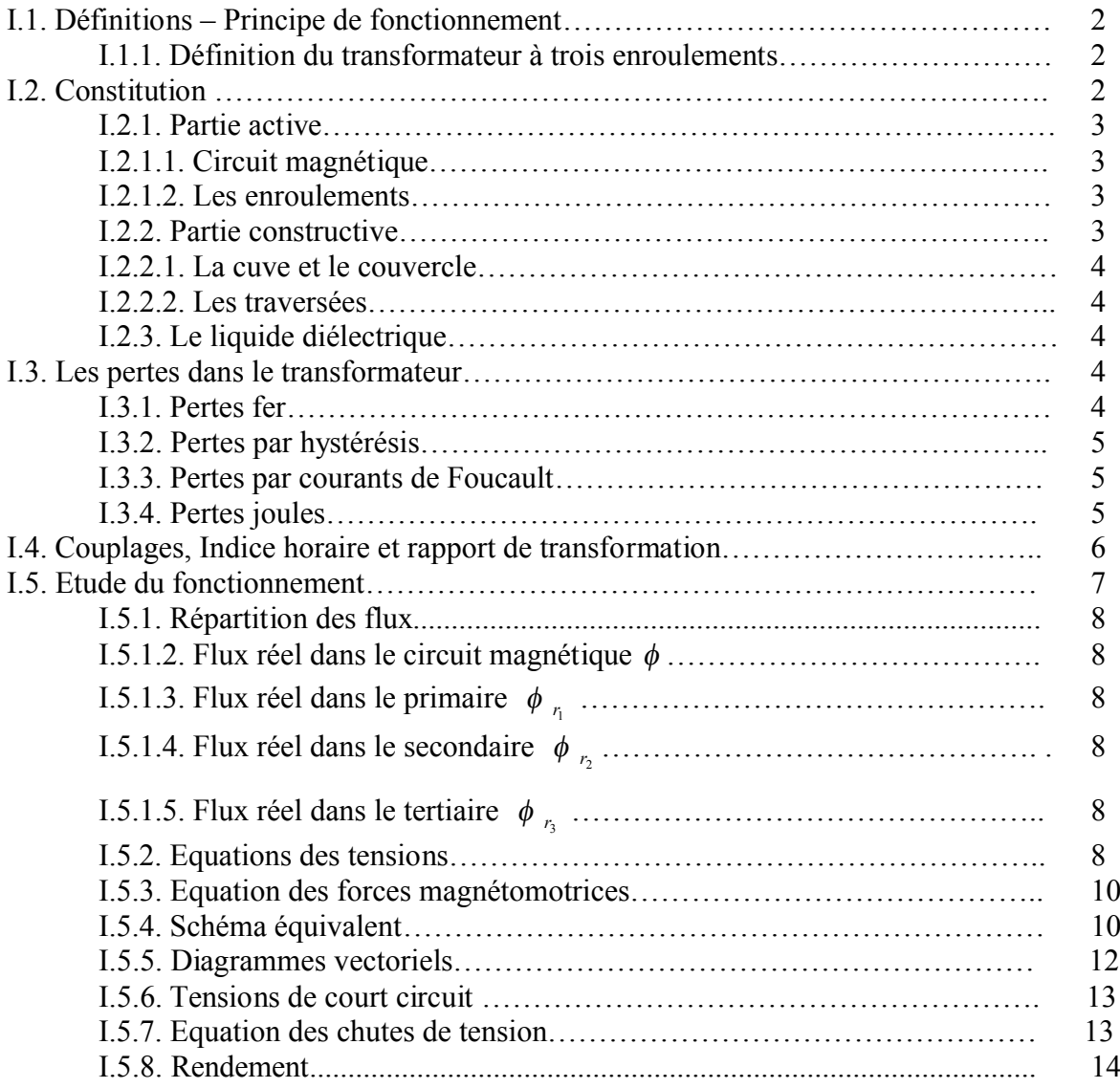

# **Chapitre II : Calcul électromagnétique**

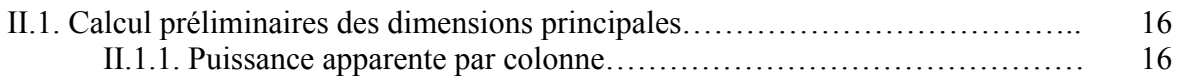

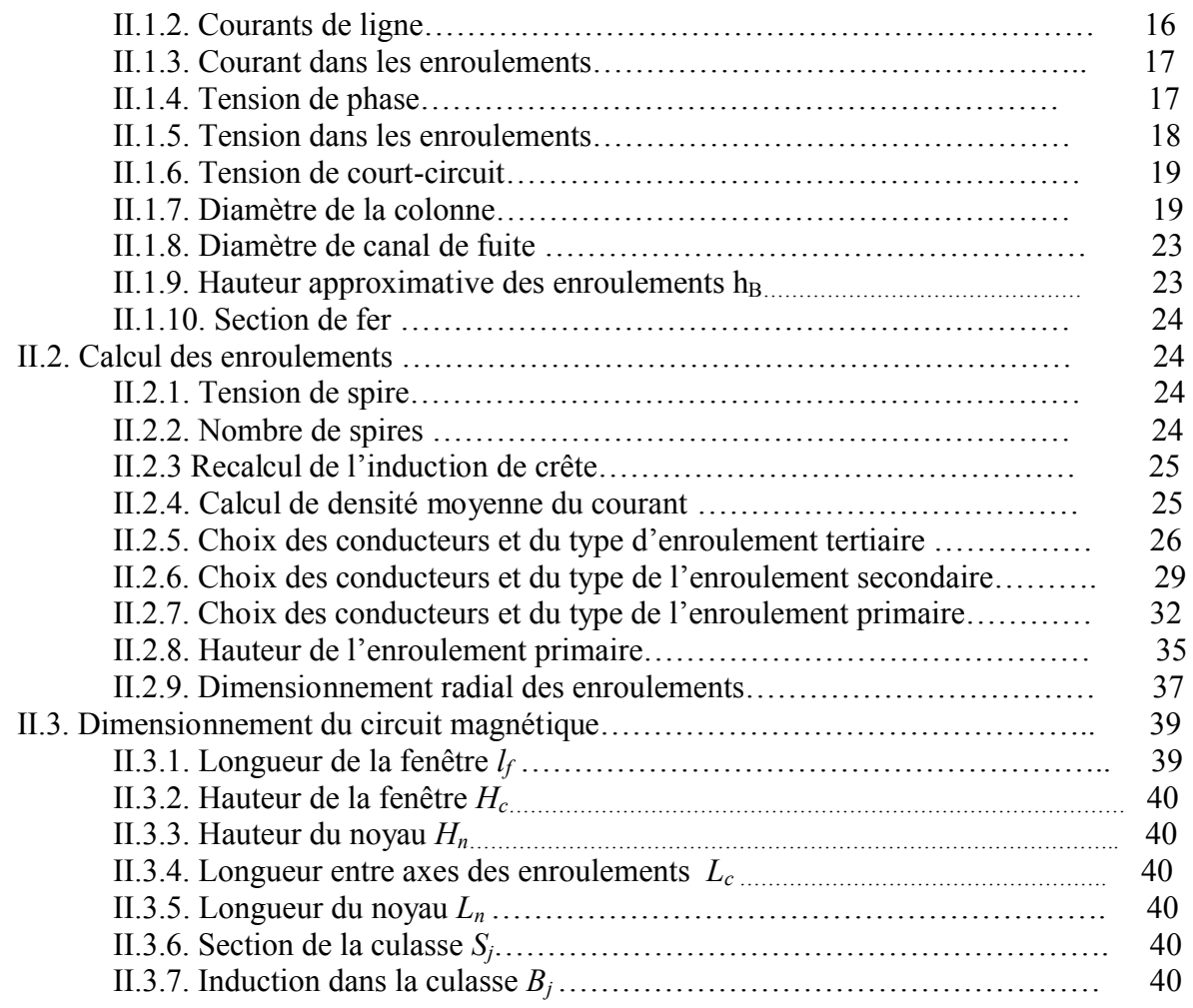

# **Chapitre III : Calcul des pertes, chute de tension et**

# **rendement**

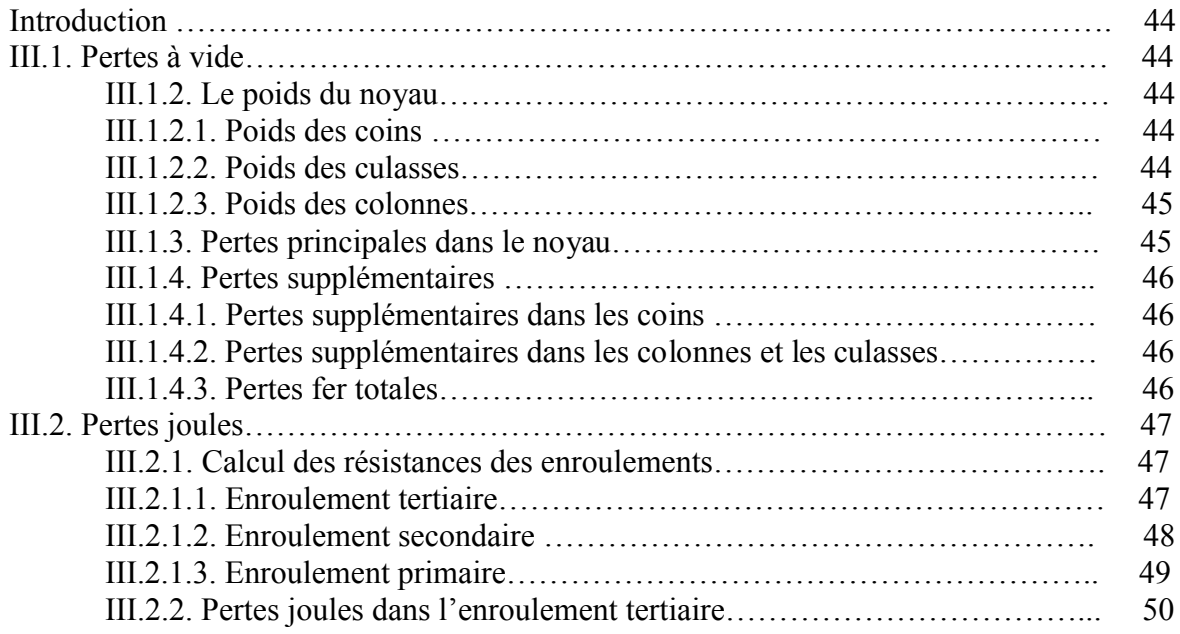

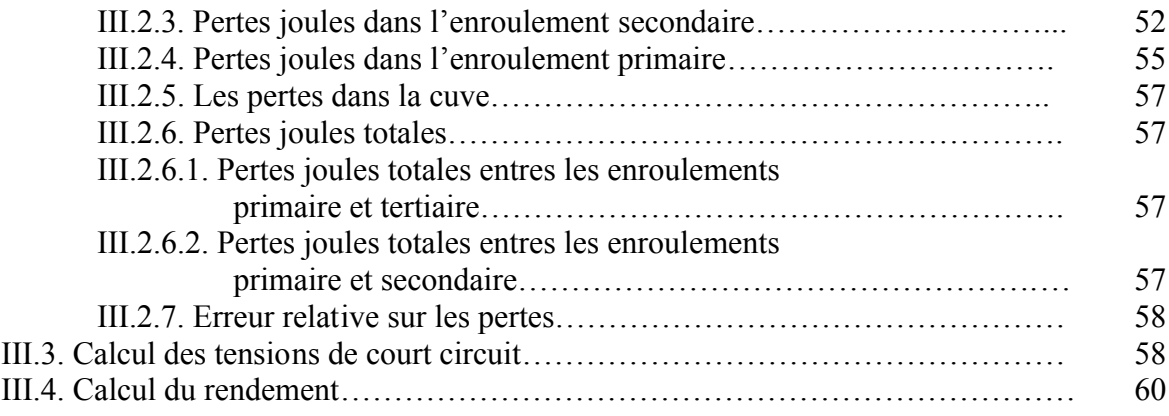

# **Chapitre IV : Calcul thermique**

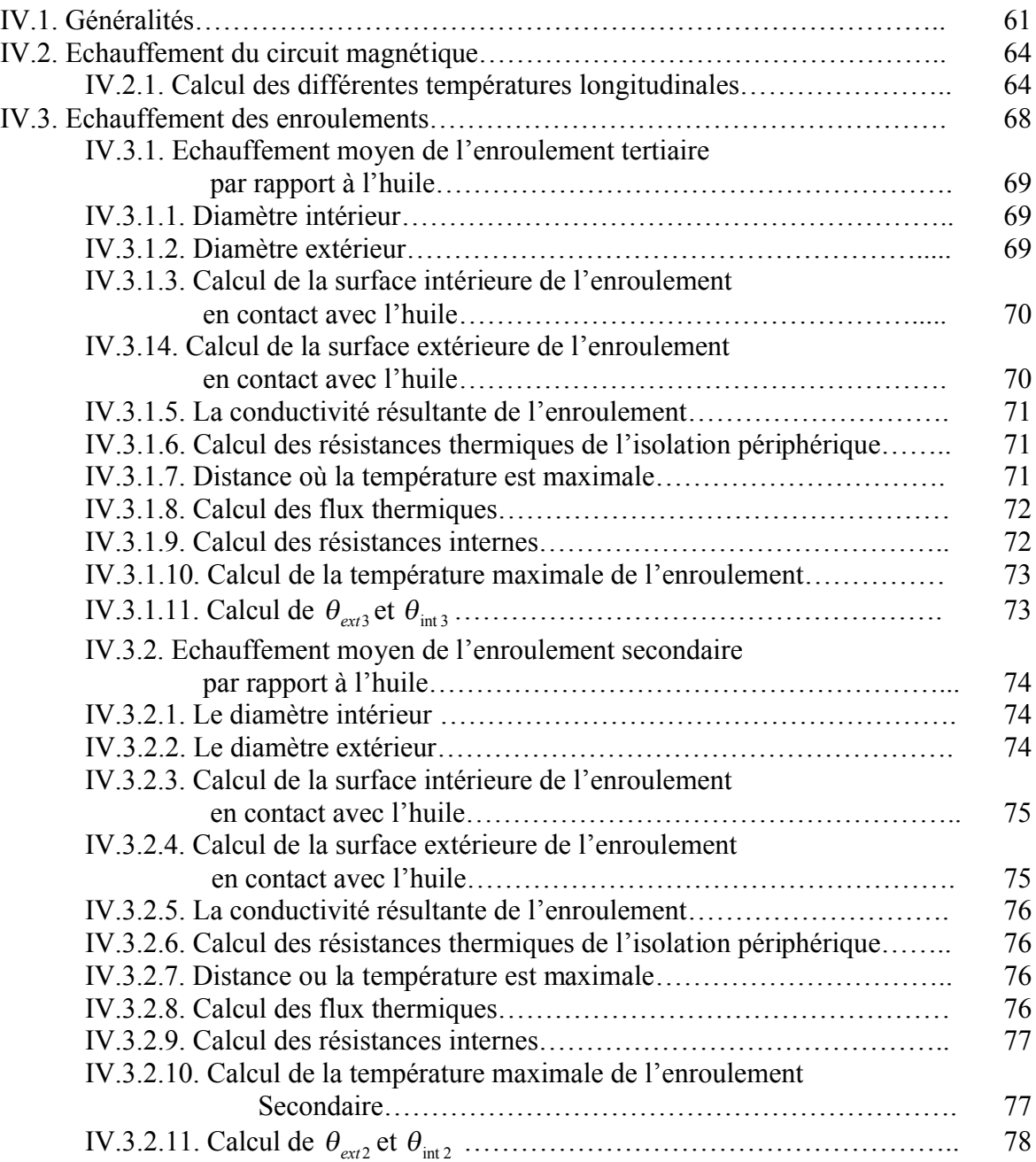

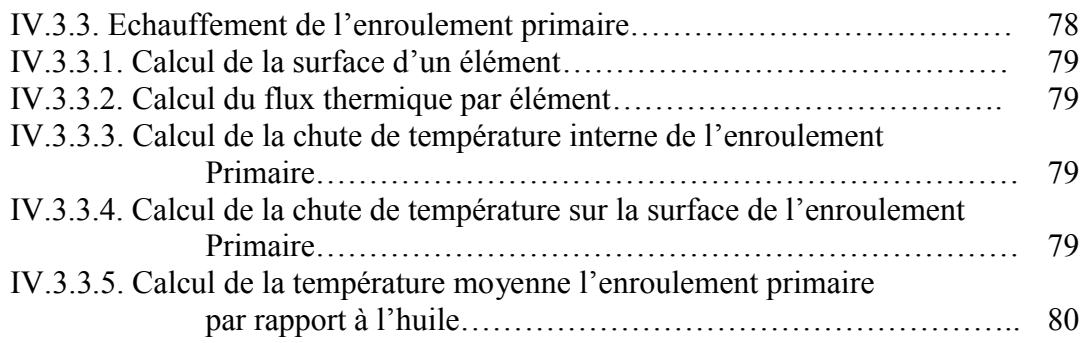

# **Chapitre V : Dimensionnement de la cuve**

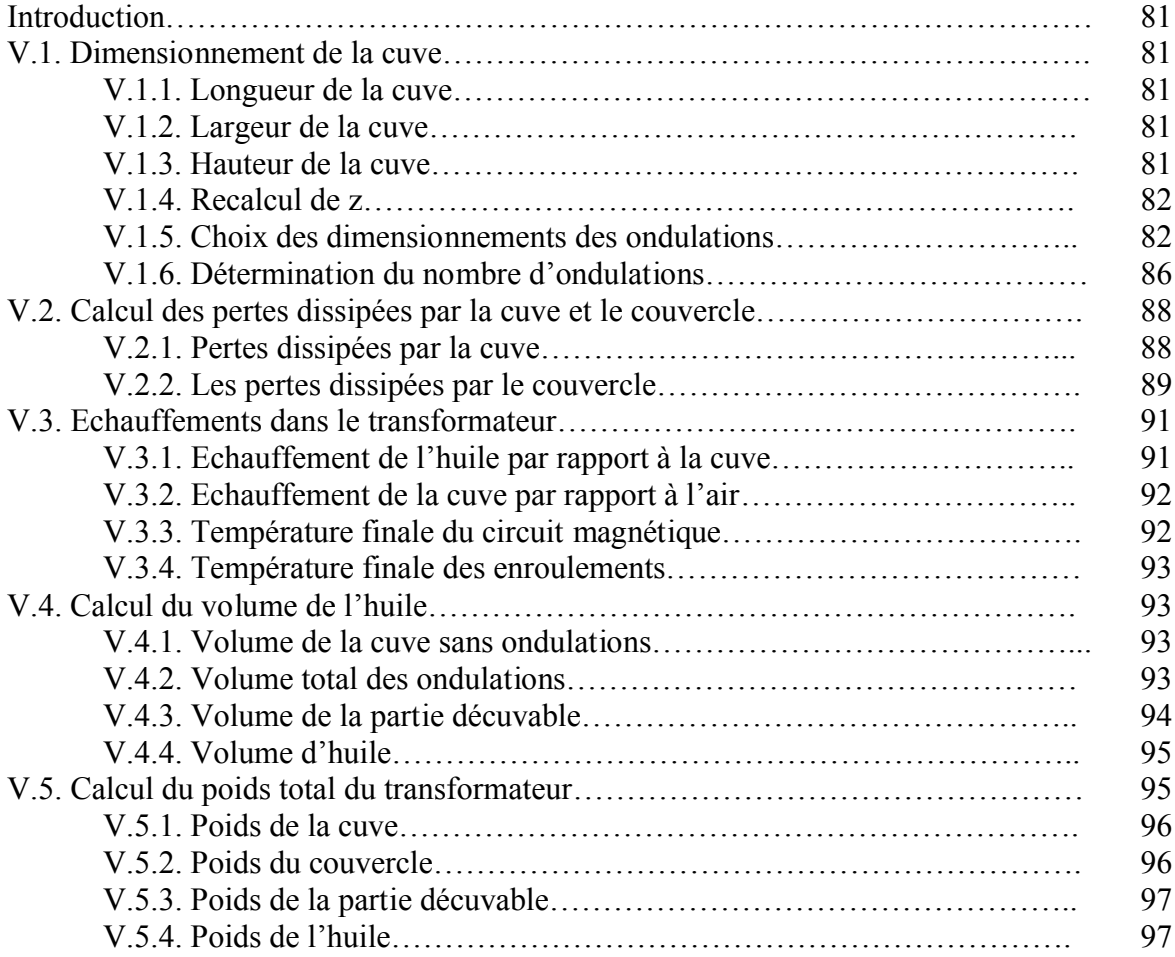

# **Chapitre VI : Calcul mécanique**

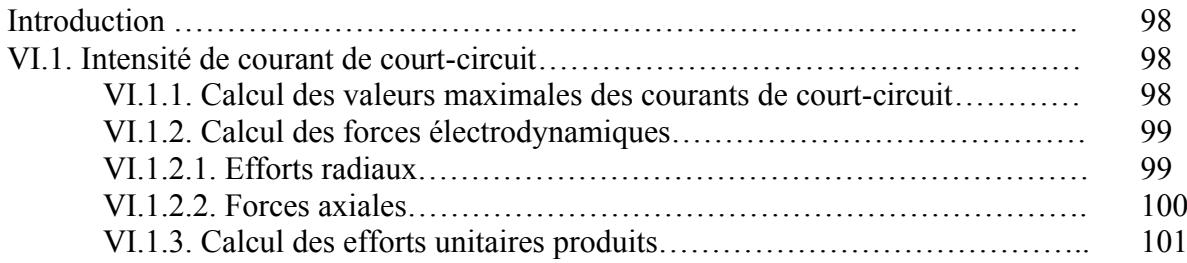

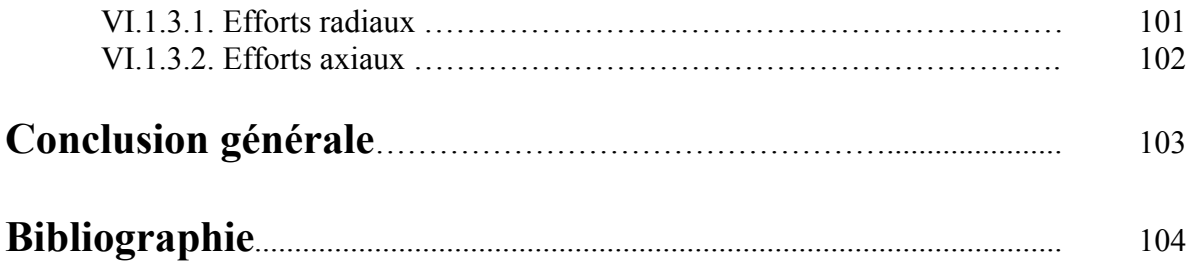

## **Introduction Générale**

L'énergie électrique produite par les centrales thermiques, hydrauliques ou nucléaires n'est pas, ou n'est que très particulièrement utilisée sur les lieux mêmes de production.

Il y a donc nécessitée de transporter cette énergie vers les centres urbains ou les sites industriels. Le transformateur, par ses différentes facettes d'utilisation, rend possible ce transport, et trouve présent à toutes les étapes [d'utilisation d](https://www.clicours.com/)e l'énergie électrique depuis le transport jusqu'à l'utilisation.

La fabrication d'un transformateur est basée sur plusieurs conceptions qui dépendent du cahier des charges que le client impose. Nous nous sommes intéressés à faire une étude sur un transformateur triphasé à trois enroulements, de puissance apparente de 1250 kVA, proposé par un client à l'electro-industrie d'AZAZGA.

Le but de ce travail est de montrer l'intérêt que porte ce type de transformateur par rapport aux transformateurs classiques, à savoir, l'avantage économique qu'il présente vu qu'il possède deux secondaires, ce qui nous permet de le faire fonctionner à la place de deux transformateurs à deux enroulements.

Dans le cadre de ce travail, six chapitres seront présentés :

- Chapitre I : Généralités sur le transformateur à trois enroulements.
- Chapitre II : Calcul électromagnétique.
- Chapitre III : Calcul des pertes, chute de tension et rendement.
- Chapitre IV : Calcul thermique.
- Chapitre V : Dimensionnement de la cuve.
- Chapitre VI : Calcul mécanique.

## **I.1. Définitions – Principe de fonctionnement**

Le transformateur est un convertisseur statique, à induction électromagnétique, qui transforme un système de tensions et de courants alternatif en un ou plusieurs systèmes de tensions et de courants, de même fréquence, mais de valeurs différentes.

Les transformateurs varient suivant la puissance distribuée par celui-ci et son mode de fonctionnement.

On distingue :

- Transformateurs de distribution : ils présentent une large gamme de puissance.
- Transformateurs spéciaux : le transformateur d'essais et les transformateurs de mesures d'intensité et de tension.

## **I.1.1. Définition du transformateur à trois enroulements**

Un transformateur est à trois enroulements si son circuit magnétique porte trois enroulements non liés électriquement. Ces transformateurs font une liaison entre les réseaux électriques à trois tensions différentes  $U_1$ ,  $U_2$  et  $U_3$ . Ils comportent un enroulement primaire et deux enroulements secondaires.

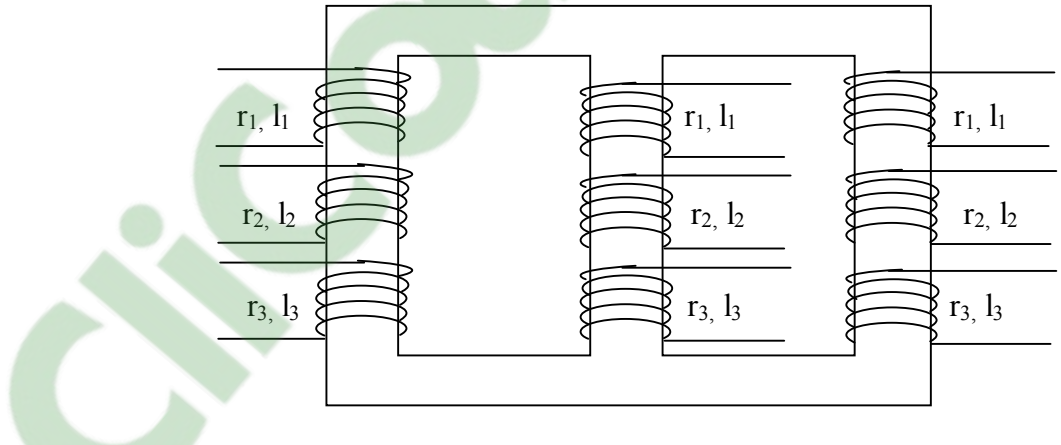

 **Figure I-1 : Disposition des enroulements sur le circuit magnétique.**

Où r<sub>i</sub> l<sub>i</sub> sont les résistances et les inductances de fuites des enroulements primaire, secondaire et tertiaire.

## **I.2. Constitution**

Le transformateur de puissance comporte deux parties essentielles :

- La partie active.
- La partie constructive.

## **I.2.1. Partie active**

Elle est constituée d'un circuit magnétique et de trois enroulements.

### **I.2.1.1. Circuit magnétique**

Les circuits magnétiques sont toujours des assemblages de tôles fines disposées dans un même plan, parallèlement et perpendiculaire les unes aux autres.

La fonction principale des circuits magnétiques est de canaliser le flux magnétique et sert comme support aux enroulements.

Le circuit magnétique comporte trois colonnes réunies par deux culasses. Il est réalisé conformément au cahier des charges, par empilage des tôles de 0.30 mm d'épaisseur obtenues à partir d'un alliage ferro-silicium à grains orientés, laminées à froid et isolées par une très mince couche de carlite.

#### **I.2.1.2. Les enroulements**

Les enroulements du transformateur sont les parties qui assurent, grâce aux phénomènes de l'induction électromagnétique, le transfert de puissance entre l'enroulement primaire et les enroulements secondaires

En générale, les enroulements doivent répondre aux exigences suivantes :

- Résister aux contraintes mécaniques.
- Résister aux contraintes thermiques.
- Résister aux contraintes électriques (isolation).
- Etre économique.

On constate trois types d'enroulements, qui sont déterminés en fonction de la puissance et tension imposées par le cahier des charges, à savoir :

- Enroulement concentrique en couche (en fil rond vernis).
- Enroulement concentrique en méplat isolé au papier.
- Enroulement concentrique alterné en méplat isolé au papier.
- Enroulement concentrique à galette en fil rond isolé au papier.

## **I.2.2. Partie constructive**

Le transformateur comprend, en plus de la partie active, une série d'éléments mécaniques qu'on appelle pièces constructives, destinées à l'isolation électrique entre les enroulements, à la fixation et au refroidissement de la partie active qui se compose de :

## **Chapitre I Généralités sur le transformateur à trois enroulements**

#### **I.2.2.1. La cuve et le couvercle**

Le rôle de la cuve est de servir de contenant au diélectrique liquide, de support et de protection mécanique à la partie active. Elle permet également l'évacuation de la chaleur. Le couvercle assure la fermeture de la cuve, d'où la nécessité d'un joint étanche, par ailleurs il sert de support aux accessoires suivants :

- Les traversées.
- Le relais Buchholz.
- L'indicateur de niveau d'huile.
- Le commutateur de réglage.
- L'assécheur.
- La poche de thermomètre pour la fixation d'un appareil de surveillance de la température.

#### **I.2.2.2. Les traversées**

Les traversées ont pour rôle d'assurer, à travers le couvercle, la liaison électrique entre les extrémités des enroulements d'une part, et les lignes d'arrivées et de départ d'autre part, dont leurs rôles est :

- La résistance aux efforts mécanique.
- L'isolement de la connexion par rapport au couvercle.
- La bonne répartition du champ électrique.
- la fixation étanche et robuste sur le couvercle.

## **I.2.3. Le liquide diélectrique**

C'est un mélange d'hydrocarbures provenant de la distillation du pétrole brut, après extraction des produits volatiles.

On obtient ainsi l'huile pour transformateurs, qui est un liquide dont l'immersion de la partie active présente non seulement l'avantage d'une meilleure isolation, mais aussi celui de la facilité de refroidissement par circulation naturelle de l'huile.

## **I.3. Les pertes dans le transformateur**

La conversion de l'énergie dans un transformateur s'accompagne de diverses pertes qui déterminent le niveau de l'échauffement et le rendement.

## **I.3.1. Pertes fer**

La variation périodique du flux magnétique provoque des pertes d'énergie dans les tôles du circuit magnétique par courant de Foucault et par hystérésis.

### **I.3.2. Pertes par hystérésis**

Elles sont dues au retard de l'induction B sur l'excitation magnétique H appliquée.

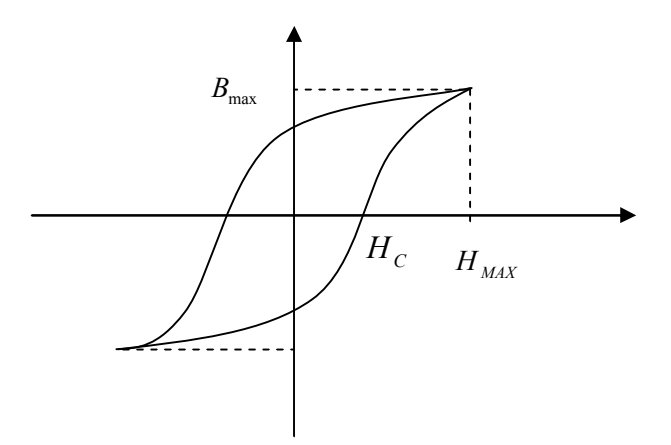

**Figure I-2 : Cycle d'hystérésis.**

#### **I.3.3. Pertes par courants de Foucault**

Les courants de Foucault sont induits dans la masse du matériau ferromagnétique, lorsque ce matériau est soumis à un champ d'induction variable. Ces courants provoquent par effet joule une dissipation d'énergie.

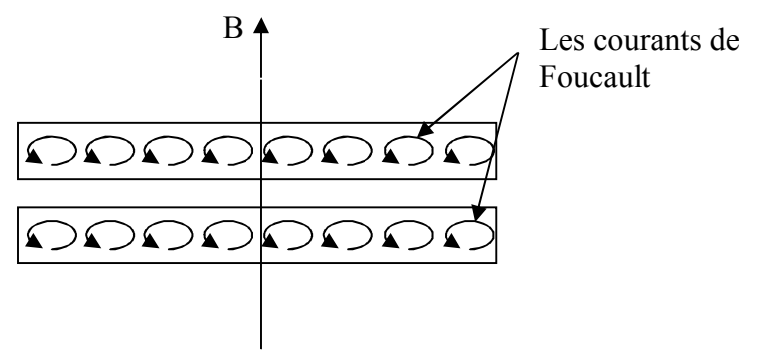

**Figure I-3 : Courants de Foucault.**

#### **I.3.4. Pertes joules**

Le passage du courant dans les enroulements provoque des pertes d'énergie proportionnelles à la résistivité et au volume du conducteur ainsi qu'au carré de la densité du courant.

Le transformateur présente aussi des pertes dans les connections et des pertes par effet pelliculaire.

## **I.4. Couplages, Indice horaire et rapport de transformation**

### **Couplages**

Le cahier des charges exige que les enroulements HT (primaire), BT (tertiaire) soient couplés en triangle et l'enroulement BT (secondaire) soit couplé en étoile.

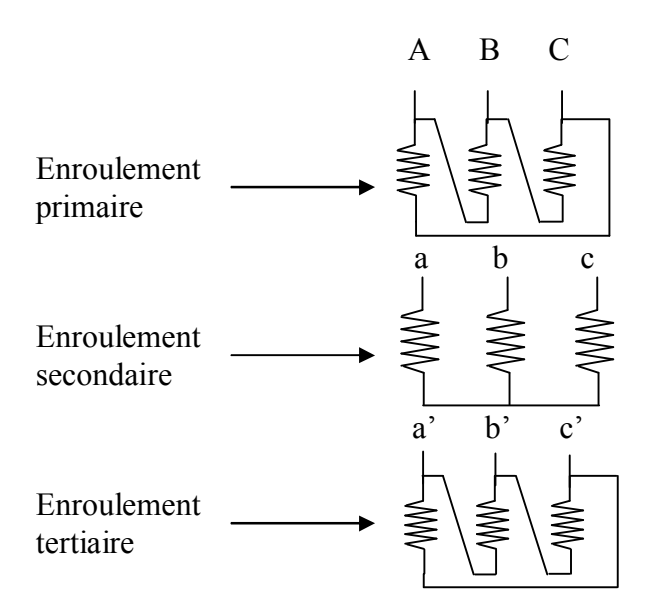

 **Figure I-4 : Les différents couplages des enroulements** 

## **Indice horaire h**

$$
h = \frac{\theta}{\pi/6}
$$
  $\theta > 0$  dans le sens horaire

*h* : Dépend du mode de couplage, du sens d'enroulement des bobinages, de la permutation des tensions d'alimentation. Dans notre cas *h* **=**11.

#### **Rapport de transformation**

On désigne le rapport de transformation par le rapport des tensions entre enroulement

secondaire et primaire K 1 2 1  $n_1 = \frac{n_2}{n_1} = \frac{E}{\overline{E}}$ *E n*  $=\frac{n_2}{n_1}=\frac{E_2}{n_2}$ , ou bien entre enroulement tertiaire et primaire

$$
K_{31} = \frac{n_3}{n_1} = \frac{\overline{E_3}}{\overline{E_1}}.
$$

K : depend du nombre de spire  $n_1$ ,  $n_2$ ,  $n_3$  et du couplage des enroulements primaire, sevondaire, tertiaire.

## **I.5. Etude du fonctionnement [7]**

L'étude du fonctionnement d'un transformateur triphasé à trois enroulements peut se ramener aisément à celle d'un transformateur monophasé à trois enroulements. En effet, tout transformateur triphasé à trois enroulements est équivalent, du point du vue fonctionnement, à trois transformateurs monophasés identiques, et dont les enroulements (primaires, secondaires, et tertiaires) sont couplés en étoile.

Nous abordons cette étude à l'aide des inductances de fuites partielles de chaque enroulement

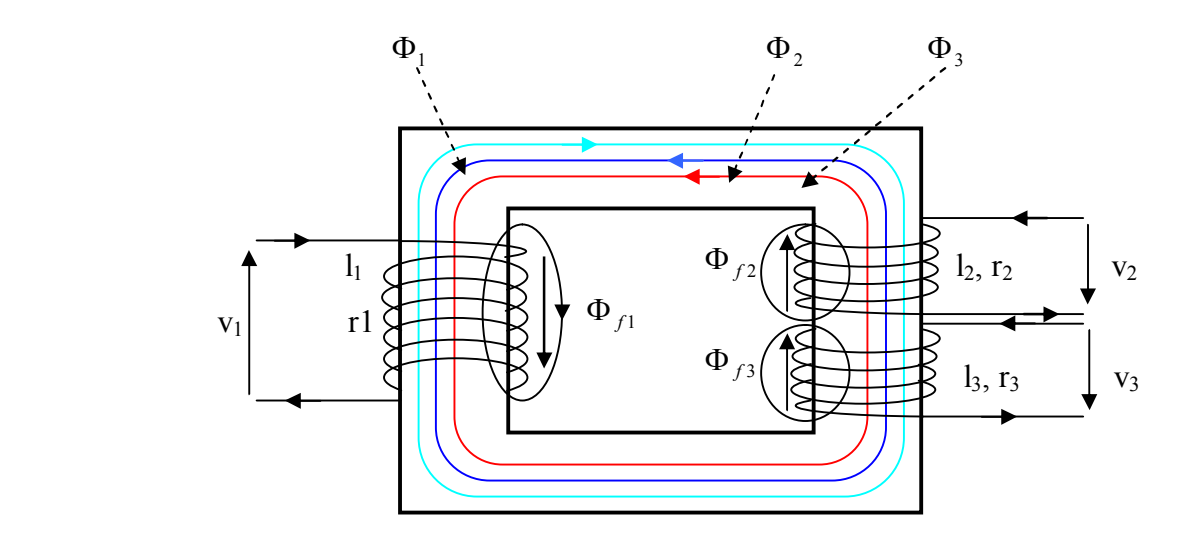

**Figure I-5 : Transformateur monophasé à trois enroulements.**

L'enroulement primaire est caractérisé par le nombre de spires  $n_1$ , la résistance  $r_1$ ; l'enroulement secondaire par  $n_2$  et  $r_2$ ; l'enroulement tertiaire par  $n_3$  et  $r_3$ . Ces trois enroulements sont électriquement indépendants.

Chaque fmm  $\xi$  crée un flux total  $\phi_t$  qui se décompose en un flux  $\phi$  canalisé par le circuit magnétique, et un flux de fuites  $\phi_f$  auquel on lui associe une inductance de fuites *l* constante.

$$
\xi_1 = n_1
$$
. I<sub>1</sub>   
\n $\xi_2 = n_2$ . I<sub>2</sub>   
\n $\xi_3 = n_2$ . I<sub>2</sub>   
\n $\xi_4 = \phi_1 + \phi_{f1}$    
\n $\xi_5 = n_2$ . I<sub>3</sub>   
\n $\xi_6 = \phi_{f2} = \phi_2 + \phi_{f2}$    
\n $\xi_7 = \phi_1 + \phi_{f1}$    
\n $\xi_8 = \phi_{f1} + \phi_{f2}$    
\n $\xi_9 = \phi_{f1} + \phi_{f1}$    
\n $\xi_{f1} = \frac{n_1 \phi_{f1}}{I_1}$    
\n $\xi_{f2} = \frac{n_2 \phi_{f2}}{I_2}$    
\n $\xi_{f3} = \frac{n_1 \phi_{f1}}{I_2}$ 

 $\xi_3 = n_3 \cdot I_3$  crée  $\phi_{t3} = \phi_3 + \phi_{f3}$  avec  $I_3 =$ 3  $3.\phi_{f_3}$ *I*  $n_3 \phi$ <sub>*j*</sub> cst

### **I.5.1. Répartition des flux**

**I.5.1.2. Flux réel dans le circuit magnétique** 

 $\phi = \phi_1 - \phi_2 - \phi_3$ .

**I.5.1.3.** Flux réel dans le primaire  $\phi_{\frac{r_i}{r_i}}$ 

$$
\phi_{r_1} = \phi_{t_1} - \phi_{2} - \phi_{3} = \phi_{1} - \phi_{2} - \phi_{3} + \phi_{f_1}
$$

$$
\phi_{r_1} = \phi_1 + \phi_{f_1}
$$

**I.5.1.4.** Flux réel dans le secondaire  $\phi$   $_{r_2}$ 

$$
\phi_{r_2} = -\phi_{t_2} - \phi_2 + \phi_{1} = \phi_{1} - \phi_{2} - \phi_{3} - \phi_{f_2}
$$
  

$$
\phi_{r_2} = \phi - \phi_{f_2}
$$

**I.5.1.5. Flux réel dans le tertiaire**  $\phi$   $_{r_3}$ 

$$
\phi_{r3} = -\phi_{r3} - \phi_3 + \phi_1 = \phi_1 - \phi_2 - \phi_3 - \phi_{r3}
$$
  

$$
\phi_{r3} = \phi - \phi_{r3}
$$

## **I.5.2. Equations des tensions**

**Enroulement primaire :**

$$
v_{1} - r_{1} \cdot i_{1} - n_{1} \frac{d\phi_{r_{1}}}{dt} = 0.
$$
  

$$
v_{1} = n_{1} \frac{d\phi}{dt} + r_{1} \cdot i_{1} + n_{1} \frac{d\phi_{f_{1}}}{dt}.
$$
  

$$
v_{1} = n_{1} \frac{d\phi}{dt} + r_{1} \cdot i_{1} + 1_{1} \frac{di_{1}}{dt} = e_{1} + r_{1}i_{1} + 1_{1} \frac{di_{1}}{dt}
$$

En complexe:

$$
\overline{V}_1 = \overline{E}_1 + r_1 I_1 + j I_1 w I_1
$$

**Enroulement secondaire :**

$$
v_2 + r_2 \cdot i_2 - n_2 \frac{d\phi_{r_2}}{dt} = 0
$$
  

$$
n_2 \frac{d\phi_{r_2}}{dt} = v_2 + r_2 \cdot i_2.
$$
  

$$
n_2 \frac{d\phi}{dt} - n_2 \frac{d\phi_{r_2}}{dt} = v_2 + r_2 \cdot i_2.
$$

$$
n_2 \frac{d\phi}{dt} = v_2 + r_2 \cdot i_2 + n_2 \frac{d\phi_{f_2}}{dt}.
$$
  
\n
$$
e_2 = n_2 \frac{d\phi}{dt}, \qquad n_2 \frac{d\phi_{f_2}}{dt} = 1_2 \frac{di_2}{dt}
$$
  
\n
$$
e_2 = v_2 + r_2 \cdot i_2 + 1_2 \frac{di_2}{dt}
$$
  
\n
$$
\overline{E_2} = \overline{V_2} + r_2 \overline{I_2} + j \cdot 1_2 \le \overline{I_2}
$$
  
\n
$$
\overline{E_2} = j n_2 \le \phi.
$$
  
\n
$$
K_{21} = \frac{n_2}{n_1} = \frac{\overline{E_2}}{\overline{E_1}} \text{ étant le rapport de transformation secondaire-primaire.}
$$

**Enroulement tertiaire :**

$$
V_3 + r_3i_3 - n_3 \frac{d\phi_{r3}}{dt} = 0
$$
  
\n
$$
n_3 \frac{d\phi_{r3}}{dt} = V_3 + r_3 \cdot i_3
$$
  
\n
$$
n_3 \frac{d\phi}{dt} - n_3 \frac{d\phi_{f_3}}{dt} = V_3 + r_3 \cdot i_3
$$
  
\n
$$
n_3 \frac{d\phi}{dt} = V_3 + r_3 \cdot i_3 + n_3 \frac{d\phi_{f_3}}{dt}
$$
  
\n
$$
e_3 = n_3 \frac{d\phi}{dt}, \qquad n_3 \frac{d\phi_{f_3}}{dt} = l_3 \frac{di_3}{dt}
$$
  
\n
$$
e_3 = V_3 + r_3 \cdot i_3 + \frac{di_3}{dt}
$$
  
\n
$$
\overline{E_3} = \overline{V_3} + r_3 \cdot \overline{I_3} + j \cdot l_3 \cdot w \cdot \overline{I_3}
$$
  
\n
$$
\overline{E_3} = j n_3 w \phi
$$
  
\n
$$
K_{31} = \frac{n_3}{n_1} = \frac{\overline{E_3}}{\overline{E_1}}
$$
 étant le rapport de transformation tertiaire-primaire.

Pertes fer et puissance magnétisante.

$$
\overline{E_1} = R_\mu \, \overline{I_{10a}}
$$

Avec  $R_{\mu}$  résistance fictive (absorbe les pertes fer)

$$
\overline{E_1} = jX_{\mu} \overline{I_{10r}}
$$

Avec  $X_{\mu}$  réactance fictive (absorbe la puissance magnétisante)

### **I.5.3. Equation des forces magnétomotrices**

$$
n_1 I_1 - n_2 I_2 - n_3 I_3 = n_1 I_{10}
$$
  
\n
$$
K_{21} = \frac{n_2}{n_{21}} = \frac{\overline{E_2}}{\overline{E_1}} \Rightarrow \overline{E_1} = \frac{\overline{E_2}}{K_{21}}
$$
  
\n
$$
k_{31} = \frac{n_3}{n_1} = \frac{\overline{E_3}}{\overline{E_1}} \Rightarrow \overline{E_1} = \frac{\overline{E_3}}{k_{31}}
$$

#### **I.5.4. Schéma équivalent**

On néglige  $I_{10}$  devant  $I_1$ , mais on tient compte de ses effets (pertes fer et puissance magnétisante). L'équation des fmm prend la forme simplifiée suivante

$$
\overline{V_1} = r_1 \overline{I_1} + jI_1 w \overline{I_1} + \overline{E_1}
$$
\n
$$
\overline{E_1} = R_\mu \overline{I_{10a}}
$$
\n
$$
\overline{E_1} = jX_\mu \overline{I_{10r}}
$$
\n
$$
\overline{I_{10}} = \overline{I_{10a}} + \overline{I_{10r}}
$$
\n
$$
\overline{E_2} = r_2 \overline{I_2} + j1_2 w \overline{I_2} + \overline{V_2}
$$
\n
$$
\overline{E_3} = r_3 \overline{I_3} + j1_3 w \overline{I_3} + \overline{V_3}
$$
\n
$$
\overline{I_1} = \overline{I_{10}} + K_{21} \overline{I_2} + K_{31} \overline{I_3}
$$
\n
$$
\overline{I_1} = \overline{I_{10}} + \frac{n_2}{n_1} \overline{I_2} + \frac{n_3}{n_1} \overline{I_3}
$$
\n
$$
n_1 \overline{I_1} = n_1 \overline{I_{10}} + n_2 \overline{I_2} + n_3 \overline{I_3}
$$

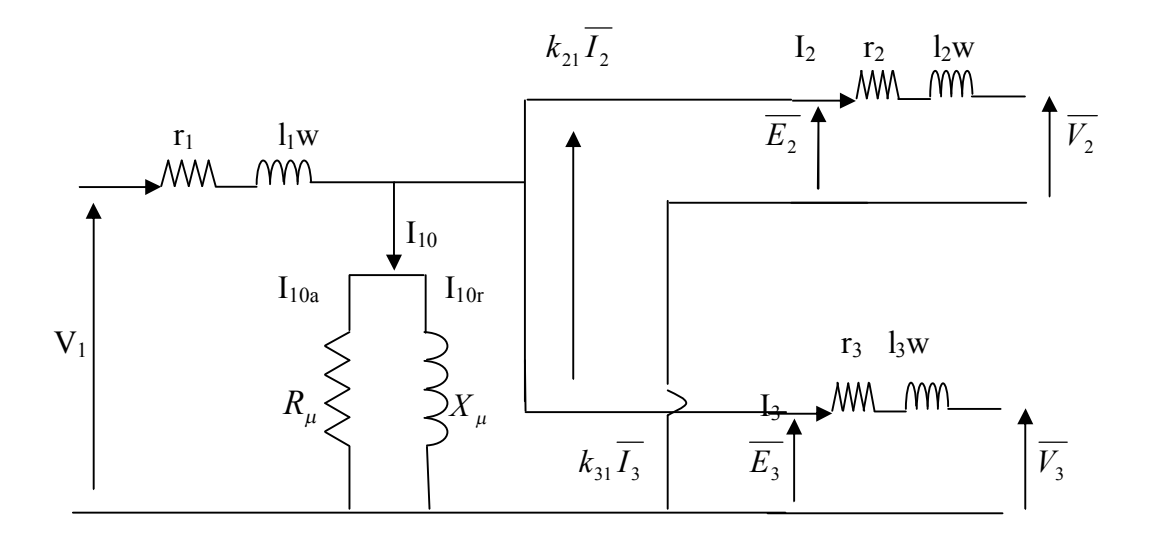

**Figure I-6 : Schéma équivalent du transformateur 1~ à trois enroulements**

21 2

$$
\Rightarrow \overline{I_1} = k_{21} \overline{I_2} + k_{31} \overline{I_3}
$$
\n
$$
\overline{V_1} = \overline{E_1} + r_1 \overline{I_1} + jI_1 w \overline{I_1}
$$
\n
$$
\overline{E_2} = r_2 \overline{I_2} + jI_2 w \overline{I_2} + \overline{V_2}
$$
\n
$$
\frac{\overline{E_2}}{\overline{E_1}} = \frac{n_2}{n_1} = k_{21}
$$
\n
$$
\overline{E_3} = r_3 \overline{I_3} + jI_3 w \overline{I_3} + \overline{V_3}
$$
\n
$$
\frac{\overline{E_3}}{\overline{E_1}} = \frac{n_3}{n_1} = k_{31}
$$
\n
$$
\overline{I_1} = \overline{I_{10}} + k_{21} \overline{I_2} + k_{31} \overline{I_3}
$$
\n
$$
\overline{I_1} = k_{21} \overline{I_2} + k_{31} \overline{I_3}
$$
\n
$$
\overline{V_1} = \frac{\overline{E_2}}{k_{21}} + r_1 \overline{I_1} + jI_1 w \overline{I_1}
$$
\n
$$
= \frac{1}{k_{11}} (\overline{V_2} + r_2 \overline{I_2} + jI_2 w \overline{I_2}) + (r_1 + jI_1 w) \overline{I_1}
$$
\n
$$
\overline{V_1} = (r_1 + jI_1 w) (k_{21} \overline{I_2} + k_{31} \overline{I_3}) + \frac{k_{21}}{k_{31}} (r_2 + jI_2 w) \overline{I_2} + \frac{\overline{V_2}}{K_{21}}
$$
\n
$$
\overline{V_1} = (r_1 + jI_1 w) (k_{21} \overline{I_2} + k_{31} \overline{I_3}) + \frac{k_{21}}{k_{31}} (r_2 + jI_2 w) \overline{I_2} + \frac{\overline{V_2}}{K_{21}}
$$
\n
$$
\overline{V_1} = \left[ \left( r_1 + \frac{r_2}{k_{21}} \
$$

## **Chapitre I Généralités sur le transformateur à trois enroulements**

### **I.5.5. Diagrammes vectoriels**

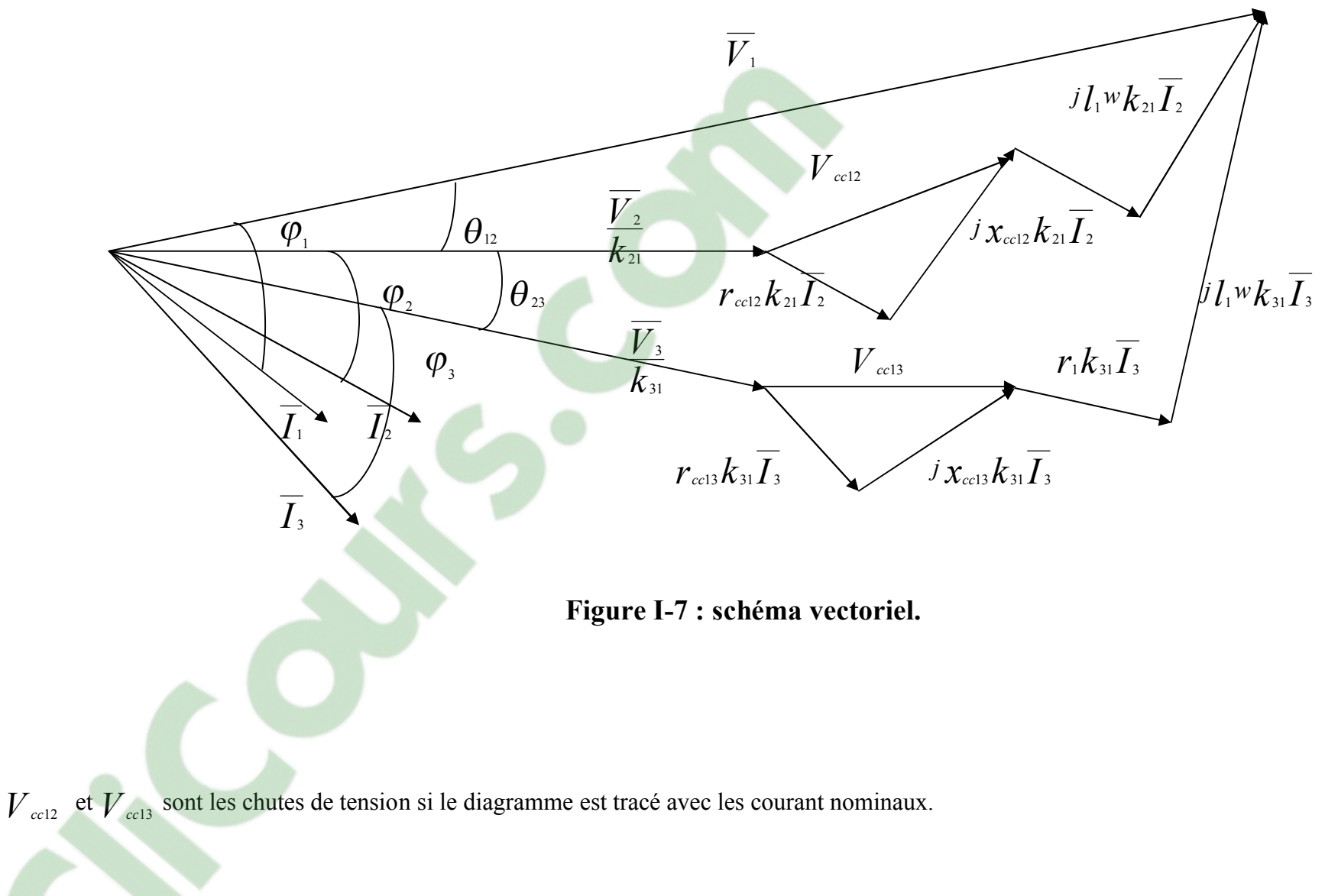

#### **I.5.6. Tensions de court circuit**

21

 $r_1 = r_1 + \frac{r_2}{k_2^2}$ 

**Secondaire en court circuit tertiaire ouvert :**

$$
\overline{V_1} = \frac{\overline{V_2}}{k_{21}} + r_{cc12}k_{21}\overline{I_2} + jx_{cc12}k_{21}\overline{I_2} + r_1k_{31}\overline{I_3} + j\overline{I_1}w\overline{I_3}
$$

 $l_{12} = l_1 w + \frac{l_2}{k}$ 

21

Avec  $r_{c12} = r_1 + \frac{r_2}{l_2^2}$  $r_{ccl2} = r_1 + \frac{r_2}{l_2^2}$  et  $x_{ccl2} = l_1 w + \frac{l_2 v_1}{l_2^2}$ 

$$
x_{cc12} = l_1 w + \frac{l_2 w}{l^2}
$$
 Tertiaire ouvert donc :  $I_3 = 0$ 

 $V_{c c 12} = r_{c c 12} k_{21} I_2 + j x_{c c 12} k_{21} I_2$  $Z_{ccl2} = r_{ccl2} + jx_{ccl2} = r_1 + \frac{r_2}{k^2} + j\left[\frac{l_1 w + \frac{l_2 w}{k^2}}{l_1^2}\right]$  $\bigg)$  $\left( \right)$  $\parallel$  $\setminus$ ſ  $+ j l_1 w +$  $\bigg)$  $\setminus$  $\overline{\phantom{a}}$  $\overline{\mathcal{L}}$ ſ  $= r_{ccl2} + jx_{ccl2} = r_1 + \frac{r_2}{l^2} + j \left( l_1 w + \frac{r_2}{l^2} \right)$ 21  $\frac{2}{2}$  + j l<sub>1</sub>w +  $\frac{l_2}{l_1}$ 21  $r_{c12} = r_{c12} + jx_{c12} = \left( r_1 + \frac{r_2}{k_{21}} \right) + j \left( l_1 w + \frac{r_2}{k_{21}} \right)$  $\int l_1 w + \frac{l_2 w}{l_1^2}$ *k*  $\overline{Z_{ccl2}} = r_{ccl2} + jx_{ccl2} = \left(r_1 + \frac{r_2}{l}\right)$ 

**Tertiaire en court circuit secondaire ouvert :**

$$
\overline{V_1} = \frac{\overline{V_3}}{k_{31}} + r_{cc13}k_{31}\overline{I_3} + jx_{cc13}k_{31}\overline{I_3} + r_1k_{21}\overline{I_2} + j\overline{I_1}w\overline{I_2}
$$

Avec  $r_{ccl3} = r_1 + \frac{r_3}{l_2^2}$ 31  $r_1 = r_1 + \frac{r_3}{k_3^2}$  $r_{ccl3} = r_1 + \frac{r_3}{l^2}$  et  $x_{ccl3} = l_1 w + \frac{l_3 v}{l^2}$ 31  $l_{13} = l_1 w + \frac{l_3}{k}$  $l_3w$ 

 $x_{cc13} = l_1 w + \frac{i_3 w}{l_1^2}$  secondaire ouvert donc :  $I_2 = 0$ 

$$
\overline{V_{ccl3}} = r_{ccl3}k_{31}\overline{I_3} + jx_{ccl3}k_{31}\overline{I_3}
$$
\n
$$
\overline{Z_{ccl3}} = r_{ccl3} + jx_{ccl3} = \left(r_1 + \frac{r_3}{k_{31}^2}\right) + j\left(l_1w + \frac{l_3w}{k_{31}^2}\right)
$$

## **I.5.7. Equation des chutes de tension**

$$
\Delta V_{12} = \frac{(V_{20} - V_2)}{V_{20}} 100
$$
  

$$
\Delta V_{12} = \frac{k_{21} \overline{V_1} - V_2}{k_{21} V_1} 100 = \frac{V_1 - \frac{V_2}{k_{21}}}{V_1} 100
$$

Soit

$$
\overline{V_2} = V_2
$$
Origine des phases.  
\n
$$
\overline{I_2} = I_2 e^{-j\varphi_2}
$$
  
\n
$$
\overline{V_2} = V_2 e^{-j\theta_{12}}
$$
  
\n
$$
\overline{I_3} = I_3 e^{-j(\varphi_3 + \theta_{23})}
$$

Les chutes de tension étant faibles :

$$
\Rightarrow \quad \theta_{23} \le \varphi_3
$$
  

$$
\Rightarrow \quad \overline{I_3} \approx I_3 e^{-j\varphi_3}
$$

$$
V_1 e^{j\theta_{12}} = \frac{V_2}{k_{21}} + r_{cc12} k_{21} I_2 e^{-j\varphi_2} + jx_{cc12} k_{21} I_2 e^{-j\varphi_2} + r_1 k_{31} I_3 e^{-j\varphi_3} + j l_1 w k_{31} I_3 e^{-j\varphi_3}
$$
  

$$
V_1 \cos \theta_{12} = \frac{V_2}{k_{21}} + r_{cc12} k_{21} I_2 \cos \varphi_2 + jx_{cc12} k_{21} I_2 \sin \varphi_2 + r_1 k_{31} I_3 \cos \varphi_3 + j l_1 w k_{31} I_3 \sin \varphi_3
$$
  

$$
V_1 \sin \theta_{12} = -r_{cc12} k_{21} I_2 \sin \varphi_2 + jx_{cc12} k_{21} I_2 \cos \varphi_2 - r_1 k_{31} I_3 \cos \varphi_3 + l_1 w k_{31} I_3 \sin \varphi_3
$$

$$
\cos \theta_{12} = \sqrt{1 - \theta_{12}^2} \approx 1 - \frac{1}{2} \sin \theta_{12}^2
$$
  

$$
V_1 \left( 1 - \frac{1}{2} \sin \theta_{12}^2 \right) = \frac{V_2}{k_{21}} + r_{cc12} k_{21} I_2 \cos \varphi_2 + j x_{cc12} k_{21} I_2 \sin \varphi_2 + r_1 k_{31} I \cos \varphi_3 + j l_1 w k_{31} I \sin \varphi_3
$$

$$
V_1 \left(1 - \frac{1}{2}\sin\theta_{12}^2\right) = \frac{\left(-r_{\text{cd}}^2 k_{21} I_2 \sin\varphi_2 + jx_{\text{cd}}^2 k_{21} I_2 \cos\varphi_2 - r_1 k_{31} I_3 \cos\varphi_3 + l_1 w k_{31} I_3 \sin\varphi_3\right)^2}{2V_1}
$$

$$
V_1 = \frac{V_2}{k_{21}} + r_{cc12} k_{21} I_2 \cos \varphi_2 + x_{cc12} k_{21} I_2 \sin \varphi_2 + r_1 k_{21} I_3 \cos \varphi_3 + l_1 w k_{21} I_3 \sin \varphi_3 + \frac{1}{2V_1} (x_{cc12} k_{21} I_2 \cos \varphi_2 - r_{cc12} k_{21} I_2 \sin \varphi_2 + l_1 w k_{31} I_3 \cos \varphi_3 - r_1 k_{31} I_3 \sin \varphi_3)^2
$$

$$
\frac{V_1 - \frac{V_2}{k_{21}}}{V_1} 100 = \frac{k_{21}r_{c012}I_2100}{V_1} \cos \varphi_2 + \frac{k_{21}x_{c012}I_2100}{V_1} \sin \varphi_3 + \frac{k_{21}r_1I_31000}{V_1} \cos \varphi_3 + \frac{k_{31}l_1w_3100}{V_1} \sin \varphi_3 + \frac{1}{V_1} \frac{\frac{1}{21}\left(\frac{k_{21}x_{c012}I_2100}{V_1} \cos \varphi_3 - \frac{k_{12}r_{c012}I_2100}{V_1} \sin \varphi_2 + \frac{k_{31}l_1w_3100}{V_1} \cos \varphi_3 + \frac{k_{31}r_1I_3100}{V_1} \sin \varphi_3\right)^2}
$$

## **I.5.8. Rendement**

$$
\sum_{P_1 = V_1 I_1 \cos \varphi_1}^{P_1 = V_1 I_1 \cos \varphi_1}
$$

2

$$
\eta = \frac{P_2 + P_3}{P_1}
$$
\n
$$
P_1 = P_2 + P_3 + P_{\text{fer}} + r_1 I_1^2 + r_2 I_2^2 + r_3 I_3^2
$$
\n
$$
\eta = \frac{P_2 + P_3 + P_{10} + r_1 I_1^2 + r_2 I_2^2 + r_3 I_3^2 - (P_{10} + r_1 I_1^2 + r_2 I_2^2 + r_3 I_3^2)}{P_2 + P_3 + P_{\text{fer}} + r_1 I_1^2 + r_2 I_2^2 + r_3 I_3^2}
$$
\n
$$
\eta = 1 - \frac{P_{10} + r_1 I_1^2 + r_2 I_2^2 + r_3 I_3^2}{P_2 + P_3 + P_{10} + r_1 I_1^2 + r_2 I_2^2 + r_3 I_3^2}
$$
\n
$$
\alpha_2 = \frac{I_2}{I_{2n}} \approx \frac{V_2 I_2}{V_{20} I_{2n}} = \frac{S_2}{S_{2n}}
$$
\n
$$
\alpha_2 = \frac{I_2}{I_{2n}} \approx \frac{S_1}{S_{1n}}
$$
\n
$$
\alpha_3 = \frac{I_3}{I_{3n}} \approx \frac{V_3 I_3}{V_{30} I_{3n}} = \frac{S_3}{S_{3n}}
$$
\n
$$
V_{20} = E_{20}
$$
\n
$$
V_{30} = E_{30}
$$
\n
$$
P_2 = V_2 I_2 \cos \varphi_2 = V_2 I_{2n} \cos \varphi_2 \frac{I_2}{I_{2n}} \frac{V_2}{V_{2n}}
$$

$$
P_2 = \alpha_2 S_{2n} \cos \varphi_2
$$

On a aussi :

$$
P_3 = \alpha_3 S_{3n} \cos \varphi_3
$$
  
\n
$$
r_1 I_1^2 = r_1 I_1^2 \frac{I_{1n}^2}{I_{1n}^2} \approx r_1 I_{1n}^2 \frac{V_1^2 I_{1n}^2}{V_1^2 I_{1n}^2} \approx \alpha_1^2 r_1 I_{1n}^2
$$

$$
\eta = 1 - \frac{P_{10} + r_1(\alpha_1 I_{1n})^2 + r_2(\alpha_2 I_{2n})^2 + r_3(\alpha_3 I_{3n})^2 + r_1(\alpha_1 I_{1n})^2 + r_2(\alpha_2 I_{2n})^2 + r_3(\alpha_3 I_3)^2}{\alpha_2 S_{2n} \cos \varphi_2 + \alpha_3 S_{3n} \cos \varphi_3 + P_{10} + r_1(\alpha_1 I_{1n})^2 + r_2(\alpha_2 I_{2n})^2 + r_3(\alpha_3 I_3)^2}
$$

Dans ce chapitre sont traités les calculs préliminaires des dimensions principales du transformateur en fonction des exigences du cahier des charges, dont les résultats permettent de dimensionner les enroulements avec un calcul définitif et établir toutes les caractéristiques géométriques et électromagnétiques.

## **II.1. Calcul préliminaires des dimensions principales [4]**

Les dimensions principales d'un transformateur sont :

- Le diamètre du cercle dans lequel est inscrite la colonne D.
- $-La$  distance entre colonnes  $L_f$ .
- $-La$  distance entre culasses  $H_C$ .

#### **II.1.1. Puissance apparente par colonne**

Elle est donnée par la formule suivante :

$$
S_c = \frac{S_n}{C} \qquad \text{[kVA]} \tag{II-1}
$$

- *n S* : Puissance apparente nominale du transformateur.
- *C* : Nombre de colonnes ( $C = 3$  pour un transformateur triphasé).

$$
S_c = 416.67 \quad \text{kVA}
$$

#### **II.1.2. Courants de ligne**

 $\triangleright$  Coté haute tension (primaire en triangle) :

$$
I_{nHT} = \frac{S_n}{\sqrt{3}U_{nHT}} \qquad [A]
$$
 (II-2)

$$
I_{nHT} = 24,04 \quad \text{A}
$$

 $\triangleright$  Coté basse tension (secondaire en étoile) :

$$
I_{nBT} = \frac{S_n}{\sqrt{3}U_{nBT}}
$$
 [A]  

$$
I_{nBT} = 1045.82 \text{ A}
$$

 $\triangleright$  Coté basse tension (tertiaire en triangle) :

$$
I_{nBT} = \frac{S_n}{\sqrt{3}U_{nBT}}
$$
 [A]  

$$
I_{nBT} = 1045.82 \text{ A}
$$

#### **II.1.3. Courant dans les enroulements**

Ils sont calculés suivant le mode de couplage :

 $\triangleright$  Enroulement primaire (n<sub>1</sub>) spires :

$$
I_1 = \frac{I_{nHT}}{\sqrt{3}}
$$
(II-5)  

$$
I_1 = 13,83
$$
 A

 $\triangleright$  Enroulement secondaire (n<sub>2</sub>) spires :

$$
I_2 = I_{nBT}
$$
\n
$$
I_2 = 1045.82 \quad \text{A}
$$
\n
$$
\sum_{i=1}^{M} \text{Error} \text{tortistics (n) arises}
$$

 $\triangleright$  Enroulement tertiaire (n<sub>3</sub>) spires :

$$
I_3 = \frac{I_{nBT}}{\sqrt{3}}
$$
 (II-7)  

$$
I_3 = 603,8
$$
 A

#### **II.1.4. Tension de phase**

La tension de phase dépend du mode de couplage des enroulements.

 $\triangleright$  Coté haute tension :

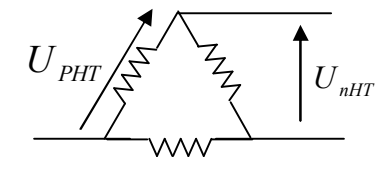

#### **Les enroulements sont couplés en triangle.**

$$
U_{PHT} = U_{nHT} \qquad [\text{kV}] \tag{II-8}
$$

$$
U_{PHT} = 30 \text{ kV}
$$

Coté basse tension :

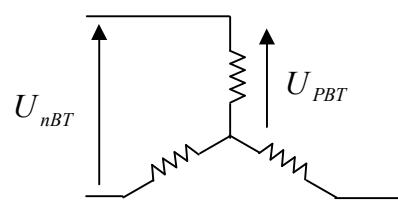

#### **Les enroulements sont couplés en étoile.**

$$
U_{PBT} = \frac{U_{nBT}}{\sqrt{3}} \qquad \text{[kV]}
$$
\n
$$
U_{PBT} = 398,37 \text{ V}
$$
\n(II-9)

Coté basse tension :

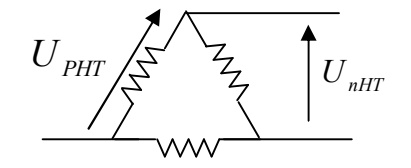

#### **Les enroulements sont couplés en triangle.**

$$
U_{PBT} = U_{nBT} \qquad [kV] \tag{II-10}
$$

 $U_{PBT} = 690 \text{ V}$ 

#### **II.1.5. Tension dans les enroulements**

 $\triangleright$  Enroulement primaire en triangle :

$$
U_1 = U_{nHT}
$$
\n
$$
(II-11)
$$
\n
$$
U_1 = 30 \text{ kV}
$$

$$
\begin{array}{c}\n\bullet \\
\bullet \\
\hline\n\end{array}
$$

.<br>T

Enroulement secondaire en étoile :

$$
U_2 = U_{nBT}
$$
\n
$$
(II-12)
$$
\n
$$
U_2 = 398,37 \quad V
$$

$$
18\\
$$

Enroulement tertiaire en triangle :

$$
U_3 = U_{nBT}
$$
\n
$$
U_3 = 690 \quad \text{V}
$$
\n(II-13)

#### **II.1.6. Tension de court-circuit**

La tension de court-circuit est déterminée pour chaque paire d'enroulement.

Pour un calcul préliminaire on prend en considération que la tension de court-circuit entre les enroulements haute tension et basse tension.

Elle est déterminée lorsque l'enroulement primaire est alimenté, l'enroulement secondaire en court-circuit et le troisième enroulement est laissé ouvert. La valeur de la tension de courtcircuit du transformateur est :

$$
U_{cc12} = \frac{U_{ccHT}}{K_B} \% \tag{II-14}
$$

*KB* : Coefficient spécifique de la puissance, sa valeur varie entre 0,25 et 0,5

dans notre cas on prend  $K_B$ =0,47 [4]

$$
U_{ccl2} = 12,76 \text{ %}
$$

#### **II.1.7. Diamètre de la colonne**

Le diamètre de la colonne est donné par l'expression suivante :

$$
D = 16 \cdot \sqrt{\frac{S_c \cdot a_r \cdot K_R \cdot \beta}{f \cdot U_{ccr} \cdot B_C^2 \cdot K_u^2}}
$$
 [cm] (II-15)

#### **Epaisseur rapportée de canal de fuite :**

Il est donné comme suit :

$$
a_r = a_{12} + \frac{a_1 + a_2}{3}
$$
 [cm] (II-16)

Avec :

 $a_{12}$ : Largeur du canal de fuite principale. Elle est choisie en fonction de la tension la plus élevée du transformateur, dans notre cas :

Le terme 3  $\frac{a_1 + a_2}{a_1 + a_2}$  est donné en fonction de la puissance apparente par colonne du transformateur. Son expression est :

$$
\frac{a_1 + a_2}{3} = K \sqrt[4]{S_C} \qquad \qquad \text{[cm]}
$$

*K* : Coefficient dépendant de la puissance par colonne du transformateur. Sa valeur varie entre 0,58-0,6. Pour un calcul préliminaire,

On choisit ·  $\frac{a_1 + a_2}{2} = 2,57$ 3  $\frac{a_1 + a_2}{2} = 2.57$  cm  $a_{12} = 2.7$  cm  $a_r = 5,27$  cm  $K = 0.57$ 

#### **Coefficient de sveltesse :**

Il est donné par la relation suivante :

$$
\beta = \pi \frac{D_{12}}{h_B} \tag{II-18}
$$

*D*<sub>12</sub> : Diamètre du canal de fuite en cm

*B h* : Hauteur de la bobine en cm

 $\beta$ : Coefficient de sveltesse.

Dans la relation ci-dessus, on remarque que le coefficient de sveltesse est fonction de deux grandeurs géométriques principales du transformateur. Sa valeur est fonction de la puissance par colonne, de la tension la plus grande et du type de matériaux utilisés (cuivre) et du bobinage.

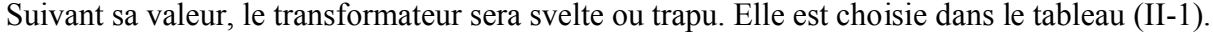

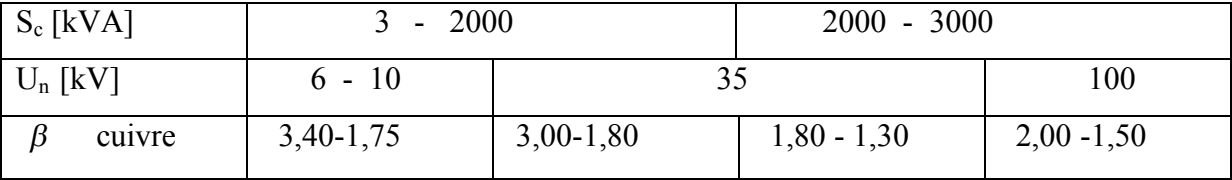

## **Tableau II-1 : Coefficient de sveltesse en fonction de la puissance par colonne et de la tension.**

Pour le calcul préliminaire, on choisit pour  $\beta$  la valeur suivante :

 $\beta = 2.5$ 

#### **Coefficient de ROGOVSKI : K<sup>R</sup>**

C'est le coefficient de réduction de la hauteur de l'enroulement à la longueur de théorique des lignes de champ de dispersion, pour un calcul préliminaire, on le prend égal à 0,95. [4]

#### **Facteur d'utilisation de la section de fer :**

Il est donné par la relation suivante :

$$
K_u = K_r \cdot K_g \tag{II-19}
$$

*Kr* : Coefficient de remplissage, il dépend du type d'isolation et de l'épaisseur des tôles adoptées pour le circuit magnétique, sa valeur est donnée par le tableau (II-2).

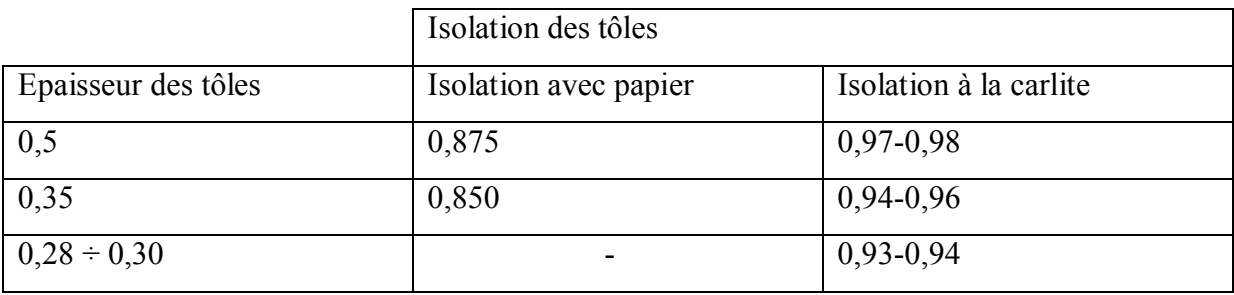

## **Tableau II-2 : Coefficient de remplissage** *K<sup>r</sup>* **en fonction du type d'isolation et de l'épaisseur des tôles.**

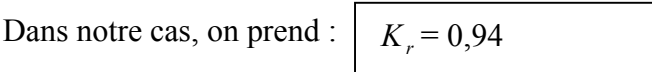

Pour les tôles d'épaisseur 0,30 mm avec une isolation à la carlite.

*Kg* : Coefficient géométrique dépendant du nombre de gradins constituant la colonne et de la puissance par colonne. Sa valeur est donnée par le tableau (II-3).

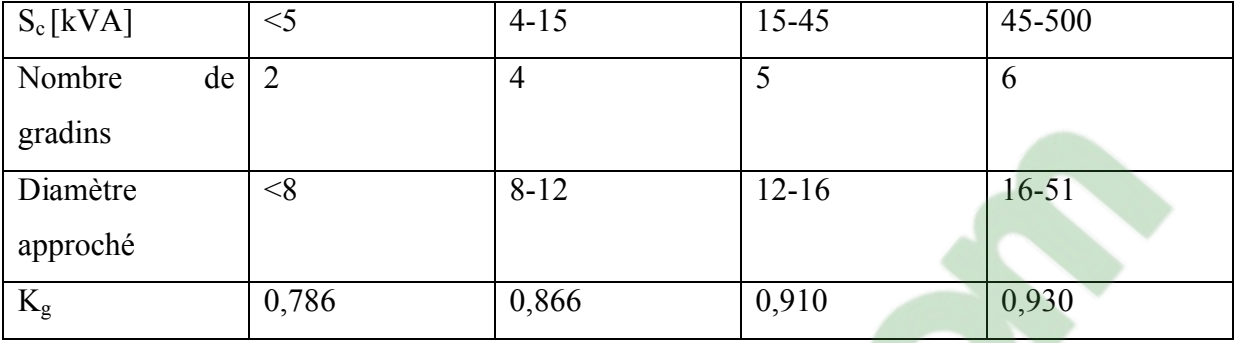

## **Tableau II-3 : Coefficient géométrique** *K<sup>g</sup>* **en fonction du nombre de gradins et de la**

#### **puissance par colonne.**

Pour un calcul préliminaire on choisit  $K_g = 0.93$ 

Donc on aura :

$$
K_u = 0.874
$$

#### **Induction magnétique de crête B<sup>c</sup> :**

Son choix se fait à partir de la puissance du transformateur et du type des tôles utilisées. Pour les tôles laminées à froid et d'épaisseur 0,30 mm, sa valeur varie entre 1 T et 1,95T.

On prend :

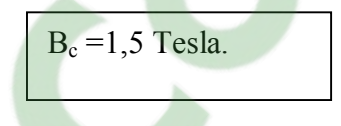

#### **Fréquence industrielle :**

Sa valeur est imposée par le réseau et égale à 50 HZ.

$$
f = 50 \text{ Hz}
$$

**Calcul de Ucca :**

$$
U_{cca} = \frac{P_{CC} \cdot 100}{S_n} \tag{II-20}
$$

$$
U_{cca} = 1,12 \text{ %}
$$

D'ou

 $U_{ccr} = \sqrt{U_{cc12}^2 - U_{cca}^2}$  (II-21)

$$
U_{ccr} = 12,71
$$
 %  
D = 24,75 cm

## **II.1.8. Diamètre de canal de fuite**

Il est donné par cette expression :

$$
D_{12} = a \cdot d_n \qquad \text{[cm]} \tag{II-22}
$$

Avec :

*d*<sub>n</sub> = 240 mm: Diamètre normalisé de la colonne, sa valeur est prise à partir du tableau (II-4)

*a* : Facteur est donné on fonction de la puissance par colonne et de la tension la plus élevé du transformateur. Dans notre cas on le prend égal à 2,5.

$$
D_{12}=600 \text{ mm}
$$

## **II.1.9. Hauteur approximative des enroulements**  $h_B$

Elle est donnée par l'expression suivante :

$$
h_B = \pi \frac{D_{12}}{\beta} \quad \text{[mm]}
$$
  

$$
h_B = 753,6 \quad \text{mm}
$$
 (II-23)

Pour éviter toutes contraintes pouvant créer les forces électrodynamiques axiales et pour faciliter le calage des bobines et des culasses, on choisit les hauteurs des bobines primaire, secondaire et tertiaire les plus proche possibles.

| Puissance  |           |       |           |           |           |           |           |       |           |
|------------|-----------|-------|-----------|-----------|-----------|-----------|-----------|-------|-----------|
| apparente  | 1000      | 1600  | 2500      | 6300      | 10000     | 16000     | 25000     | 32000 | 80000     |
| $S_n[kVA]$ |           |       |           |           |           |           |           |       |           |
| Diamètre   |           |       |           |           |           |           |           |       |           |
| de<br>la   |           |       |           |           |           |           |           |       |           |
| colonne    | $24 - 26$ | 28-30 | $32 - 34$ | $36 - 36$ | $40 - 42$ | $45 - 50$ | $53 - 56$ | 60-67 | $71 - 75$ |
| normalisé  |           |       |           |           |           |           |           |       |           |
| $en$ [cm]  |           |       |           |           |           |           |           |       |           |

**Tableau II-4 : Le diamètre normalisé de la colonne**  $d_n$ **.** 

### **II.1.10. Section de fer**

La valeur de la section du fer est déterminée à partir de la formule suivante :

$$
S_{fer} = \frac{\pi \cdot d_n^2}{4} K_u \qquad \text{[cm}^2\text{]}
$$
\n
$$
S_{fer} = 395,18 \text{ cm}^2
$$
\n(II-24)

## **II.2. Calcul des enroulements**

#### **II.2.1. Tension de spire**

Sa valeur est la même pour tous les enroulements car ces derniers sont embrassée par le même flux principal. Elle est donnée par la relation suivante :

$$
U_{SP} = \sqrt{2} \cdot \pi \cdot f \cdot B_C \cdot S_{fer} \qquad [V]
$$
\n
$$
U_{SP} = 13 \text{ V}
$$
\n(II-25)

#### **II.2.2. Nombre de spires**

 $\triangleright$  Enroulement primaire (triangle) :

$$
n_1 = \frac{U_1}{U_{SP}}
$$
 (II-26)  

$$
n_1 = 2279,63
$$

On prend:  $n_1 = 2280$  spires

Enroulement secondaire (étoile) :

$$
n_2 = \frac{U_2}{\sqrt{3}U_{SP}}
$$
\n(II-27)\n  
\n
$$
n_2 = 30,27
$$

On prend:  $n_2 = 31$  spires

 $\triangleright$  Enroulement tertiaire (triangle) : *USP n*<sub>3</sub> =  $\frac{U_3}{U_1}$  | C | IC OUTS.COM | (II-28)

$$
n_3=52,43
$$

On prend :  $n_3 = 53$  spires.

L'arrondissement du nombre de spire influe d'une manière négligeable sur la tension d'une spire, néanmoins il faut la recalculée.

#### **II.2.3 Recalcul de l'induction de crête**

On recalcule l'induction de crête comme suite :

$$
B_{Cr} = \frac{U_{SPr}}{\sqrt{2} \cdot \pi \cdot f \cdot S_{fer}} \qquad \text{[T]}
$$
\n
$$
B_{Cr} = 1,49 \text{ T}
$$
\n
$$
(II-29)
$$

#### **II.2.4. Calcul de densité moyenne du courant**

Elle est donnée par la relation suivante :

$$
J_m = \frac{1}{2\pi\rho_T K_{PCC}} \frac{P_{cc}}{S_n} \frac{U_{SP}}{D_{12}} \qquad \text{[A/mm}^2\text{]} \tag{II-30}
$$

 $P_{CC}$  [kW],  $U_{spr}$  [V],  $S_n$  [kVA],  $D_{12}$  [m]

*K*<sub>*PCC</sub>* Coefficient tenant compte des pertes supplémentaires, il est en fonction de la</sub> puissance apparente du transformateur selon le tableau (II-5)

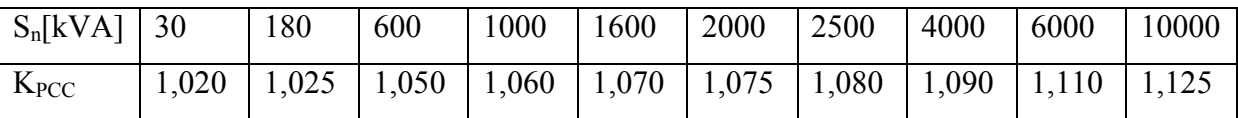

#### **Tableau II-5** : Coefficient  $K_{PC}$  en fonction de la puissance apparente.

On prend :  $K_{PCC} = 1.065$ 

 *<sup>T</sup>* : Résistivité du cuivre à la température considérée, en Ω.mm²/m elle est donnée par la relation suivante :

$$
\rho_T = \rho_{20} \left[ 1 + \alpha (T - 20) \right] \tag{II-31}
$$

 $\rho_{20}$ : Résistivité du cuivre à 20 °C et elle est égale à 0,0178  $\Omega$ .mm<sup>2</sup>/m

 $\alpha$ : Coefficient de température il est égal 3,81. 10<sup>-3</sup> °C<sup>-1</sup>

T : Température de fonctionnement elle est égale 75 °C

 $ρ<sub>T</sub> = 0,0215$  Ω.mm<sup>2</sup>/m

Donc on aura la valeur de la densité du courant :

 $J_m = 2,13$  A\mm<sup>2</sup>

### **II.2.5. Choix des conducteurs et du type d'enroulement tertiaire**

Les conducteurs utilisés sont de types méplats, d'isolation en papier de 0.45 ou 0.5 mm suivant la valeur de la section du conducteur.

#### **Section des conducteurs :**

La section du conducteur est calculée par la relation suivante :

$$
S_{con3} = \frac{I_3}{J_m} \qquad \text{[mm}^2\text{]}
$$
\n
$$
S_{con3} = 283,45 \text{ mm}^2
$$
\n(II-32)

 $J_m$  En [A/mm<sup>2</sup>  $I_3$ : en [A]

Si la section du conducteur est supérieure à 135 mm<sup>2</sup>, on la divise en conducteurs élémentaires placés en parallèle dont la section n'excède pas 135mm<sup>2</sup>.

Les conducteurs de l'enroulement tertiaire sont des fils méplat, d'isolation en papier de 0.45 ou 0.5 mm suivant la valeur de la section. Voir le tableau (II-7) :

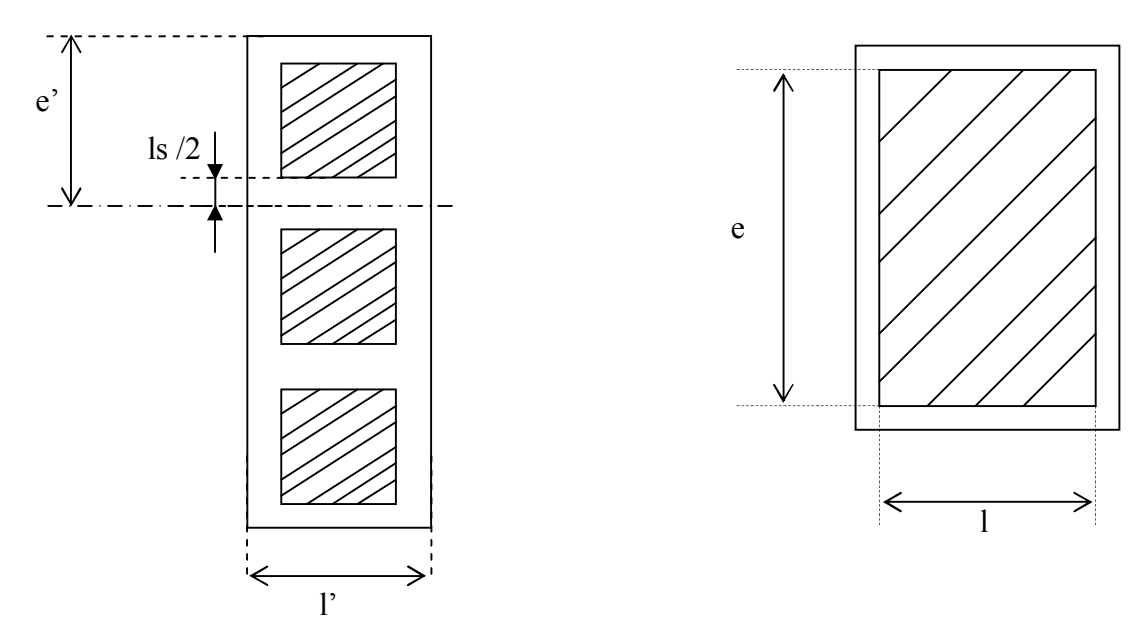

**Figure II-1 : Fil méplat avec une disposition à plat (3 conducteurs élémentaires).**

Le tableau (II-7) nous donne la section normalisée  $S_{con3}$ , la largeur L du conducteur, son épaisseur e et l'épaisseur de son isolant ls.

$$
S_{\text{con3n}} = 93.2 \text{ mm}^2 \implies \begin{cases} e = 15 \text{ mm} \\ 1 = 6.3 \text{ mm} \end{cases}
$$

#### **Recalcul de la densité moyenne du courant :**

La normalisation de la section du conducteur entraîne une légère variation de la densité du courant, cependant il faut la recalculer en utilisant la relation suivante :

$$
J_{mr3} = \frac{I_3}{n \cdot S_{con3n}}
$$
 [A/mm<sup>2</sup>] (II-33)  

$$
J_{mr3} = 2,16 \text{ A/mm}^2
$$

Après avoir recalculé la densité du courant, on calculera la valeur de l'erreur relative :

*m m J*  $\frac{\Delta J_m}{I}$  et on vérifie que cette dernière ne dépasse pas l'erreur admissible de 5 %.

Dans le cas contraire on recalculera le diamètre de la colonne.

$$
\frac{\Delta J_m}{J_m} = \frac{|J_m - J_{mr3}|}{J_m} \cdot 100 \quad \%
$$
\n(II-34)\n
$$
\frac{\Delta J_m}{J_m} = 1,4\% \le 5\%
$$

#### **Calcul de l'espace nécessaire pour l'enroulement tertiaire :**

Nous adoptons une disposition à plat des conducteurs, car elle facilite le travail de bobinage et réduit les pertes supplémentaires. Les enroulements basse tension seront des enroulements concentriques à longues couches, comme le montre la figure (II-2) :

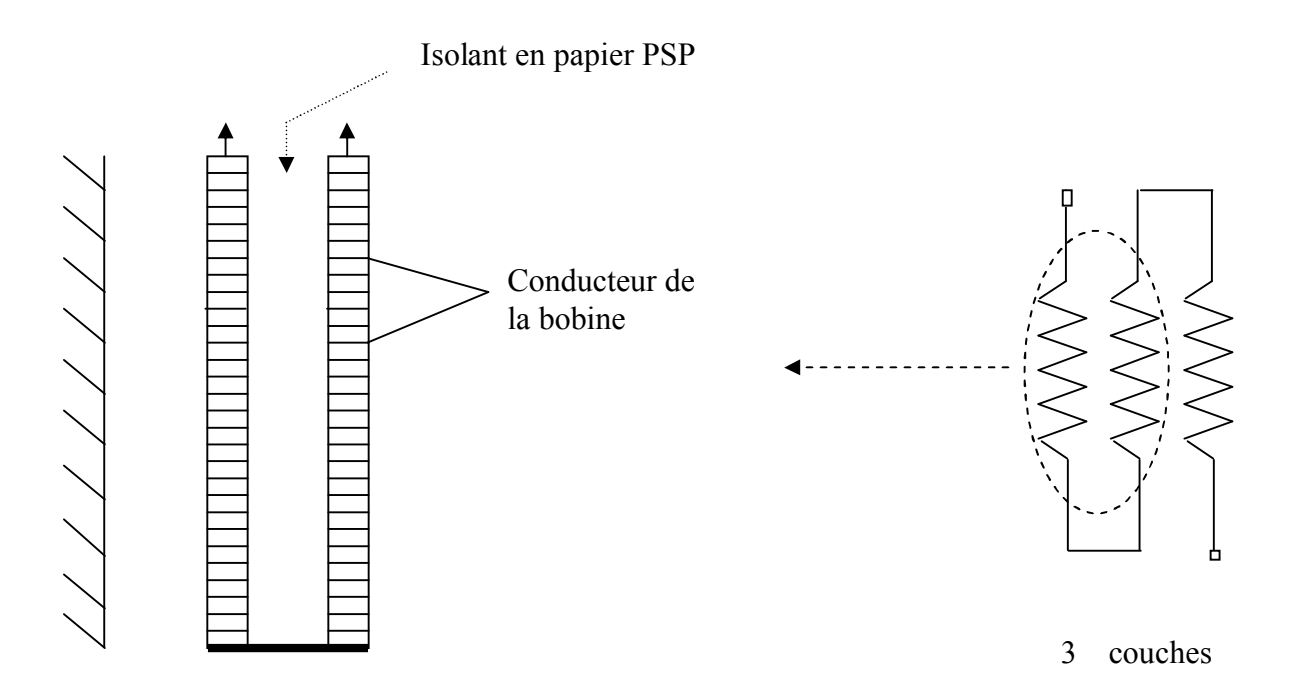

#### **Figure II-2 : Enroulement concentrique en couche.**

#### **Calcul du nombre de couche :**

Le nombre de couche est donné par la relation suivante :

$$
N_c = \frac{n_3}{N_{sc}}\tag{II-35}
$$

n<sup>3</sup> : nombre de spire de l'enroulement tertiaire.

*NSC* : Nombre de spire par couche qui est donné par la formule suivante :

$$
N_{SC} = \frac{h_B}{n \cdot e'} - 1\tag{II-36}
$$

Avec

 $e'$ : épaisseur du conducteur avec isolation :  $e' = e + l_s$ 

n : nombre de conducteurs élémentaires.

$$
N_{SC} = 15 \text{ spires } / \text{couche}
$$
  

$$
N_C = 3
$$

#### **Epaisseur de l'enroulement tertiaire :**

L'épaisseur de l'enroulement tertiaire est donnée par l'expression suivante :

$$
a_3 = l' . N_C \qquad \text{[mm]} \tag{II-37}
$$

Avec :

l': largeur du conducteur avec isolation.

Nc : Nombre de conducteur.

$$
l' = l + l_s \tag{II-38}
$$

$$
1' = 6.8 \quad \text{mm}
$$
\n
$$
a_3 = 21.4 \quad \text{mm}
$$

#### **Hauteur définitive de l'enroulement tertiaire :**

La hauteur définitive des enroulements tertiaire est donnée par :

 $h_{B3} = h_m + h_{SP}$  [mm] (II-39)

Avec :

*hsp* : Hauteur d'une spire

$$
h_{SP} = n \cdot e'
$$
 [mm]  
\n
$$
h_{SP} = 139,5 \text{ mm}
$$
 (II-40)

*m h* : Hauteur magnétique de l'enroulement :

$$
h_m = n \cdot N_{SC} \cdot e'
$$
 [mm]  
\n
$$
h_m = 697, 5 \text{ mm}
$$
  
\n
$$
h_{B3} = 837 \text{ mm}
$$
 (II-41)

### **II.2.6. Choix des conducteurs et du type de l'enroulement secondaire**

**Calcul de la section du conducteur :**

$$
S_{con2} = \frac{I_2}{J_m} \qquad \text{[mm}^2\text{]}
$$
 (II-42)

- 2 *I* : Courant dans l'enroulement secondaire.
- *m J* : Densité moyenne du courant.

$$
S_{con2} = 491 \text{ mm}^2
$$

 $S_{\text{con2}} \ge 135 \text{ mm}^2$  donc on divise par 4

$$
S_{con2} = 122,75 \text{ mm}^2
$$

On normalisera cette valeur en prenant la valeur la plus proche du tableau (II-7).

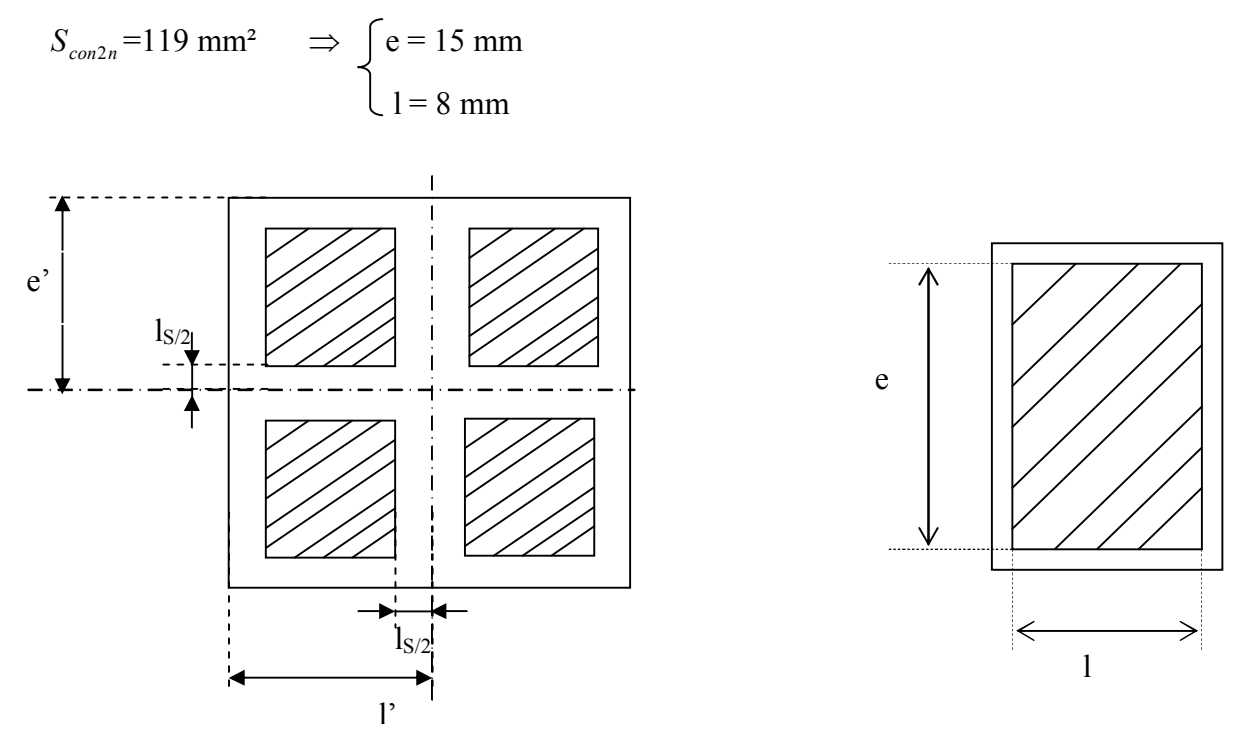

**Figure II-3 : Fil méplat avec une disposition à plat (4 conducteurs élémentaires).**

#### **Recalcul de la densité moyenne du courant :**

La normalisation de la section du conducteur entraîne une légère variation de la densité du courant, cependant il faut la recalculer en utilisant la relation suivante :

$$
J_{mr2} = \frac{I_2}{n \cdot S_{con2n}}
$$
 [A/mm<sup>2</sup>] (II-43)  

$$
J_{mr2} = 2,19 \text{ A/mm}^2
$$

Après avoir recalculé la densité du courant, on calculera la valeur de l'erreur relative :

*m m J*  $\frac{\Delta J_m}{I}$  et on vérifie que cette dernière ne dépasse pas l'erreur admissible de 5 %.  $\overline{\phantom{0}}$ 

*m m J*  $\frac{\Delta J_m}{I}$  = 2,8 %  $\leq$  5%

#### **Calcul du nombre de couches :**

Le nombre de couches est donné par la relation suivante :

$$
N_C = \frac{n_2}{N_{SC}}\tag{II-44}
$$

n<sup>2</sup> : nombre de spires de l'enroulement secondaire.

*NSC* : Nombre de spires par couche qui est donné par la formule suivante :

$$
N_{SC} = \frac{h_B}{n \cdot e'} - 1\tag{II-45}
$$

Avec

 $e'$ : épaisseur du conducteur avec isolation :  $e' = e + l_s$ 

n : nombre de conducteurs élémentaires.

$$
N_{sc} = 11
$$

$$
N_c = 2
$$

#### **Epaisseur de l'enroulement secondaire :**

L'épaisseur de l'enroulement secondaire est donnée par l'expression suivante :

$$
a_2 = l'.N_c \qquad \text{[mm]} \tag{II-46}
$$

Avec :

l': largeur du conducteur avec isolation.

 $N_c$ : Nombre de conducteur.

$$
a_2 = 34.5 \text{ mm}
$$

#### **Hauteur définitive de l'enroulement secondaire :**

La hauteur définitive des enroulements secondaire est donnée par :

$$
h_{B2} = h_m + h_{SP} \qquad \text{[mm]}
$$
 (II-47)

Avec :

*h*<sub>SP</sub> : Hauteur d'une spire

 $h_{SP} = 2 \cdot e'$  [mm] (II-48)

$$
h_{SP} = 124 \quad \text{mm}
$$

*m h* : Hauteur magnétique de l'enroulement :

 $h_m = n \cdot N_{SC} \cdot e'$  [mm] (II-49)
$$
h_m = 682 \text{ mm}
$$
  

$$
h_{B2} = h_m + h_{SP} \text{ [mm]}
$$
 (II-50)  

$$
h_{B2} = 806 \text{ mm}
$$

## **II.2.7. Choix des conducteurs et du type de l'enroulement primaire**

**Calcul de la section du conducteur :**

$$
S_{con1} = \frac{I_1}{J_m} \qquad \text{[mm}^2\text{]}
$$
 (II-51)

 $I_1$ : courant dans l'enroulement primaire.

*m J* : densité moyenne du courant.

$$
S_{\text{conl}}=6,51 \text{ mm}^2
$$

On normalisera cette valeur en prenant la valeur la plus proche du tableau II-7. En prenant la valeur la plus proche  $S_{\textit{conln}}$  de la valeur calculée  $S_{\textit{conl}}$  .

$$
S_{\text{con1n}} = 6.8 \text{ mm}^2 \Rightarrow \qquad \qquad \left\{ \begin{aligned} \text{e} &= 5.6 \text{ mm} \\ \text{1} &= 1.25 \text{ mm} \end{aligned} \right.
$$

L'enroulement sera bobiné en galettes continues comme le montre les figures (II-4) et (II-5).

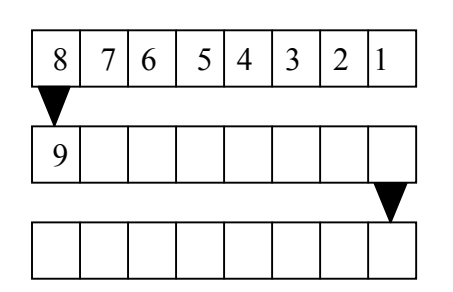

**Figure II-4 : Galettes en continues.**

### **Recalcul de la densité de courant :**

On doit recalculer la valeur de la densité moyenne de courant après avoir arrondit la valeur calculée de la section du conducteur, ensuite on vérifie si elle ne dépasse pas 5%. Dans le cas contraire on recalcul le diamètre de la colonne.

$$
J_{mr1} = \frac{I_1}{S_{con1n}}
$$
 [A/mm<sup>2</sup>] (II-52)  

$$
J_{mr1} = 2,04 \text{ A/mm}^2
$$

Après avoir recalculé la densité du courant, on calculera la valeur de l'erreur relative :

*m m J*  $\frac{\Delta j_m}{I}$  et on vérifie que cette dernière ne dépasse pas l'erreur admissible de 5 %.

> *m m J*  $\frac{\Delta J_m}{I}$  = 4,2 %  $\leq 5\%$

**Calcule du nombre de galettes :**

 $\overline{1}$ 

$$
n_g \cdot e^t + (n_g - 1) \cdot c = h_m
$$
  

$$
n_g = \frac{h_m + c}{e^t + c}
$$
 (II-53)

Avec :

e' : Epaisseur du conducteur isolé.

- *m h* : Hauteur magnétique de l'enroulement
- c : épaisseur des canaux radiaux de refroidissement, elle est égale à 4 mm.

$$
n_g = 69
$$

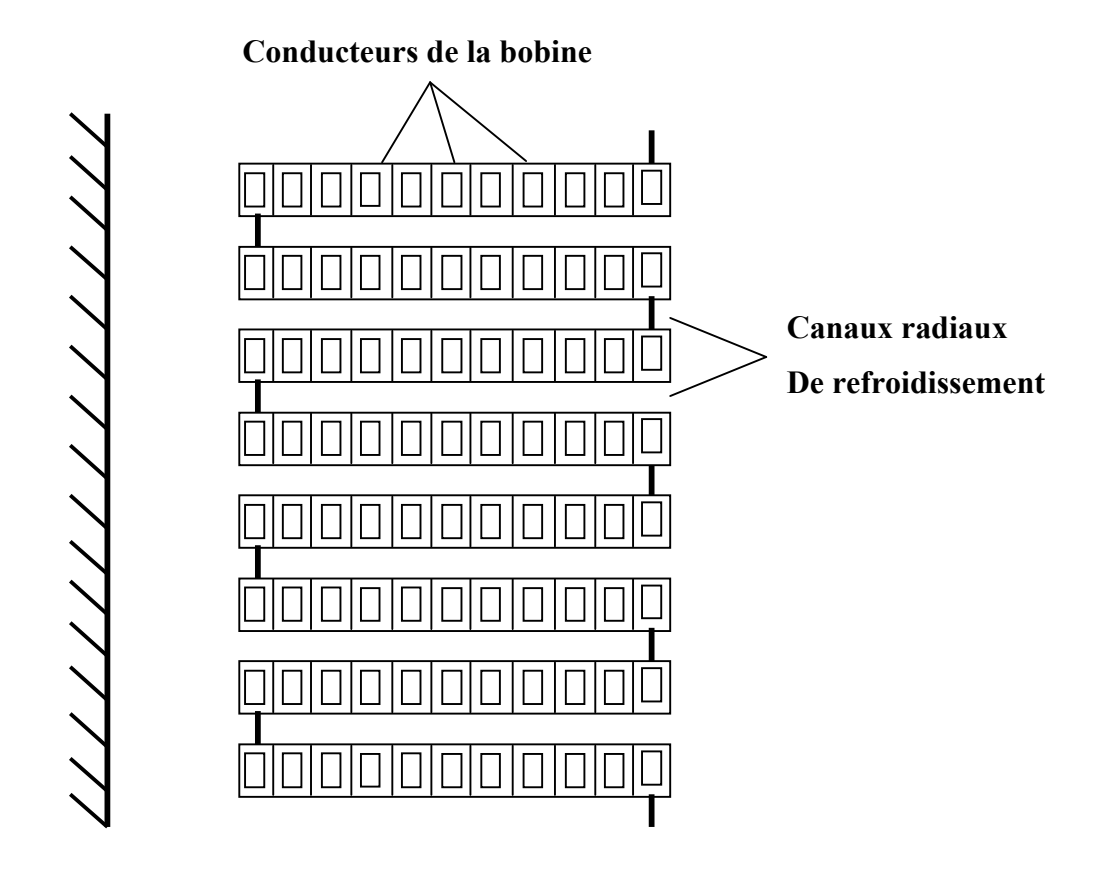

**Enroulement à galettes continues**

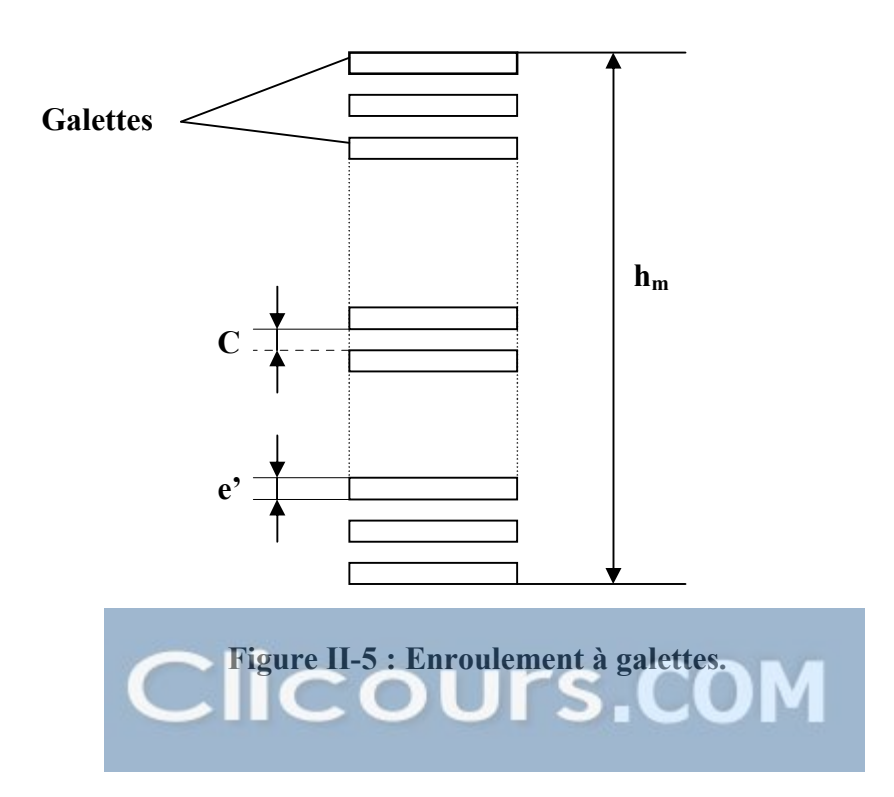

**Nombre de spires par galette :**

Il est donné par la relation suivante :

$$
n_{gs} = \frac{n_1}{n_g} \tag{II-54}
$$

 $n_1$ : Nombre de spires de l'enroulement primaire.

 $n_{gs}$  = 33 spires / galette

### **Epaisseur de l'enroulement primaire :**

Il est donné par la relation suivante :

$$
a_1 = n_{gs} \cdot l' \tag{II-55}
$$

1 *a* : Épaisseur de l'enroulement primaire.

l' : largeur du conducteur isolé.

*ngs* : Nombre de spires par galette.

 $l' = 1,7$  mm  $a_1 = 56,1$  mm

### **II.2.8. Hauteur de l'enroulement primaire**

La hauteur de l'enroulement primaire sera égale à sa hauteur magnétique et elle doit être au maximum égale à la hauteur magnétique de l'enroulement tertiaire.

$$
h_{B1} = h_{m1} = n_g \cdot e' + (n_g - 1) \cdot c \qquad \text{[mm]}
$$
 (II-56)

n<sup>g</sup> : nombre de galettes de l'enroulement primaire.

e' : épaisseur du conducteur isolé.

c : épaisseur des canaux radiaux ce refroidissement.

hm1 : hauteur magnétique de l'enroulement primaire.

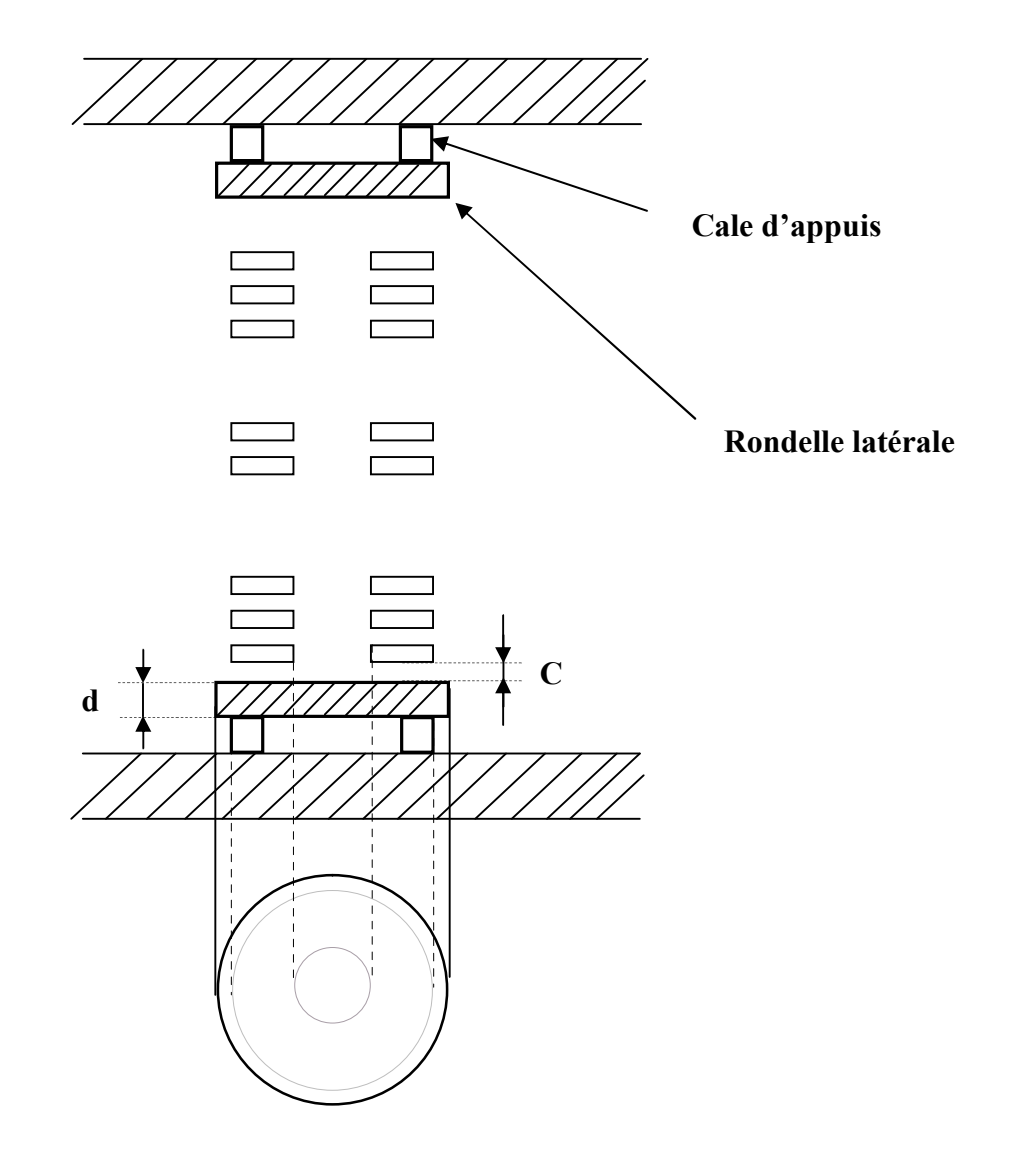

**Figure II-6 : Emplacement de l'enroulement primaire sur le circuit magnétique.**

### **Hauteur du montage des bobines :**

Les hauteurs du montage des bobines primaire, secondaire et tertiaire sont égales, sachant que les hauteurs des bobinages sont différentes. Cette hauteur du montage est fixée par apport à la bobine de la plus grande tension.

$$
H_M = h_{B1} + 2d + 2c
$$
 [mm] (II-57)

d : épaisseur de la rondelle en bois comprimé sa valeur est égale à 6 cm

c : épaisseur du canal de refroidissement sa valeur est égale à 4mm

 $H_M = 825.5$  mm

### **Dimension de la cale de progression**

On utilise une cale de progression à chaque extrémité de l'enroulement secondaire. Cette cale est en papier dure. Figure II-7

$$
b_1 = \frac{H_M - h_{B2}}{2}
$$
 [mm]  
\n
$$
b_1 = 9,75 \text{ mm}
$$
  
\n
$$
b_2 = b_1 + n \cdot e'
$$
  
\n
$$
b_2 = 15,8 \text{ mm}
$$
  
\n(II-59)  
\n
$$
b_2 = 15,8 \text{ mm}
$$

- n : nombre de conducteurs élémentaires.
- e' : épaisseur du conducteur.

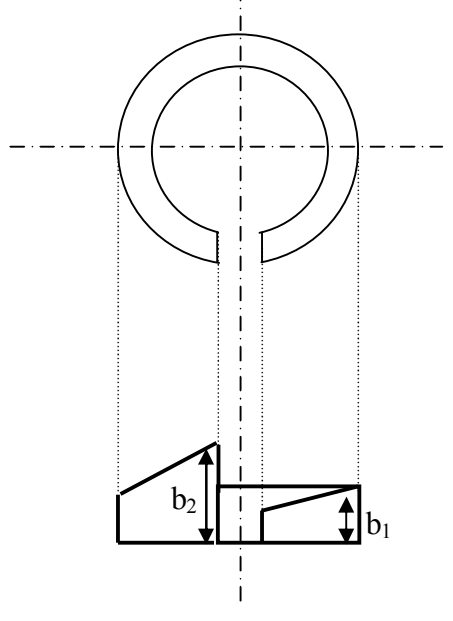

**Figure II-7 : Cale de progression.**

### **II.2.9. Dimensionnement radial des enroulements**

**Diamètre intérieur de l'enroulement tertiaire :**

$$
D_{i3} = d_n + 2a_{03} \qquad \text{[cm]}
$$
 (II-60)

 $D_{i3} = 25$  cm

**Diamètre extérieur de l'enroulement tertiaire :**

$$
D_{ex3} = D_{i3} + 2a_3
$$
 [cm]  

$$
D_{ex3} = 28,28
$$
 cm [cm] (II-61)

### **Diamètre intérieur de l'enroulement secondaire :**

$$
D_{i2} = D_{ex3} + 2a_{23}
$$
 [cm]  

$$
D_{i2} = 34,68
$$
 cm (II-62)

### **Diamètre extérieur de l'enroulement secondaire :**

$$
D_{ex2} = D_{i2} + 2a_2
$$
 [cm] (II-63)

$$
D_{ex2} = 41,58 \text{ cm}
$$

### **Diamètre intérieur de l'enroulement primaire :**

$$
D_{i1} = D_{ex2} + 2a_{12}
$$
 [cm]  

$$
D_{i1} = 46,98
$$
 cm (II-64)

### **Diamètre extérieur de l'enroulement primaire :**

$$
D_{\text{ext}} = D_{i1} + 2a_1 \qquad \text{[cm]}
$$
  

$$
D_{\text{ext}} = 58,2 \qquad \text{cm}
$$
 (II-65)

Les valeurs de  $a_{11}$  et  $a_{12}$  sont données par le tableau suivant :

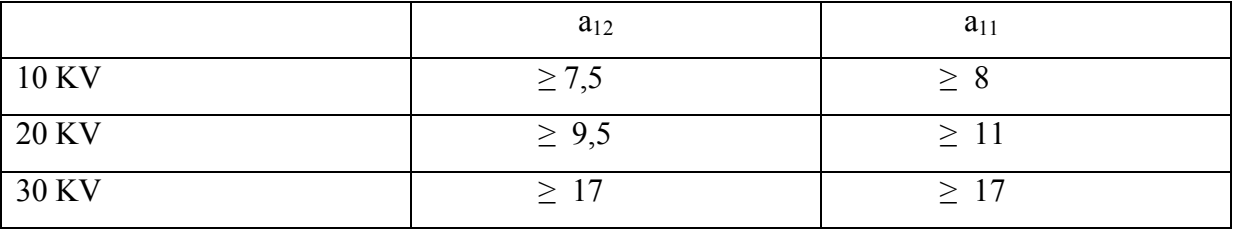

### **Tableau II-6 : Les valeurs de a11 et a12 en fonction de la tension.**

### **Nombre et dimensionnement des gradins :**

D'après le tableau II.3 le nombre de gradins nécessaire est de  $n_{gr} = 6$ Les normes donnent pour les longueurs des gradins les valeurs suivantes : Avec :  $n_{gr}$  : le nombre de gradins.

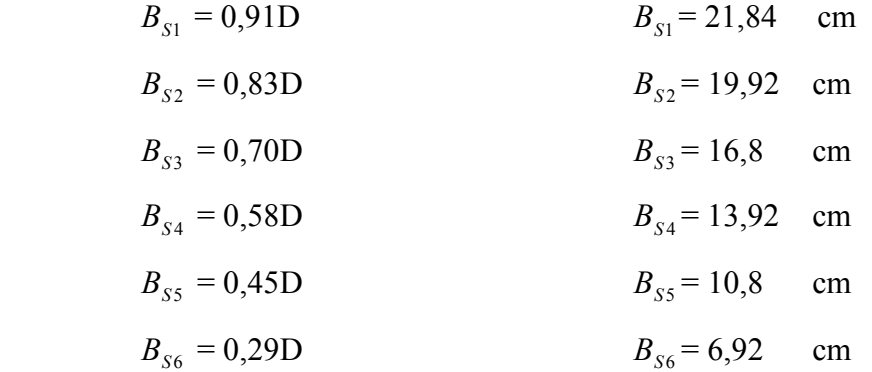

A fin de déterminer les hauteurs de gradins, on doit appliquer le théorème de Pythagore, et d'après la figure (II-8) on déduit :

$$
H_{Si} = \sqrt{D^2 - B_{Si}^2}
$$
  
\n
$$
H_{S1} = 9.95 \text{ cm}
$$
  
\n
$$
H_{S2} = 13.38 \text{ cm}
$$
  
\n
$$
H_{S3} = 17.14 \text{ cm}
$$
  
\n
$$
H_{S4} = 19.55 \text{ cm}
$$
  
\n
$$
H_{S5} = 21.43 \text{ cm}
$$
  
\n
$$
H_{S6} = 22.96 \text{ cm}
$$

## **II.3. Dimensionnement du circuit magnétique**

Le nombre de gradins nécessaire dépend de la puissance apparente du transformateur. Leurs nombre est donné par le tableau II-3.

### **II.3.1. Longueur de la fenêtre** *l<sup>f</sup>*

$$
l_f = D_{ext} + a_{11} - B_{s1} \qquad \text{[cm]}
$$
 (II-66)

*BS*<sup>1</sup> : Largeur des gradins

$$
l_f = 59{,}62 \text{ cm}
$$

## **II.3.2. Hauteur de la fenêtre** *H<sup>c</sup>*

$$
H_C = h_{B1} + L_0 \tag{II-67}
$$

*L*0 : Sa valeur égale à 13 cm.

$$
H_c = 95.7 \text{ cm}
$$

# **II.3.3. Hauteur du noyau** *H<sup>n</sup>*

$$
H_n = H_c + 2B_{S1}
$$
 [cm] (II-68)  

$$
H_n = 139,38
$$
 cm

## **II.3.4. Longueur entre axes des enroulements** *L<sup>c</sup>*

$$
L_C = L_f + B_{s1} \qquad \text{[cm]}
$$
  

$$
L_C = 81,46 \qquad \text{cm}
$$
 (II-69)

## **II.3.5. Longueur du noyau** *L<sup>n</sup>*

$$
L_n = L_C + B_{s1}
$$
 [cm] (II-70)  

$$
L_n = 103,3
$$
 cm

### **II.3.6. Section de la culasse** *S<sup>j</sup>*

A fin de diminuer la dissymétrie magnétique due à la distribution linéaire des colonnes, la culasse doit avoir une section supérieure de 15 à 20% à celle de la colonne.

$$
S_j = 1.17S_{\text{fer}} \qquad \text{[mm}^2\text{]}
$$
 (II-71)

 $S_j = 463,09$  cm<sup>2</sup>

### **II.3.7. Induction dans la culasse** *B<sup>j</sup>*

D'après la loi de conservation de flux, nous aurons :

$$
B_j \cdot S_j = B_C \cdot S_{fer} \qquad \text{[T]}
$$
  

$$
B_j = \frac{S_{fer}}{S_j} B_C
$$

*Bj* : Induction dans la culasse.

*S j* : Section de la culasse.

 $B_C$ : Induction dans la colonne.

*S*<sub>*fer*</sub> : Section des colonnes.

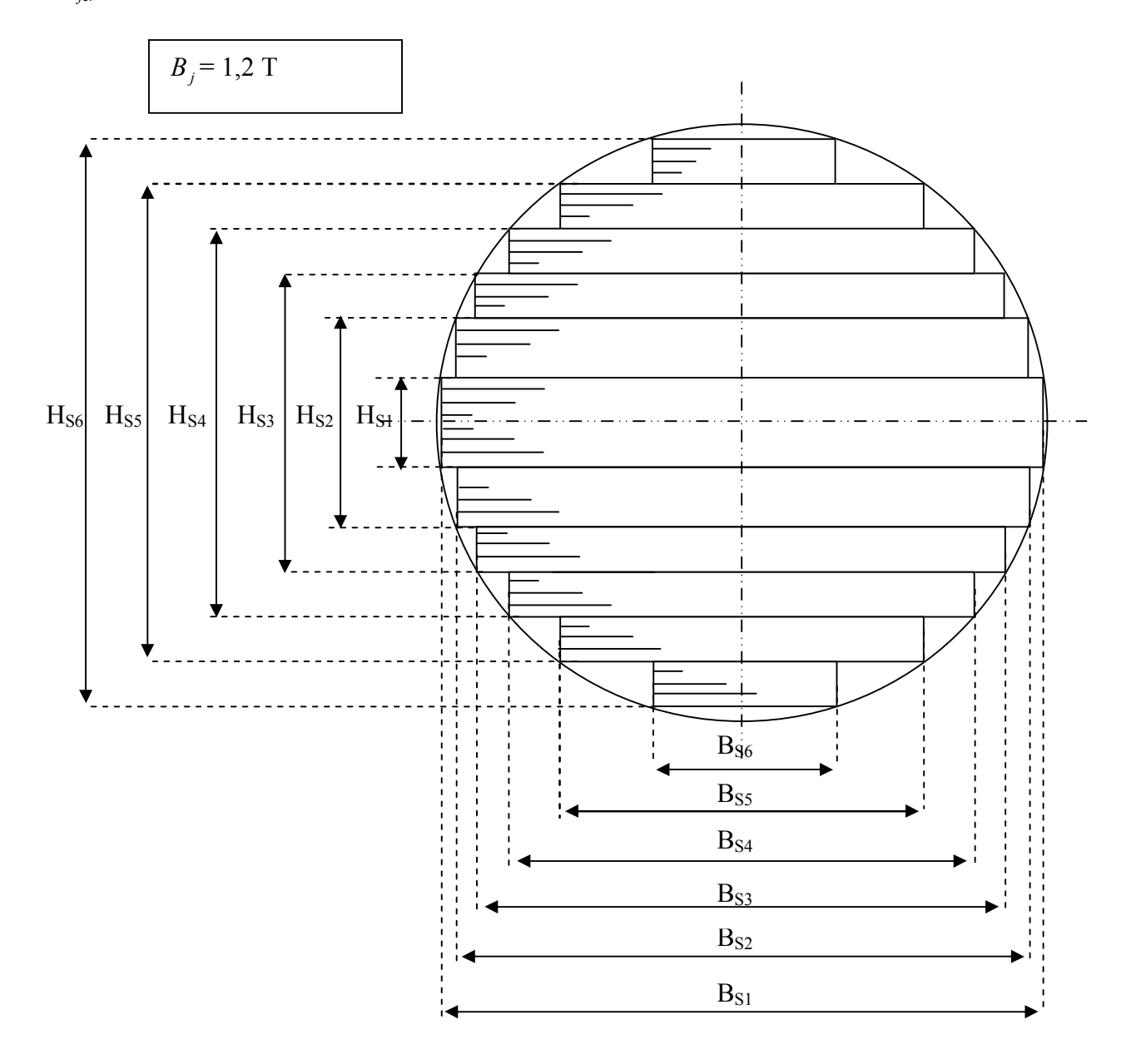

**Figure II-8 : Représentation des gradins.**

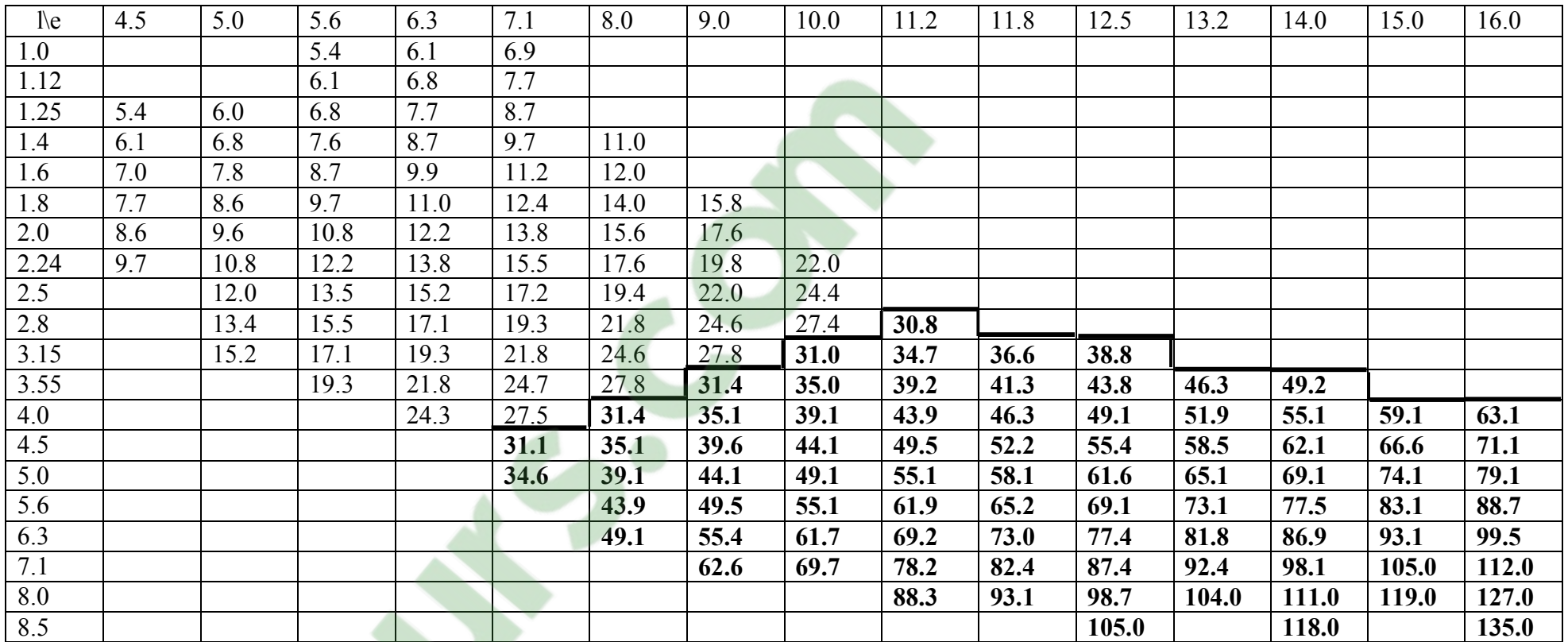

**Tableau II-7 : Section des conducteurs méplats [mm<sup>2</sup> ].**

e : épaisseur des conducteur [mm]

l : largeur des conducteurs [mm]

Au dessous du trait fort l'isolation est de 0.5 mm.

Au dessus du trait fort l'isolation est de 0.45 mm.

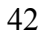

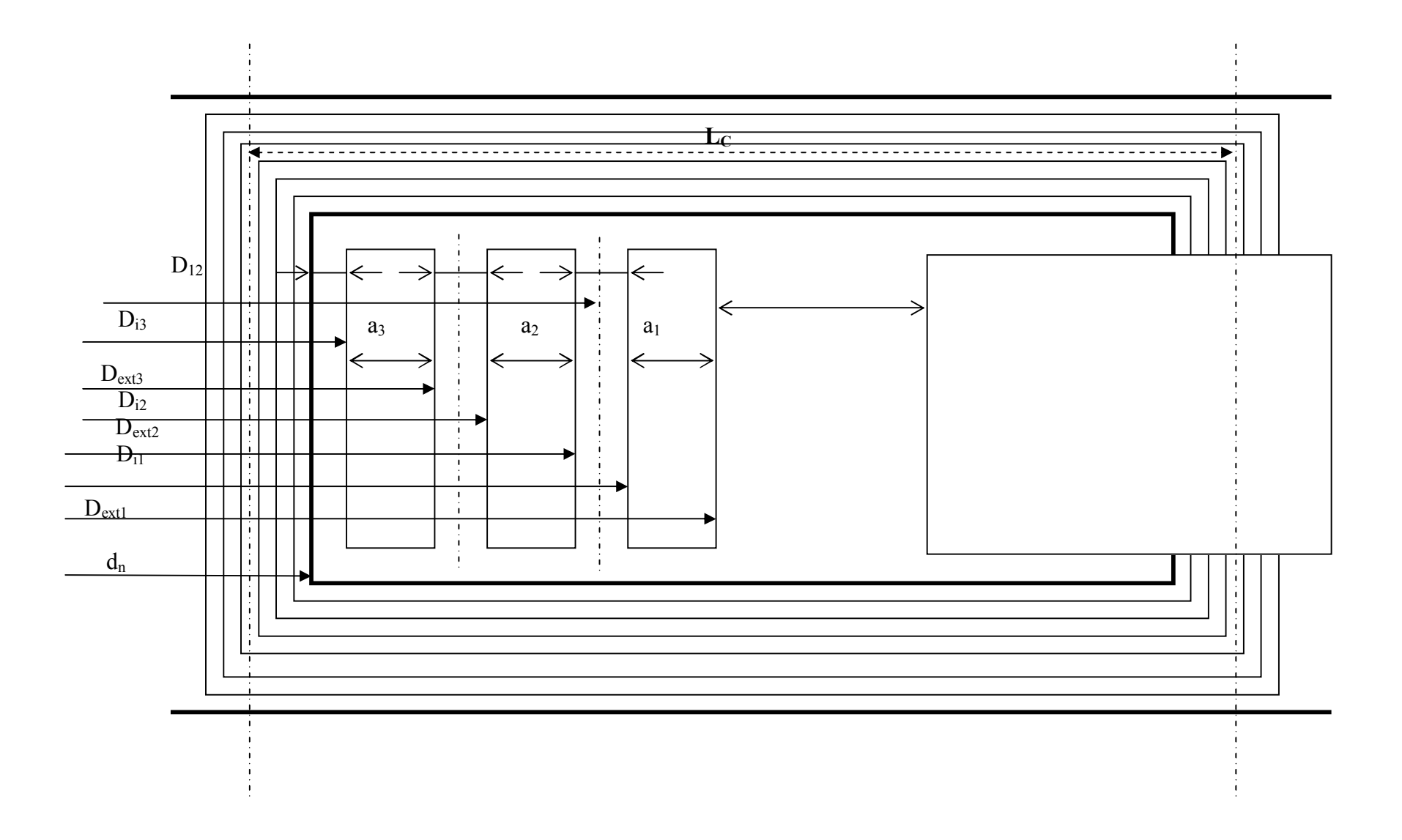

 **Figure II-9 : Présentation des dimensions de la partie active.**

# **Introduction**

Comme toutes les machines électriques, un transformateur est formé de fer et du cuivre. Puisqu'il est statique, il est le siège de pertes dans le fer et dans le cuivre sans pertes mécaniques. Ces pertes influant directement sur son rendement et provoquent l'échauffement de ces parties constitutives.

Dans ce chapitre nous allons calculer les pertes comme suit :

# **III.1. Pertes à vide**

Bien que le circuit magnétique soit constitué par un empilage de minces tôles d'acier spécial, il existe des pertes magnétiques comportant les pertes par courants de Foucault et les pertes par hystérésis.

Ces pertes comportent les pertes principales et les pertes supplémentaires.

### **III.1.2. Le poids du noyau**

Pour calculer le poids du noyau, on le divise en trois parties différentes (colonnes, culasses et coins) figure (III-1).

$$
G_n = G_1 + G_2 + G_3 \qquad \text{[kg]} \tag{III-1}
$$

### **III.1.2.1. Poids des coins**

$$
G_1 = \gamma_{\text{fer}} V_1 \qquad [\text{kg}] \qquad (\text{III-2})
$$

$$
V_1 = 6B_s S_{fer} \qquad \qquad [\text{dm}^3] \qquad (III-3)
$$

 $\gamma_{\text{fer}}$ : Masse volumique de la tôle utilisée [kg/dm<sup>3</sup>].

 $V_1$ : Volume total des coins [dm<sup>3</sup>].

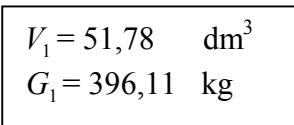

### **III.1.2.2. Poids des culasses**

$$
G_2 = \gamma_{fer} V_2
$$
 [kg] (III-4)  

$$
V_2 = 4L_f S_j
$$
 [kg] (III-4)  

$$
V_2
$$
: Volume total des culasses.

*S j* : Section de la culasse.

 $V_2$  = 70,68 dm<sup>3</sup>  $G_2$  = 540,7 kg

### **III.1.2.3. Poids des colonnes**

$$
G_3 = \gamma_{\text{fer}} V_3 \tag{III-6}
$$

$$
V_3 = 3H_C S_{fer} \qquad \qquad \text{[dm}^3\text{]}
$$
 (III-7)

 $V_3$ : Volume total des colonnes.

 $H_c$ : Hauteur de la colonne.

$$
V_3 = 96,91 \text{ dm}^3
$$
  
G<sub>3</sub> = 741,36 kg

### **III.1.3. Pertes principales dans le noyau**

Elles sont données par la relation suivante :

$$
P_{10} = \sigma_{1,5} K_{BP} G_n \qquad \text{[W]} \tag{III-8}
$$

 $\sigma_{1,5}$ : Pertes spécifiques pour une induction de 1.5 T, sa valeur est évaluée de 0.97 W/kg.

 $\sigma_{1,5} = 0.97 \text{ W/kg}.$ 

*K*<sub>BP</sub> : Coefficient correcteur des pertes spécifiques pour une induction de 1.5 T, sa valeur est donnée par le tableau suivant :

| B[T]                    | $K_{\text{Bp}}$                                       |
|-------------------------|-------------------------------------------------------|
| $0.5 \leq B_c \leq 1.1$ | $K_{\text{Bp}} = 0.413 \text{ B}^{-2}_{\text{c}}$     |
| $1.1 \leq B_c \leq 1.5$ | $K_{\rm Bp}$ =0.0758 $e^{1.72Bc}$                     |
| $1.5 \leq B_c \leq 1.8$ | $K_{\text{Bp}} = 0.0536 e^{1.95 \text{Bc}}$           |
| $1.8 \leq B_c \leq 2$   | $K_{\text{Bp}} = 0.01\overline{126}e^{2.81\text{Bc}}$ |
|                         |                                                       |

**Tableau III-1 :** Coefficient correcteur des pertes spécifiques  $K_{BP}$  en fonction de

**l'induction B.** 

$$
K_{BP} = 0,0758 e^{1,75Bc}
$$
  

$$
K_{BP} = 1,0003
$$
  

$$
P_{10} = 1628,31
$$
 W

### **III.1.4. Pertes supplémentaires**

### **III.1.4.1. Pertes supplémentaires dans les coins**

Elles sont évaluées à 50% des pertes principales leur cause est due à la non continuité du circuit magnétique qui présente un entre fer, donc une distorsion des lignes de champ, ces derniers sont déviées par rapport au sens de laminage.

$$
P_{S1} = 0.5\sigma_{1,5}K_{BP}G_1
$$
 [W]  

$$
P_{S1} = 192,17
$$
 W (III-10)

### **III.1.4.2. Pertes supplémentaires dans les colonnes et les culasses**

Elles sont évaluées à 15% des pertes principales, elles sont dues à la variation de la structure des tôles lors de leurs usinages et aux accessoires de fixation du noyau.

$$
P_{S2} = 0.15\sigma_{1,5}K_{BP}(G_2 + G_3)
$$
 [W]  
\n[III-11]  
\n
$$
P_{S2} = 186,59 \text{ W}
$$
  
\n[III.1.4.3. Pertes fer totals  
\n
$$
P_{0c} = P_{10} + P_{S1} + P_{S2}
$$
 [W]  
\n[III-12]  
\n
$$
P_{0c} = 2007,07 \text{ W}
$$

$$
\mathcal{L} = \{ \mathcal{L} \in \mathcal{L} \mid \mathcal{L} \in \mathcal{L} \}
$$

**III.1.4.3.** 

 $P_{0c}$  <  $P_{0g}$  pertes à vide conforme aux données du cahier des charges.

# **Chapitre III Calcul des pertes, chute de tension et rendement**

# **III.2. Pertes joules**

Les pertes joules sont causées par le courant qui circule dans les enroulements. Pour les transformateurs à trois enroulements, ces pertes joules sont calculées pour les deux paires d'enroulements (haute tension – basse tension "secondaire", haute tension - basse tension"tertiaire") de la même manière qu'un transformateur à deux enroulements. A la fin on prendra la plus grande valeur des deux.

### **III.2.1. Calcul des résistances des enroulements**

### **III.2.1.1. Enroulement tertiaire**

**Diamètre moyen d'une spire :**

$$
D_{m3} = d_n + 2a_{03} + a_3
$$
 [m] (III-13)  

$$
D_{m3} = 0.27
$$
 m

**Longueur moyenne d'une spire :**

$$
L_{m3} = \pi \cdot D_{m3} \qquad \qquad \text{[m]}
$$
\n
$$
L_{m3} = 0.85 \text{ m} \qquad \qquad \text{[m]}
$$
\n
$$
L_{m3} = 0.85 \text{ m}
$$

**Longueur totale de l'enroulement tertiaire :**

$$
L_{t3} = L_{m3} \cdot n_3 \tag{III-15}
$$

n<sup>3</sup> : nombre de spires de l'enroulement

$$
L_{t3} = 45,05
$$
 m

**Résistance de l'enroulement tertiaire :**

$$
R_3 = \rho_{75} \frac{L_{\beta}}{n \cdot S_{\text{con3n}}} \qquad [\Omega] \qquad (III-16)
$$

 $\rho_{75}$ : Résistivité du cuivre :

à 75°C 
$$
\rho_{75} = 0.0215
$$
 [ $\Omega$  mm<sup>2</sup>/m]

 $S_{\text{con3n}}$ : Section du conducteur normalisée n : Nombre de conducteurs élémentaires

 $R_3 = 0,0035$  Ω

• Poids de l'enroulement tertiaire  $G_{c3}$ :

$$
G_{c3} = \delta \cdot L_{l3} \cdot S_{con3n} \cdot n \qquad \text{[kg]} \tag{III-17}
$$

 $\delta$ : poids spécifique du cuivre :  $\delta$  = 8.9 [kg/dm<sup>3</sup>]

 $G_{c3} = 112,10$  kg

### **III.2.1.2. Enroulement secondaire**

**Diamètre moyen d'une spire :**

$$
D_{m2} = d_n + 2a_{03} + 2a_{23} + 2a_3 + a_2
$$
 [m] (III-18)  

$$
D_{m2} = 0,338 \text{ m}
$$

**Longueur moyenne d'une spire :**

$$
L_{m2} = \pi \cdot D_{m2} \qquad \qquad \text{[m]} \tag{III-19}
$$

$$
L_{m2} = 1,06 \qquad m
$$

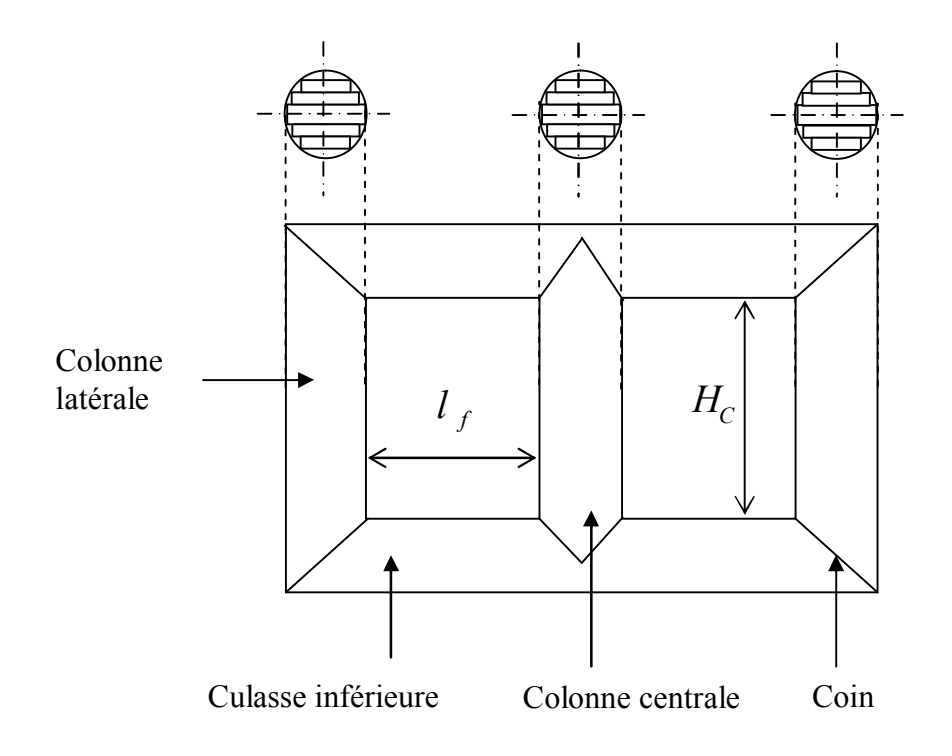

**Figure III-1 :** Les différentes parties du noyau.

# **Chapitre III Calcul des pertes, chute de tension et rendement**

### **Longueur totale de l'enroulement secondaire :**

$$
L_{t2} = L_{m2} \cdot n_2 \tag{III-20}
$$

2 *n* : Nombre de spires de l'enroulement secondaire

 $L_{t2}$  = 32,86 m

**Résistance de l'enroulement secondaire :**

$$
R_2 = \sigma_{75} \frac{L_{t2}}{n \cdot S_{con2n}} \qquad [\Omega] \qquad (III-21)
$$

 $S_{\text{con2n}}$ : Section du conducteur normalisée.

$$
R_2 = 0,0008 \qquad \Omega
$$

• Poids de l'enroulement secondaire  $G_{c2}$ :

$$
G_{c2} = \delta \cdot L_{t2} S_{con2n} \cdot n \tag{III-22}
$$

 $\delta$ : Poids spécifique du cuivre :  $\delta$  = 8.9 [kg/dm<sup>3</sup>]

$$
G_{c2} = 139.2 \text{ kg}
$$

### **III.2.1.3. Enroulement primaire**

**Diamètre moyen d'une spire :**

$$
D_{m1} = d_n + 2a_{03} + 2a_{23} + 2a_3 + 2a_4 + 2a_2 + a_1
$$
 [m] (III-23)  

$$
D_{m1} = 0,456
$$
 m

**Longueur moyenne d'une spire :**

$$
L_{m1} = \pi \cdot D_{m1} \qquad \qquad \text{[m]}
$$
\n
$$
L_{m1} = 1,43 \qquad m \qquad \qquad \text{[m]}
$$

# **Chapitre III Calcul des pertes, chute de tension et rendement**

**Longueur totale de l'enroulement primaire :**

$$
L_{t1} = L_{m1} \cdot n_1 \qquad \text{[m]}
$$

 $n_1$ : Nombre de spires de l'enroulement primaire

 $L_{t1}$  = 3260,4 m

**Résistance de l'enroulement primaire :**

$$
R_1 = \rho_{75} \frac{L_{t1}}{S_{\text{conlin}}} \qquad [\Omega]
$$
 (III-26)

 $S_{\text{conn}}$ : Section du conducteur normalisée.

$$
R_{1} = 10,3 \qquad \Omega
$$

• Poids de l'enroulement primaire  $G_{c1}$ :

$$
G_{c1} = \delta \cdot L_{t1} S_{\text{con1n}} \qquad \text{[kg]} \tag{III-27}
$$

δ : Poids spécifique du cuivre :

 $\delta$  = 8.9 [kg/dm<sup>3</sup>]

$$
G_{c1} = 197,32 \text{ kg}
$$

• Poids total du cuivre  $G_{cn}$  :

$$
G_{cn} = G_{c1} + G_{c2} + G_{c3}
$$
 [kg] (III-28)  

$$
G_{cn} = 448,62
$$
 kg

### **III.2.2. Pertes joules dans l'enroulement tertiaire**

Elles sont données par la relation suivante :

$$
P_{cc3t} = K_{\text{sup }3} P_{cc3} + P_{\text{conv }3} \quad \text{[W]} \tag{III-29}
$$

Avec :

*Pcc*<sup>3</sup> : Pertes principales dans l'enroulement tertiaire.

*Pconx*<sup>3</sup> : Pertes par connexion. Se sont des pertes dues à la résistance des fils qui relient les différentes phases du transformateur.

K<sub>sup3</sub>: Coefficient tenant compte des pertes supplémentaires qui sont dues à l'effet de peau électrique (ou effet pelliculaire).

**Pertes principales dans l'enroulement tertiaire :**

$$
P_{cc3} = c.K.G_{c3}J_{mr3}^2
$$
 [W] (III-30)

Avec :

C : nombre de phases qui est égal à trois (3)

*mr*3 *J* : Densité moyenne de courant dans l'enroulement tertiaire.

K : facteur tenant compte de la conductivité du cuivre à une température de 75°C

Pour le cuivre :  $K=2.4$ 

 $P_{cc3}$  = 3765,7 W

**Calcul du coefficient des pertes supplémentaires dans l'enroulement tertiaire :**

$$
K_{\sup 3} = 1 + 0.095 \beta^{2} l_{3}^{4} (n_{3c} - 0.2)^{2}
$$
 (III-31)

Avec :

 $l_3$ : Largeur du conducteur.

 $n_{3c}$ : Nombre de couches.

β : coefficient qui est donné par la relation suivante.

$$
\beta = \frac{e_3 \cdot n_{sc3}}{h_{B3}} \tag{III-32}
$$

e<sub>3</sub>: Épaisseur du conducteur.

*sc*3 *n* : Nombre de spires par couche.

$$
\beta = 0,268
$$

$$
K_{\text{sup}3} = 1,008
$$

# **Chapitre III Calcul des pertes, chute de tension et rendement**

**Pertes par connexion :**

# Elles sont données par :  $P_{conv3} = KJ_{mr2}^2 G_{conv3}$  [W] (III-33) **Longueur du fil de connexion :** Pour une connexion triangle, elle est donnée par la relation suivante :  $L_{conv3} = 14 \cdot h_{B3}$  [m] (III-34)  $L_{\text{conv3}} = 11,71 \text{ m}$  **Section du conducteur de connexion :**  $S_{conv3} = \sqrt{3} \cdot S_{con3n} \cdot n$  [mm  $\lceil$ mm<sup>2</sup> $\rceil$  $(III-35)$  **Résistance du fil de connexion :** *conx*  $\epsilon_{conv} = \rho_{75} \frac{L_{conv}}{S_{conv}}$  $R_{conv} = \rho_{75} \frac{L_{conv}}{S}$  [Ω] (III-36) **Poids du fil de connexion :**  $G_{conv3} = \delta \cdot S_{conv3} L_{conv3}$  [kg] (III-37)  $S_{\text{const}} = 484,28 \text{ mm}^2$  $R_{conv} = 0,0005 \ \Omega$  $G_{conv3} = 50,47$  kg  $P_{cc3t} = 4361,65$  W  $P_{\text{conv3}} = 659,19$  W

### **III.2.3. Pertes joules dans l'enroulement secondaire**

Les pertes joules dans l'enroulement secondaire sont données par la relation suivante :

$$
P_{cc2t} = K_{\sup 2} P_{cc2} + P_{conv2} + P_{\sup} \qquad \text{[W]} \qquad (III-38)
$$

# **Chapitre III Calcul des pertes, chute de tension et rendement**

Avec :

*Pcc*<sup>2</sup> : Pertes principales dans l'enroulement secondaire.

*Pconx*<sup>2</sup> : Pertes par connexion, ce sont des pertes dues à la résistance des fils qui relient les différentes phases du transformateur.

*K*sup <sup>2</sup> : Coefficient tenant compte des pertes supplémentaires qui sont dues à l'effet de peau électrique (ou effet pelliculaire).

*P*<sub>sup</sub> : Pertes supplémentaires.

**Pertes principales dans l'enroulement secondaire :**

$$
P_{cc2} = c.K.G_{c2}J_{mr2}^2
$$
 [W] (III-39)

Avec :

C : nombre de phases qui est égal à trois (3)

*J*<sub>mr2</sub> : Densité moyenne de courant dans l'enroulement tertiaire.

$$
P_{cc2} = 4806,84 \quad W
$$

### **Calcul du coefficient des pertes supplémentaires dans l'enroulement secondaire :**

$$
K_{\sup 2} = 1 + 0.095 \beta^2 l_2^4 (n_{2c} - 0.2)^2
$$
 (III-40)

Avec :

L<sup>2</sup> : largeur du conducteur.

 $n_{2c}$ : Nombre de couches.

β : coefficient qui est donné par la relation suivante.

$$
\beta = \frac{e_2 \cdot n_{sc2}}{h_{B2}} \tag{III-41}
$$

2 *e* : Épaisseur du conducteur.

*sc*2 *n* : Nombre de spires par couche.

$$
\beta = 0.2
$$
  

$$
K_{\text{sup 2}} = 1,005
$$

### **Pertes par connexion :**

Elles sont données par :

$$
P_{conv2} = K J_{mr2}^2 G_{conv2} \qquad \text{[W]} \tag{III-42}
$$

### **Longueur du fil de connexion**

Pour une connexion étoile elle est donnée par la relation suivante :

$$
L_{conv2} = 7.5 \cdot h_{B2} \quad \text{[m]}
$$
\n
$$
L_{conv2} = 6.04 \quad \text{m}
$$
\n(III-43)

**Section du conducteur de connexion :**

$$
S_{conv2} = S_{conv2n} \cdot n \quad \text{[mm}^2\text{]}
$$
 (III-44)

$$
S_{conv2} = 476 \quad mm^2
$$

**Résistance du fil de connexion :**

$$
R_{conv2} = \rho_{75} \frac{L_{conv2}}{S_{conv2}} \qquad [\Omega]
$$
  
\n
$$
R_{conv2} = 0,00027 \ \Omega
$$
 (III-45)

**Poids du fil de connexion :**

$$
G_{conv2} = \delta \cdot S_{conv2} L_{conv2}
$$
 [kg] (III-46)  

$$
G_{conv2} = 25,58
$$
 kg

 $P_{conv2} = 294,44$  W

### **Les pertes supplémentaires dans l'enroulement secondaire :**

Elles sont dues à l'effet de peau électrique (ou effet pelliculaire) et sont données par la relation suivante :

 $P_{\text{sup}} = (K_{\text{sup }22} - 1)P_{CC2}$  [w]  $(III-47)$ *K*sup <sup>22</sup> : Coefficient tenant compte des pertes supplémentaires, il est donnée par la relation suivante :

$$
K_{\text{sup 22}} = 1 + 5,2\beta^2 \left[ \frac{f}{\rho_{75}10^4} \right]^2 l^4 (n_{ng} - 0,5)^2
$$
\n(III-48)\n
$$
K_{\text{sup 22}} = 1,65
$$
\n
$$
P_{\text{sup}} = 3124,44 \text{ W}
$$
\n
$$
P_{cc2t} = 8249,75 \text{ W}
$$

### **III.2.4. Pertes joules dans l'enroulement primaire**

Elles sont données par la relation suivante :

$$
P_{cclt} = K_{\text{sup1}} P_{ccl} + P_{\text{const}} \qquad \text{[W]} \tag{III-49}
$$

Avec :

*Pcc*<sup>1</sup> : Pertes principales dans l'enroulement primaire.

*Pconx*<sup>1</sup> : Pertes par connexion. Ce sont des pertes dues à la résistance des fils qui relient les différentes phases du transformateur.

*K*sup1 : Coefficient tenant compte des pertes supplémentaires qui sont dues à l'effet de peau électrique (ou effet pelliculaire)

**Pertes principales dans [l'enroulement](https://www.clicours.com/) primaire:**

$$
P_{cc1} = c.K.G_{c1}J_{mr1}^2
$$
 [W] (III-50)

Avec :

C : Nombre de phases qui est égal à trois (3)

*J*<sub>mr1</sub> : Densité moyenne de courant dans l'enroulement primaire.

 $P_{cc1}$  = 5912,4 W

**Calcul du coefficient des pertes supplémentaires dans l'enroulement primaire:**

$$
K_{\text{sup1}} = 1 + 0.095 \beta^2 l_1^4 \left( n_{g1} - 0.2 \right)^2 \tag{III-51}
$$

Avec :

1 *l* : Largeur du conducteur.

*ng*<sup>1</sup> : Nombre de galettes.

β : coefficient qui est donné par la relation suivante.

$$
\beta = \frac{e_1 \cdot n_{sg1}}{h_{B1}} \tag{III-52}
$$

 $e_1$ : Épaisseur du conducteur.

*nsg*<sup>1</sup> : Nombre de spires par galette.

$$
\beta = 0,24
$$
  

$$
K_{\text{sup1}} = 1,006
$$

### **Pertes par connexion :**

Elles sont données par :

$$
P_{conv1} = K J_{mr1}^2 G_{conv1} \qquad \text{[W]} \tag{III-53}
$$

### **Longueur du fil de connexion :**

Pour une connexion triangle elle est donnée par la relation suivante :

$$
L_{\text{const}} = 14 \cdot h_{B1} \quad \text{[m]}
$$
\n
$$
L_{\text{const}} = 9,76 \quad \text{m}
$$
\n(III-54)

**Section du conducteur de connexion :**

$$
S_{\text{const}} = \sqrt{3} \cdot S_{\text{contn}} \qquad \text{[mm}^2\text{]}
$$
\n
$$
S_{\text{const}} = 11,77 \text{ mm}^2
$$
\n(III-55)

**Résistance du fil de connexion :**

$$
R_{\text{conxl}} = \rho_{75} \frac{L_{\text{conxl}}}{S_{\text{conxl}}} \qquad [\Omega]
$$
 (III-56)

$$
R_{\text{const}} = 0.010 \quad \Omega
$$

**Poids du fil de connexion :**

$$
G_{conx1} = \delta \cdot S_{conx1} L_{conx1}
$$
 [kg] (III-57)  

$$
G_{conx1} = 1,02 \text{ kg}
$$

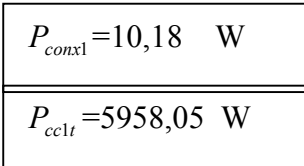

# **III.2.5. Les pertes dans la cuve**

Elles sont données par la relation suivante :

$$
P_{\text{cur}} = 10 \cdot K \cdot S_n \tag{III-58}
$$

 $S_n$ : puissance apparente du transformateur.

K : facteur tenant compte des pertes dans la cuve, il est donné en fonction de la puissance apparente du transformateur. Sa valeur est donnée par le tableau (III-2) :

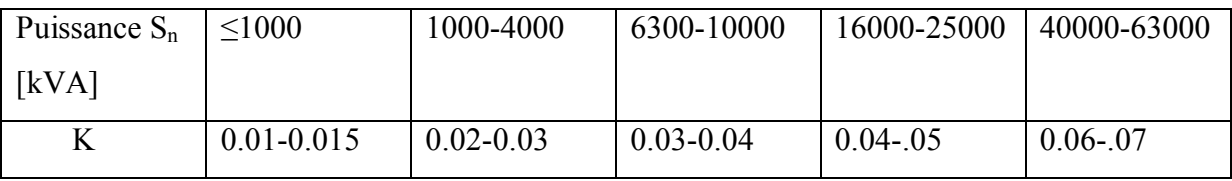

## **Tableau III-2 : Facteur tenant compte des pertes dans la cuve K en fonction de la puissance.**

Dans notre cas K est compris entre [0.02-0.03].

$$
P_{\text{cw}} = 375 \qquad \text{W}
$$

## **III.2.6. Pertes joules totales**

On calculera les pertes joules totales pour chaque paire d'enroulements.

### **III.2.6.1. Pertes joules totales entre les enroulements primaire et tertiaire**

$$
P_{ccl3} = P_{cclt} + P_{cc3t} + P_{cuv} \quad \text{[W]}
$$
\n
$$
P_{ccl3} = 10694.7 \text{ W}
$$
\n(III-59)

### **III.2.6.2. Pertes joules totales entre les enroulements primaire et secondaire**

$$
P_{ccl2} = P_{cclt} + P_{cclt} + P_{cuv} \quad \text{[W]} \tag{III-60}
$$

$$
P_{ccl2} = 14582,8 \text{ W}
$$

Après avoir calculé les pertes joules pour chaque paire d'enroulements, on prendra la valeur maximale. Cette valeur sera prise comme valeur des pertes joules du transformateur.

$$
p_{cc\,\text{max}} = 14582.8\ \text{W}
$$

### **III.2.7. Erreur relative sur les pertes**

$$
\frac{\Delta P_{cc}}{P_{cc}} = \frac{|P_{cc} - P_{cc \text{max}}|}{P_{cc}} 100 \qquad [%]
$$
 (III-61)

Avec :

*P<sub>cc</sub>* : Pertes en charge, elles sont données par le cahier des charges.

*Pcc*max : Valeur maximale des pertes joules pour chaque paire d'enroulements.

Cette erreur ne doit pas dépasser 15 %, dans le cas contraire, on choisit d'autres valeurs des dimensions des conducteurs des enroulements, si non on recalcul le diamètre de la colonne.

$$
\frac{\Delta P_{cc}}{P_{cc}} = 4,16 \text{ %}
$$

### **III.3. Calcul des tensions de court circuit**

On calcul la tension de court circuit entre chaque paire d'enroulements.

### **Tension de court circuit entre les enroulements primaire et secondaire :**

La tension de court circuit est donnée par la relation :

1  $n_2 = \frac{n_2}{n_1}$  $k_{21} = \frac{n_2}{n_1}$ 

$$
U_{cc12} = \sqrt{U_{cca12}^2 + U_{ccr12}^2} \qquad [%]
$$
 (III-62)

*U*<sub>ccal2</sub> : Tension de court circuit active entre l'enroulement primaire et secondaire, elle est donnée par la relation suivante :

$$
U_{ccal2} = \frac{r_{cc12}k_{21}I_2}{V_1}100
$$
 [%] (III-63)

Avec :

$$
k_{21} = 0.013
$$
  

$$
r_{ccl2} = r_1 + \frac{r_2}{k_{21}^2}
$$
 [Ω]  

$$
r_{ccl2} = 15.03
$$
 Ω

$$
U_{cc12} = 0,68 \text{ %}
$$
  
\n
$$
U_{cc12} = \frac{2\pi f \mu_0 n_1^2 a_r k_R I_1 \beta}{V_1}
$$
 [%]  
\n
$$
U_{cc12} = 13,68 \text{ %}
$$
  
\n
$$
\frac{\Delta u_{cc12}}{u_{cc12}} = \frac{|u_{cc12} - u_{cc12R}|}{u_{cc12}} 100
$$
 [%]  
\n
$$
\frac{\Delta u_{cc12}}{u_{cc12}} = 7,63 \text{ %}
$$
 (III-66)

### **Tension de court circuit entre les enroulements primaire et tertiaire :**

La tension de court circuit est donnée par la relation :

$$
U_{cc13} = \sqrt{U_{cca13}^2 + U_{ccr13}^2} \qquad [%]
$$
 (III-67)

*Ucca*<sup>13</sup> : Tension de court circuit active entre l'enroulement primaire et tertiaire, elle est donnée par la relation suivante :

$$
U_{ccal3} = \frac{r_{cc13}k_{31}I_3}{V_1}100 \qquad [%]
$$
 (III-68)

$$
\text{Avec}: \qquad k_{31} = \frac{n_3}{n_1}
$$
\n
$$
\boxed{k_{31} = 0.023}
$$
\n
$$
r_{c c 13} = r_1 + \frac{r_3}{k_{31}^2} \qquad [\Omega]
$$
\n
$$
\boxed{r_{c c 13} = 16.91 \quad \Omega}
$$
\n
$$
U_{c c a 13} = 1.35 \quad \%
$$
\n(III-69)

# **Chapitre III Calcul des pertes, chute de tension et rendement**

$$
U_{ccr13} = \frac{2\pi f \mu_0 n_1^2 a_r k_R I_1 \beta}{V_1}
$$
 [%]  

$$
U_{ccr13} = 13,67 \text{ %}
$$
  

$$
U_{ccl3} = 13,74 \text{ %}
$$
 (III-70)

# **III.4. Calcul du rendement**

$$
\eta = 1 - \frac{P_{10} + r_1 I_1^2 + r_2 I_2^2 + r_3 I_3^2}{P_2 + P_3 + P_{10} + r_1 I_1^2 + r_2 I_2^2 + r_3 I_3^2}
$$
\n(III-71)

Avec :  $P_2 = \sqrt{3}U_2 I_2 \cos \varphi$  $P_3 = \sqrt{3}U_3I_3\cos\varphi$ 

Pour une charge résistive on a : cosφ = 1

$$
P_2 = P_3 = 1250 \text{ KW}
$$
  

$$
\eta = 99,51 \text{ %}
$$

Pour une charge inductive :  $\cos\varphi = 0.8$ 

$$
P_2 = P_3 = 999900 \text{ W}
$$
  

$$
\eta = 99,38 \qquad \frac{9}{6}
$$

# **IV.1. Généralités**

Les valeurs d'échauffements admissibles pour un transformateur sont fixées dans la publication 76 « transformateur de puissance » de la commission électrotechnique international (CEI) sur laquelle s'aligne la plus part des normes nationales en particulier la norme française N.F.C.52100.

Les valeurs admises pour les échauffements sont une donnée essentielle pour le constructeur car elles définissent en particulier la classe, donc la nature des isolants, et leur respect conditionne la durée de vie du matériel.

En fait la notion de puissance assignée  $P_A = \sqrt{3} \cdot U \cdot I$  n'a pas beaucoup de sens si on ne lui associe pas les impératifs d'échauffements et de température ambiante.

La durée de vie d'un transformateur est conditionnée par la température maximum admise pour les enroulements, cette dernière étant admise pour le cuivre.

La puissance assignée d'un transformateur pourrait donc être définie ainsi : dans les conditions d'échauffements et de température ambiante imposées par norme, c'est la puissance que l'appareil peut admettre sans que sa durée de vie normale en soit affectée.

### **Cas des transformateurs immergés avec isolant de classe A :**

Les valeurs admises pour les échauffements de cuivre et de l'huile sont fixées par les différentes normes.

En ce qui nous concerne, nous limiterons notre examen à la norme CEI qui admet :

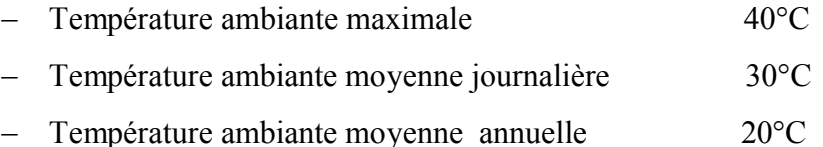

### **Modes de refroidissement ONAN – ONAF :**

- $-$  Echauffement de l'huile 60 $^{\circ}$ C
- $\overline{\phantom{0}}$  Echauffement moyen du cuivre 65 $\degree$ C
- $\overline{\phantom{0}}$  Echauffement max du cuivre  $\overline{\phantom{0}}$  75°C

### **Modes de refroidissement OFAF – ODAF / OFWF – ODWF :**

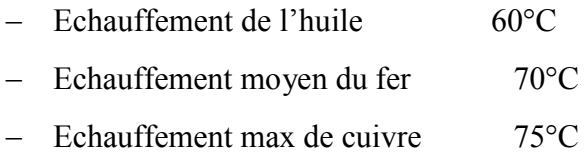

### **Diagramme d'échauffement :**

A titre d'exemple, traçons le diagramme d'échauffement figure (IV-1) d'un transformateur ONAN ou ONAF on admettant que le constructeur calcule un échauffement de cuivre au point chaud par apport à l'huile (gradient d'enroulement) égal à 25°C.

La température maximum admissible pour le cuivre est de :

(Cuivre moyen)  $65^{\circ}C$  + (point chaud)  $10^{\circ}C$  + (ambiante)  $30^{\circ}C = 105^{\circ}C$ .

La température de l'huile est de :

 $105^{\circ}$ C – 25<sup>o</sup>C (gradient) = 80<sup>o</sup>C ce qui donne un échauffement de :

80°C – 30°C (ambiante) =50°C, ou lieu de 60°C garanti.

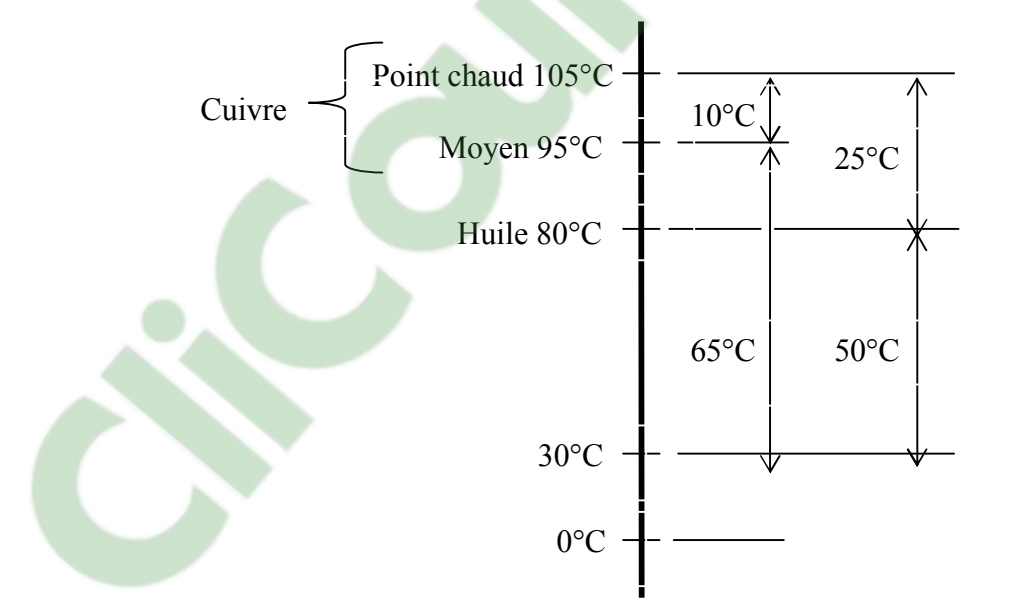

**Figure IV-1 : Diagramme d'échauffement.**

On voit sur ce diagramme que l'on est généralement tenu pour la garanti d'échauffement tenu du cuivre et non de l'huile.

Pour que l'on soit tenu par la garantie d'échauffement de l'huile il faudrait que le gradient de température d'enroulement soit inférieur ou égal à 15°C ce qui, en pratique, est rarement le cas.

Dans l'exemple choisit précédemment c'est donc pour la température de 80°C de l'huile que le constructeur déterminera la surface de refroidissement à installer pour assurer une bonne évacuation des pertes et maintenir les échauffement en deça des valeurs garantis.

### **Définition des principaux modes de refroidissement :**

Les pertes à vide et en charge produites par le transformateur lors de son fonctionnement doivent être évacuées pour maintenir dans l'appareil un équilibre thermique dicté par le respect des garantis d'échauffement imposé par la norme à son régime nominal. Il est donc nécessaire, dans ce but, de prévoir des dispositifs de refroidissement qui diffèrent suivant la nature du ou des vecteurs de refroidissement et de la puissance des appareils.

### **Nature du vecteur**

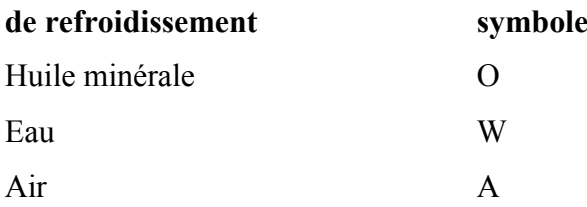

### **Nature de la circulation**

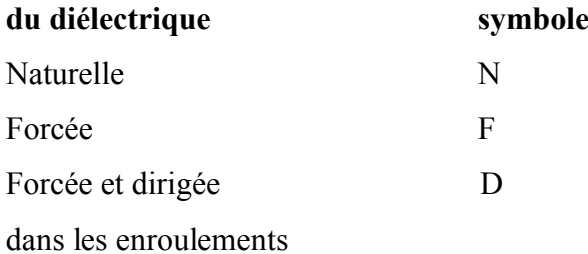

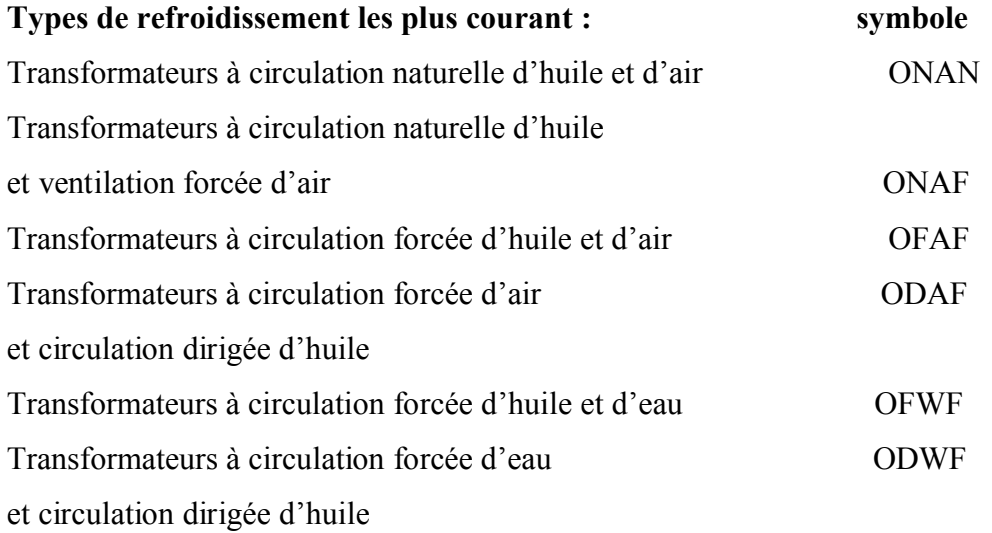

### **Circulation naturelle d'huile :**

Le refroidissement est assuré par la circulation naturelle de l'huile entre le transformateur et les radiateurs. Ceux-ci sont disposés de façon à assurer la circulation d'huile par thermosiphon.

La circulation du diélectrique huile est générée par la différance  $\Delta\theta$  entre la température  $\theta_1$ de l'huile dans la cuve du transformateur et la température  $\theta_2$  de l'huile dans le radiateur (refroidissement ONAN).

# **IV.2. Echauffement du circuit magnétique [6]**

En raison de l'hétérogénéité du circuit magnétique, on assimile la section d'une colonne à celle d'un rectangle de cotés X et Y (voir figure IV.2).

Où

$$
X = 0.9 \cdot D_{\text{fer}} \qquad \qquad \text{[cm]} \tag{IV-1}
$$

X est la longueur du rectangle

*Dfer* , le diamètre du fer (ou de la colonne).

Sachant que le diamètre du noyau est *Dfer* = 24 cm, la longueur du rectangle vaut :

$$
X = 21,6 \text{ cm}
$$

Et

$$
Y = \frac{S_{fer}}{X}
$$
 [cm] (IV-2)

Y étant la largeur du rectangle,

*S fer* la Section du fer (ou de la colonne). La largeur de ce rectangle s'évalue à

$$
Y=18,29 \text{ cm}
$$

### **IV.2.1. Calcul des différentes températures longitudinales**

1 2  $1 - 8\lambda$  $\theta_1 = \frac{P \cdot X^2}{\sigma^2}$  [°C] (IV-3) P : Pertes spécifiques par unité de volume  $\lfloor W/m^3 \rfloor$  $\lambda_1$ : Conductivité thermique longitudinale [W/m °C]

Avec

$$
P = P_{sp} \cdot \gamma
$$
 [W/m<sup>3</sup>]  
\n
$$
P_{sp}
$$
: Pertes spécifiques [W/kg]  
\n
$$
\gamma
$$
: Poids spécifique [kg/m<sup>3</sup>]  
\nOù  
\n
$$
P_{sp} = \gamma_{1,5} \cdot K_{BP}
$$
 [W/kg]  
\nResultants numériques:  
\n
$$
P_{sp} = 0.97 \text{ W/kg}
$$
  
\n
$$
P = 7420.5 \text{ W/m}^3
$$
  
\n
$$
\theta_1 = 2,16 \text{ °C}
$$
  
\n
$$
\theta_2 = \frac{P \cdot X}{2 \cdot \alpha_{con}}
$$
 [°C] (IV-6)

 $\alpha_{\text{con}}$ : Coefficient de convection pour la surface verticale [W/m  $^{\circ}$ C] Les valeurs du coefficient de convection pour les surfaces verticales sont comprises entre 100 et 110 W/m<sup>o</sup>C. Pour le papier baignant dans l'huile, on prendra la valeur suivant  $\alpha_{con} = 110$ W/m °C. Soit

$$
\theta_2 = 7{,}28 \text{ °C}
$$

- Température transversale

$$
\theta_1 = \frac{P \cdot Y^2}{8 \cdot \lambda_t} \tag{IV-7}
$$

 $\lambda_{t}$ : Conductivité thermique transversale [W/m °C]

$$
\theta_1 = 10,34 \text{ °C}
$$
  
\n
$$
\theta_2 = \frac{P \cdot Y}{2 \cdot \alpha_{con}}
$$
 [°C]  
\n
$$
\theta_2 = 6,17 \text{ °C}
$$
 (IV-8)

 $\theta_1$ ,  $\theta_1$ : Différences de températures dans le paquet de tôles, entre le point chaud et la surface d'échange de chaleur.

 $\theta_2$ ,  $\theta_2$ : Différences de température entre la surface et l'huile.

On déduit alors les valeurs maximales des échauffements du circuit magnétique

### **-Longitudinal :**

$$
\theta_{1_{\text{max}}} = \theta_1 + \theta_2 \qquad \qquad [\text{°C}]
$$
\n
$$
\theta_{1_{\text{max}}} = 9,44 \text{ °C}
$$
\n(IV-9)

**-Transversal :**

$$
\theta_{2\max} = \theta_1' + \theta_2'
$$
 [°C]  
\n
$$
\theta_{2\max} = 16,51
$$

D'ou l'échauffement résultant maximal du circuit magnétique par rapport à l'huile est :

$$
\theta_{\max cm/H} = \frac{\theta_{2\max} + (\theta_2 + 1.5\theta_1)}{\theta_{2\max} + \theta_2 + 1.5\theta_1}
$$
 [°C] (IV-11)

Soit

$$
\theta_{\max cm/H}=9.37\ ^\circ\text{C}
$$

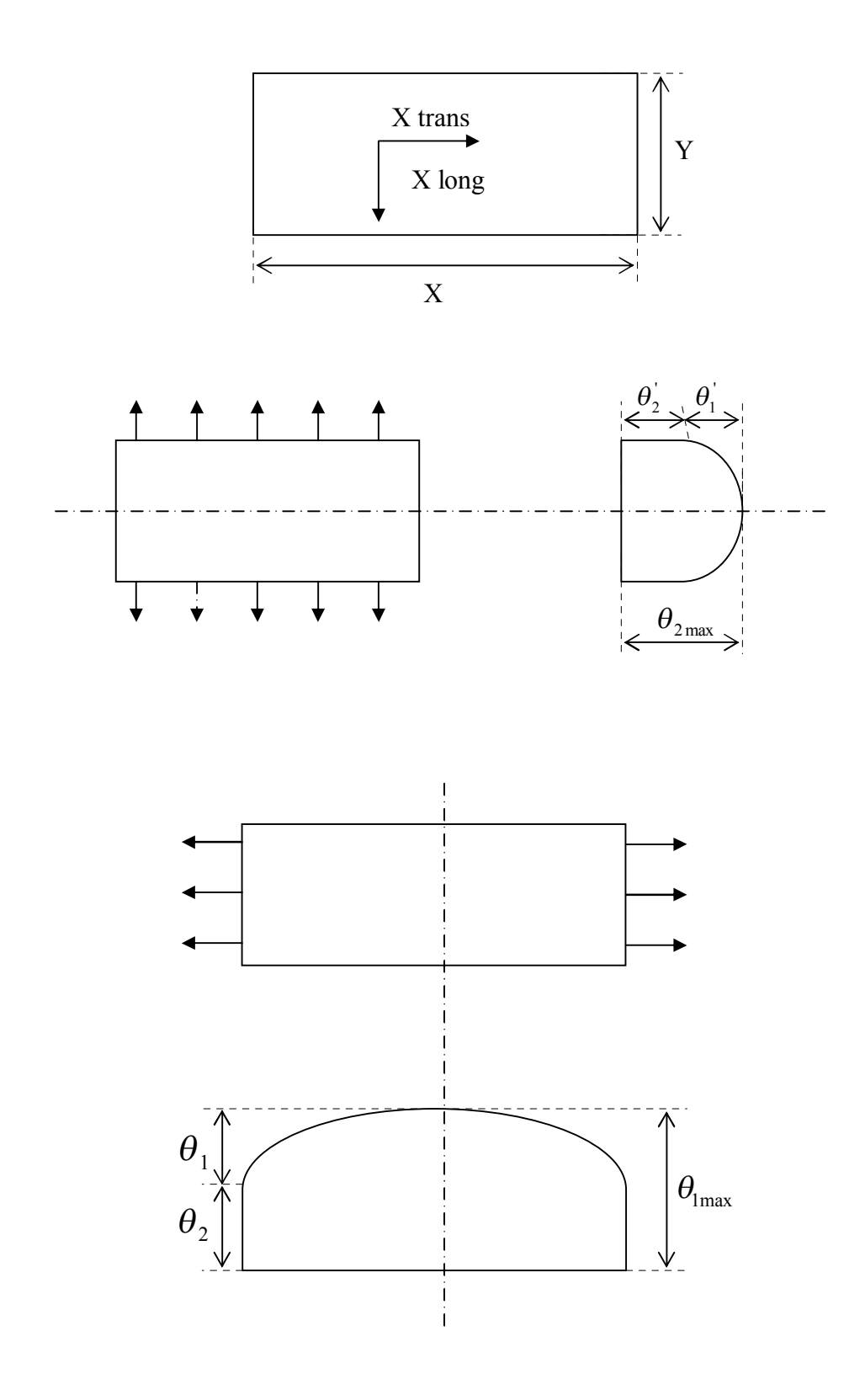

**Figure IV.2** : **Modèle géométrique de calcul des échauffements.**
# **IV.3. Echauffement des enroulements**

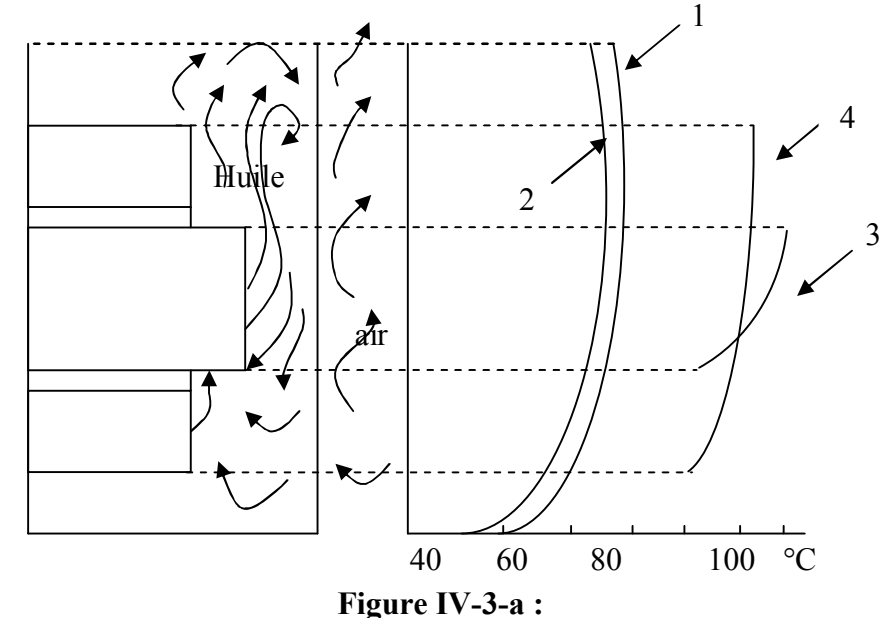

**Variation de la température 1, de l'huile ; 2, la cuve ; 3, de l'enroulement ; 4, du circuit magnétique.**

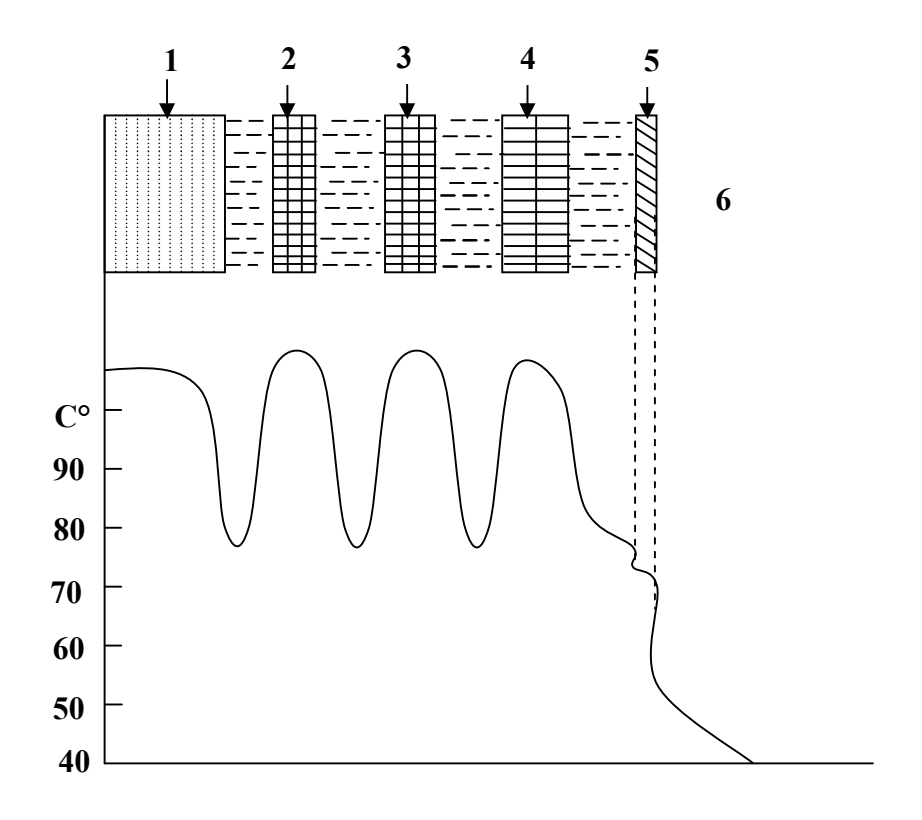

**Figure IV-3-b :**

**Répartition de la température. 1, dans circuit magnétique ; 2, 3 et 4 dans les enroulements tertiaire, secondaire et primaire; 5, dans la cuve ; 6, dans l'air.**

**IV.3.1. Echauffement moyen de l'enroulement tertiaire par rapport à l'huile**

D'après les figures (IV.3-a) et (IV.3-b), on remarque que la répartition de la température diffère suivant la hauteur et la largeur des enroulements. Pour cela, on introduit une surélévation moyenne de la température de l'enroulement par rapport à l'huile. Pour la détermination de celle-ci, on doit suivre les étapes suivantes:

- Détermination du nombre et des dimensions des cales :

Afin d'améliorer le refroidissement des parties actives du transformateur, on dispose de cales que l'on pose directement entre le support et le bobinage, constituant entre elles des canaux de circulation d'huile.

- Le nombre des cales est donné en fonction du diamètre extérieure du bobinage. Pour cela on doit déterminer les diamètres suivants :

#### **IV.3.1.1. Diamètre intérieur**

$$
D_{\text{int }3} = D_{\text{fer}} + 2a_{03} \qquad \text{[cm]}
$$

*D*<sub>int 3</sub> : Le diamètre intérieur de l'enroulement tertiaire.

 $D_{\text{int }3}$  = 25 cm

#### **IV.3.1.2. Diamètre extérieur**

$$
D_{\text{ext3}} = D_{\text{int3}} + 2a_3 \tag{IV-13}
$$

*Dext*<sup>3</sup> : le diamètre extérieur de l'enroulement tertiaire.

$$
D_{ext3} = 29{,}28 \text{ cm}
$$

Le nombre de cales est donné par le tableau ci-dessous

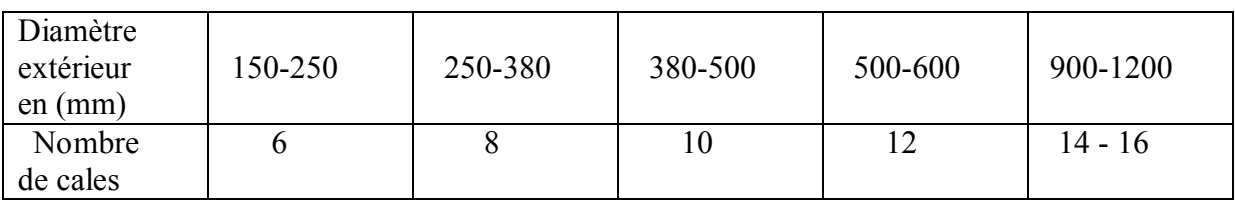

### **Tableau IV-1 : Nombre de cales en fonction du diamètre extérieur.**

On prend  $N_{cal} = 8$ 

#### **IV.3.1.3. Calcul de la surface intérieure de l'enroulement en contact avec l'huile**

La surface intérieure de l'enroulement est :

$$
S_{\text{int }3} = \pi \cdot D_{\text{int }3} \cdot h_{B3} \qquad \qquad [\text{cm}^2] \tag{IV-14}
$$

*B*3 *h* : La hauteur de l'enroulement

 $S_{\text{int }3}$  = 6570,45 cm<sup>2</sup>

Le coefficient tenant compte de la surface intérieure de l'enroulement occupée par les cales est donné par :

$$
K_{\text{int }3} = \frac{\pi \cdot D_{\text{int }3} - N_{cal} \cdot L_{cal}}{\pi \cdot D_{\text{int }3}}
$$
 (IV-15)

*Lcal* : la largeur de la cale, égale à 0,5 cm

 $K_{\text{int }3} = 0.95$ 

D'ou la surface en contact avec l'huile est :

$$
S_{\text{int }3}K_{\text{int }3}=6241,92 \text{ cm}^2
$$

#### **IV.3.1.4. Calcul de la surface extérieure de l'enroulement en contact avec l'huile**

La surface extérieure de l'enroulement est :

$$
S_{ext3} = \pi \cdot D_{ext} \cdot h_{B3}
$$
 [cm<sup>2</sup>] (IV-16)  

$$
S_{ext3} = 7695,31 \text{ cm}^2
$$

Le coefficient tenant compte de la surface extérieure de l'enroulement occupée par les cales est donné par :

$$
K_{ext3} = \frac{\pi \cdot D_{ext3} - N_{cal} \cdot L_{cal}}{\pi \cdot D_{ext3}}
$$
 (IV-17)  

$$
K_{ext3} = 0.96
$$

D'ou la surface en contact avec l'huile est :

$$
S_{ext3}K_{ext3} = 7387,5 \text{ cm}^2
$$

#### **IV.3.1.5. La conductivité résultante de l'enroulement**

$$
\lambda_{res} = \frac{\lambda_v \cdot L}{(2 \cdot e + r)m} \quad \text{[W/m °C]} \tag{IV-18}
$$

 $\lambda_v = 0.12$  W/m °C, conductivité thermique du vernis.

- e : Epaisseur de l'isolation.
- r : Epaisseur de l'isolation entre couches.
- m : Nombre de couches de la bobine .

 $\lambda_{res} = 0.56$  W/m °C

### **IV.3.1.6. Calcul des résistances thermiques de l'isolation périphérique**

- Du coté intérieur de la bobine :

$$
R_{\text{int3}} = \frac{e + r}{\lambda_v \cdot K_{\text{int3}} S_{\text{int3}}} + \frac{1}{\lambda_{con} K_{\text{int3}} S_{\text{int3}}} \qquad [W^{-1} \, ^{\circ}C] \qquad (IV-19)
$$
  

$$
R_{\text{int3}} = 0,028 \, W^{-1} \, ^{\circ}C
$$

- Coté extérieur de la bobine :

$$
R_{ext3} = \frac{e + r}{\lambda_v \cdot K_{ext3} S_{ext3}} + \frac{1}{\lambda_{con} K_{ext3} S_{ext3}} \qquad [W^{-1} \, ^{\circ}C]
$$
 (IV-20)  

$$
R_{ext3} = 0,023 \quad W^{-1} \, ^{\circ}C
$$

#### **IV.3.1.7. Distance où la température est maximale**

$$
X = L \cdot \frac{R_{ext3}S_{ext3} + \frac{L}{2\lambda_{res}}}{R_{int3}S_{int3} + R_{ext3}S_{ext3} + \frac{L}{\lambda_{res}}}
$$
 [m] (IV-21)  
\nL = a<sub>3</sub> figure (IV-4)  
\n
$$
X = 0,01035 \text{ m}
$$

On déduit alors :

$$
L - X = 0,0105 \text{ m}
$$
  
IV.5.1.6. **Cauchues**  $\frac{1}{2}$  **the**  $\frac{1}{2}$ 

Calcul du rapport des flux *i* :

$$
i = \frac{P_{\text{ext3}}}{P_{\text{int3}}} = \frac{(L - X) \cdot S_{\text{ext3}}}{X \cdot S_{\text{int3}}}
$$
 (IV-22)

 $i = 1,19$ 

On désignera par :

 $P_{\text{int 3}}$ ,  $P_{\text{ext 3}}$  les flux thermiques traversant respectivement les surfaces  $S_{\text{int 3}}K_{\text{int 3}}$  et  $S_{\text{ext 3}}K_{\text{ext 3}}$ .

$$
P_{ext3} = \frac{P_{cu}}{1 + \frac{1}{i}}
$$
 [W] (IV-23)  
\nAvec:  $P_{cu} = \frac{P_{cc3t}}{3}$  [W] (IV-24)  
\n $P_{cc3t}$ : Les pertes joules totales dans l'enroulement tertiaire.  
\n $P_{cu}$ : Les pertes joules dans la bobine égales à  $P_{cu} = 1453,89$  W  
\n
$$
\frac{P_{ext3} = 790,01 \text{ W}}{1 + i}
$$
 [W]  
\n $P_{int3} = \frac{P_{cu}}{1 + i}$  [W] (IV-25)

## **IV.3.1.9. Calcul des résistances internes**

$$
R_{i_{\text{int3}}} = \frac{X}{2\lambda_{res} S_{\text{int3}} K_{\text{int3}}} \qquad [W^{-1} \text{°C}]
$$
\n(IV-26)\n
$$
R_{i_{\text{int3}}} = 0.014 \text{ W}^{-1} \text{°C}
$$
\n
$$
R_{i_{\text{ext3}}} = \frac{(L - X)}{2\lambda_{res} S_{\text{ext3}} K_{\text{ext3}}} \qquad [W^{-1} \text{°C}]
$$
\n
$$
R_{i_{\text{ext3}}} = 0.012 \text{ W}^{-1} \text{°C}
$$

### **IV.3.1.10. Calcul de la température maximale de l'enroulement**

$$
\theta_{\text{max }3} = P_{\text{ext }3}(R_{\text{ext }3} + R_{\text{text }3})
$$
 [°C] (IV-28)  

$$
\theta_{\text{max }3} = 27,65 \text{ °C}
$$

$$
\theta_{\text{max }3}^{'} = P_{\text{int }3}(R_{\text{int }3} + R_{i \text{int }3})
$$
 [°C] (IV-29)  

$$
\theta_{\text{max }3}^{'} = 27,88
$$
 °C

## **IV.3.1.11. Calcul de**  $\theta_{ext3}$  et  $\theta_{int3}$

- Coté extérieur :

$$
\theta_{ext3} = P_{ext3} R_{iext3}
$$
\n[°C]\n
$$
\theta_{ext3} = 9,48 °C
$$
\n- Coté intérieur :\n
$$
\theta_{int3} = P_{int3} R_{iint3}
$$
\n[°C]\n(IV-30)\n
$$
\theta_{int3} = 9,29 °C
$$
\n(IV-31)

D'ou la température moyenne de l'enroulement tertiaire par rapport à l'huile est :

$$
\theta_{moy3/H} = \theta_{\text{max }3} - \frac{i \cdot \theta_{\text{ext }3} + \theta_{\text{int }3}}{3(i+1)}
$$
 [°C]  

$$
\theta_{moy3/H} = 24,74
$$
 °C (IV-32)

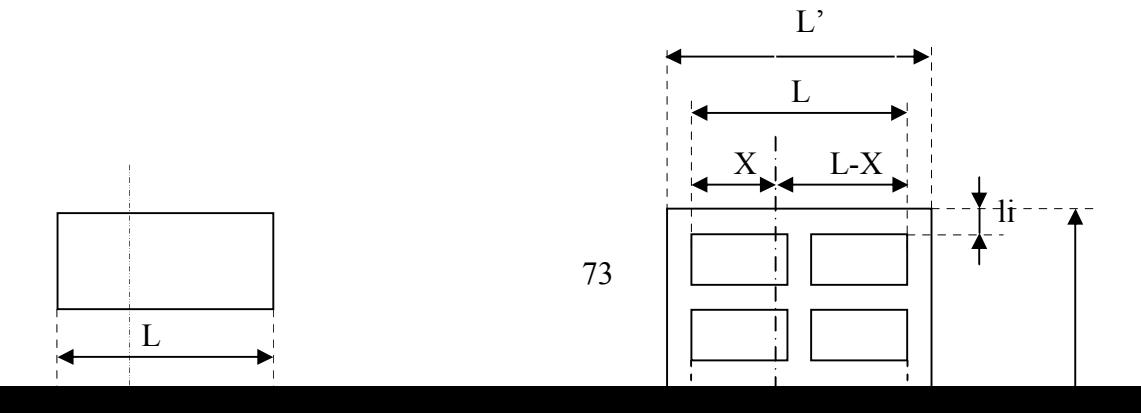

# **IV.3.2. Echauffement moyen de l'enroulement secondaire par rapport à l'huile**

#### **IV.3.2.1. Le diamètre intérieur**

$$
D_{\text{int }2} = D_{\text{ext}3} + 2a_{23} \tag{IV-33}
$$

*D*<sub>int 2</sub> : Le diamètre intérieur de l'enroulement secondaire.

$$
D_{\text{int 2}} = 34,68
$$

### **IV.3.2.2. Le diamètre extérieur**

$$
D_{\text{ext2}} = D_{\text{int2}} + 2a_2 \qquad \text{[cm]} \tag{IV-34}
$$

 $D_{int2}$ : le diamètre extérieur de l'enroulement secondaire.

$$
D_{ext2} = 41,58 \text{ cm}
$$

Le nombre de cales est donné par le Tableau (IV-1)

On prend  $N_{cal} = 8$ 

### **IV.3.2.3. Calcul de la surface intérieure de l'enroulement en contact avec l'huile**

La surface intérieure de l'enroulement est :   

$$
S_{int2} = \pi \cdot D_{int2} \cdot h_{B2}
$$
 [cm<sup>2</sup>] (IV-35)

*B*2 *h* : Hauteur de l'enroulement

$$
S_{\text{int2}} = 8776,95 \text{ cm}^2
$$

Le coefficient tenant compte de la surface intérieure de l'enroulement occupée par les cales est donné par :

$$
K_{\text{int2}} = \frac{\pi \cdot D_{\text{int2}} - N_{cal} \cdot L_{cal}}{\pi \cdot D_{\text{int2}}} \tag{IV-36}
$$
  

$$
K_{\text{int2}} = 0.96
$$

D'ou la surface en contact avec l'huile est :

$$
S_{\text{int }2}K_{\text{int }2}=8425,87 \text{ cm}^2
$$

### **IV.3.2.4. Calcul de la surface extérieure de l'enroulement en contact avec l'huile**

La surface extérieure de l'enroulement est :

$$
S_{ext2} = \pi \cdot D_{ext2} \cdot h_{B2}
$$
 [cm<sup>2</sup>] (IV-37)  

$$
S_{ext2} = 10523,23 \text{ cm}^2
$$

Le coefficient tenant compte de la surface extérieure de l'enroulement occupée par les cales est donné par :

$$
K_{ext2} = \frac{\pi \cdot D_{ext2} - N_{cal} \cdot L_{cal}}{\pi \cdot D_{ext2}}
$$
 (IV-38)  

$$
K_{ext2} = 0.97
$$

D'où la surface en contact avec l'huile est :

$$
S_{ext2}K_{ext2} = 10207,53 \text{ cm}^2
$$

### **IV.3.2.5. La conductivité résultante de l'enroulement**

$$
\lambda_{res} = \frac{\lambda_v \cdot L}{(2 \cdot e + r)m}
$$
 [W/m °C] (IV-39)  

$$
\lambda_{res} = 1,36 \text{ W/m °C}
$$

# **IV.3.2.6. Calcul des résistances thermiques de l'isolation périphérique**

Du coté intérieur de la bobine :

$$
R_{\text{int2}} = \frac{e + r}{\lambda_v \cdot K_{\text{int2}} S_{\text{int2}}} + \frac{1}{\lambda_{con} K_{\text{int2}} S_{\text{int2}}} \qquad [W^{-1} \text{°C}]
$$
 (IV-40)  

$$
R_{\text{int2}} = 0,020 \quad W^{-1} \text{°C}
$$

Coté extérieur de la bobine :

$$
R_{ext2} = \frac{e + r}{\lambda_v \cdot K_{ext2} S_{ext2}} + \frac{1}{\lambda_{con} K_{ext2} S_{ext2}} \qquad [W^{-1} {}^{\circ}C]
$$
 (IV-41)  

$$
R_{ext2} = 0.017 \quad W^{-1} {}^{\circ}C
$$

## **IV.3.2.7. Distance ou la température est maximale**

$$
R_{ext2}S_{ext2} + \frac{L}{2\lambda_{res}}
$$
  
\n
$$
R_{int2}S_{int2} + R_{ext2}S_{ext2} + \frac{L}{\lambda_{res}}
$$
 [m] (IV-42)

 $L = a_2$  figure (IV-4)

$$
X=0.01709 \text{ m}
$$

On déduit alors :

$$
L - X = 0,01691 \text{ m}
$$

## **IV.3.2.8. Calcul des flux thermiques**

Calcul du rapport des flux *i* :

$$
i = \frac{P_{\text{ext2}}}{P_{\text{int2}}} = \frac{(L - X) \cdot S_{\text{ext2}}}{X \cdot S_{\text{int2}}}
$$
 (IV-43)  
On désignera par :  $i = 1,18$ 

 $P_{\text{int 2}}$ ,  $P_{\text{ext 2}}$  les flux thermiques traversant respectivement les surfaces  $S_{\text{int 2}}K_{\text{int 2}}$  et  $S_{\text{ext 2}}K_{\text{ext 2}}$ .

$$
P_{ext2} = \frac{P_{cu}}{1 + \frac{1}{i}}
$$
 [W] (IV-44)

 $P_{cu} = \frac{P_{cc2t}}{2}$  [W] (IV-45)

Avec :

$$
P_{cu} = 1610,29
$$
 W

3  $P_{cu} = \frac{I_{cc2t}}{2}$ 

*Pcc*2*<sup>t</sup>* : Les pertes joules totales dans l'enroulement secondaire.

*Pcu* : Les pertes joules dans la bobine.

$$
P_{ext2} = 871,62 \text{ W}
$$
  
\n
$$
P_{int2} = \frac{P_{cu}}{1+i}
$$
 [W]  
\n
$$
P_{int2} = 738,66 \text{ W}
$$

**IV.3.2.9. Calcul des résistances internes**

$$
R_{int2} = \frac{X}{2\lambda_{res} S_{int2} K_{int2}} \qquad [W^{-1} \, ^{\circ}C]
$$
\n
$$
R_{int2} = 0,007 \, W^{-1} \, ^{\circ}C
$$
\n
$$
R_{text2} = \frac{(L - X)}{2\lambda_{res} S_{ext2} K_{ext2}} \qquad [W^{-1} \, ^{\circ}C]
$$
\n
$$
R_{text2} = 0,006 \, W^{-1} \, ^{\circ}C
$$
\n
$$
(IV - 48)
$$

#### **IV.3.2.10. Calcul de la température maximale de l'enroulement secondaire**

- Coté extérieur :

$$
\theta_{\max 2} = P_{\text{ext2}} (R_{\text{ext2}} + R_{\text{text2}})
$$
 [°C] (IV-49)  

$$
\theta_{\max 2} = 20,04
$$
 °C

- Coté intérieur :

$$
\theta_{\max 2}^{\dagger} = P_{\text{int}2}(R_{\text{int}2} + R_{i\text{int}2})
$$
 [°C] (IV-50)  

$$
\theta_{\max 2}^{\dagger} = 19,24
$$
 °C

## **IV.3.2.11. Calcul de**  $\,\theta_{\textrm{\tiny ext2}}$  **et**  $\,\theta_{\textrm{\tiny int2}}$

$$
\theta_{ext2} = P_{ext2} R_{text2}
$$
 [°C]  
\n
$$
\theta_{ext2} = 5,23
$$
 °C  
\n
$$
\theta_{int2} = P_{int2} R_{int2}
$$
 [°C]  
\n
$$
\theta_{int2} = 5,17
$$
 °C  
\n(IV-52)

D'ou la température moyenne de l'enroulement secondaire par rapport à l'huile est:

$$
\theta_{moy2/H} = \theta_{\text{max 2}} - \frac{i \cdot \theta_{\text{ext2}} + \theta_{\text{int2}}}{3(i+1)}
$$
 [°C]  
\n
$$
\theta_{moy2/H} = 18,3
$$
 °C

#### **IV.3.3. Echauffement de l'enroulement primaire**

Pour les enroulements en galettes avec des canaux de refroidissement entre tous les éléments, les pertes dans un élément de volume de l'enroulement sont données par la formule suivante :

$$
P_{el} = K \cdot J_{mr1}^2 \cdot l_1 \cdot e_1 \cdot n_{sg} \cdot \delta \cdot K_{1\sup} 10^{-6} \qquad \text{[W]} \qquad (IV-54)
$$

Avec :  $l_1$ : Largeur du conducteur en [mm].

 $e_1$ : Épaisseur du conducteur en [mm].

 $\delta$ : La masse volumique du cuivre (8,9kg/dm<sup>3</sup>).

*nsg* : Nombre de conducteurs par galette.

*K*1sup : Coefficient tenant compte des pertes supplémentaires qui sont dues à l'effet de peau électrique.

*K* : Coefficient du cuivre.

 $J_{mrl}$ : Densité moyenne recalculée du courant en [A/mm<sup>2</sup>].

*Pe*1 : Pertes par unité de volume.

$$
P_{e1} = 21,05
$$
 W

**IV.3.3.1. Calcul de la surface d'un élément**

$$
S_{e1} = K_z 2(e_1 + l_1 \cdot n_{sg1}) 10^{-4} \text{ [m}^2 \text{]}
$$
 (IV-55)

- $l_1$  : Largeur du conducteur avec isolation.
- $e_1$ : Épaisseur du conducteur avec isolation.
- $K_z$ : Coefficient; on prend  $K_z$  =0,75.

$$
S_{e1} = 5,09 \cdot 10^{-6} \text{ m}^2
$$

### **IV.3.3.2. Calcul du flux thermique par élément**

$$
P_1 = 1,07 \frac{J_{mr1}l_1n_1K_{1\,\text{sup}}}{K_z(e_1 + l_1n_{sg})}
$$
 [W/mm<sup>2</sup>] (IV-56)  

$$
P_1 = 134,26 \quad \text{[W/mm2]}
$$

### **IV.3.3.3. Calcul de chute de température interne de l'enroulement primaire**

$$
\theta_{il} = \frac{P_1 \cdot I_{sp}}{\lambda_p} \cdot 10^{-4} \qquad \qquad [\text{°C}]
$$
 (IV-57)

Avec :  $I_{sp} = 0,225$  mm, épaisseur de l'isolation.

$$
\theta_{il} = 0.015 \quad \text{°C}
$$

### **IV.3.3.4. Calcul de chute de température sur la surface de l'enroulement primaire**

$$
\theta_{s1} = K_1 K_2 K_3 \cdot P_1^{0,6} \qquad \qquad [\text{°C}]
$$
 (IV-58)

 $K_1=1$ : coefficient tenant compte de la température sur la surface de l'enroulement.

 $K_2 = 1$ : coefficient qui prend en considération les difficultés de transfert de chaleur par convection de l'huile dans les canaux intérieurs des enroulements.

K<sup>3</sup> : coefficient qui prend en considération l'influence de la convection de l'huile par rapport à la hauteur des canaux horizontaux, sa valeur est donnée dans le tableau (IV.2).

Pour notre cas  $C/a_1 = 0,11$  donc  $K_3 = 1$ .

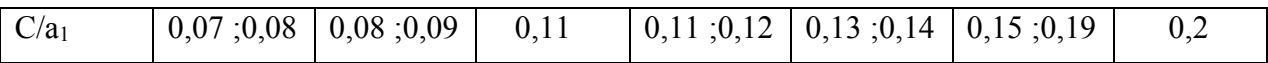

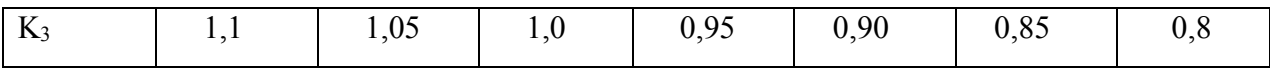

**Tableau IV.2 : coefficient K<sup>3</sup> .**

 $\theta_{s1} = 18,91 \text{ °C}$ 

**IV.3.3.5. Calcul de la température moyenne l'enroulement primaire par rapport à l'huile**

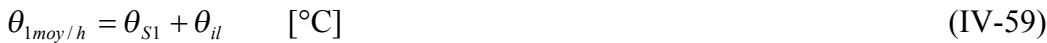

 $\theta_{1moy/h} = 18,93$  °C

# **Introduction**

Le dimensionnement de la cuve d'un transformateur est très important dans le calcul des transformateurs, puisqu'elle assure plusieurs fonctions à savoir la protection de la partie active de tout risque extérieur, pollution, chaleur …

Le calcul de la cuve est étroitement lié au calcul thermique du transformateur, elle doit présenter une grande surface d'échange avec le milieu extérieur.

# **V.1. Dimensionnement de la cuve [3]**

# **V.1.1. Longueur de la cuve**

$$
L = 3 \cdot D_{ext1} + 2 \cdot a_{11} + 2 \cdot x \qquad \text{[mm]}
$$
 (V-1)

*x* : Distance d'isolement de l'enroulement par rapport à la cuve.

Pour  $U = 30$  KV on prend  $x = 40$  mm

 $L = 1862$  mm

## **V.1.2. Largeur de la cuve**

$$
L_C = D_{ext1} + 2.40
$$
 [mm] (V-2)  

$$
L_C = 662 \text{ mm}
$$

40 mm est la distance d'isolement entre l'enroulement haute tension et la cuve, pour la série de 30 kV

# **V.1.3. Hauteur de la cuve**

Voir figure  $(V-1)$  :

 $H_c = H_n + z + 300$ [mm] (V-3)

$$
H_c = 1586.3 \text{ mm}
$$

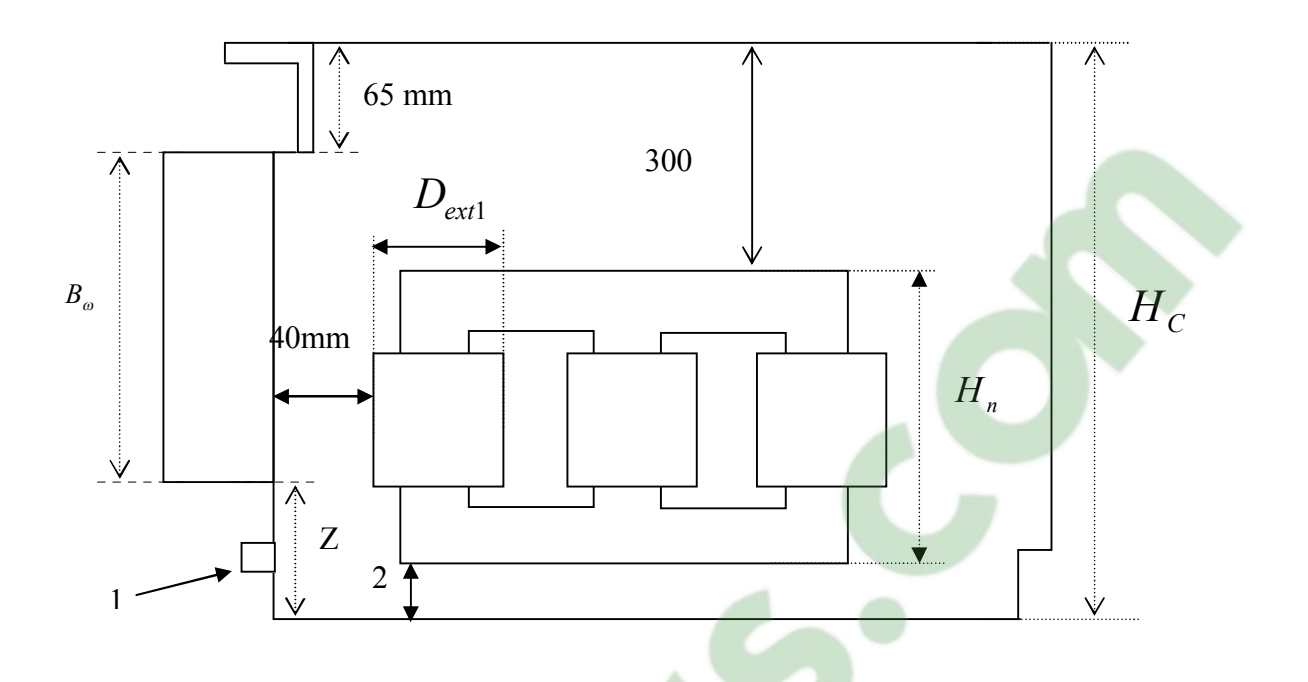

**Figure V-1 : La disposition de la partie active dans la cuve.**

1 : Boulon de vidange. 2 : La hauteur des tôles d'embases. 300 mm : espace pour les connexions.  $B_{\omega}$ : La hauteur des ondulations. *Hn* : La hauteur du noyau.

# **V.1.4. Recalcul de z**

$$
H_C = B_{\omega} + z + 65
$$
 [mm]  
\n
$$
= \sum_{z = H_C - B_{\omega} - 65}
$$
 [mm] (V-4)  
\n
$$
z = 321,3
$$
 mm

 $z \ge 200$  mm pour les grands transformateurs.

# **V.1.5. Choix des dimensionnements des ondulations**

*B* **:** Hauteur de l'ondulation.

Pour un dégagement meilleur de chaleur, il faut que les ondulations dépassent le niveau des bobines vers le bas.

D'après les calculs imposés par la cuve, on a fixé la hauteur des ondulations à 1200 mm tout le long des quatre faces de la cuve.

### **Température du cuivre :**

 $\theta_{m3/hulle}$  = 24,74 °C : L'élévation moyenne de température du cuivre par apport a l'huile cotée tertiaire (basse tension).

 $\theta_{m2/huile}$  = 18,3 °C : L'élévation moyenne de température du cuivre par apport a l'huile cotée secondaire (basse tension).

 $\theta_{m1/huile}$  = 18,93 °C : L'élévation moyenne de température du cuivre par apport a l'huile cotée primaire (haute tension).

La température finale moyenne du cuivre par rapport à une température ambiante maximale de 40 °C (standard) est de 105 °C pour une isolation de classe A, voir notre cas, puisque les conducteurs sont isolés en papier immergé dans l'huile.

 $\theta_{\text{fmove}} = 105 \text{ °C}$  (température finale moyenne du cuivre).

 $\theta$ <sub>f max *cu* = 105 + 10 = 115 °C (température finale maximale du cuivre).</sub>

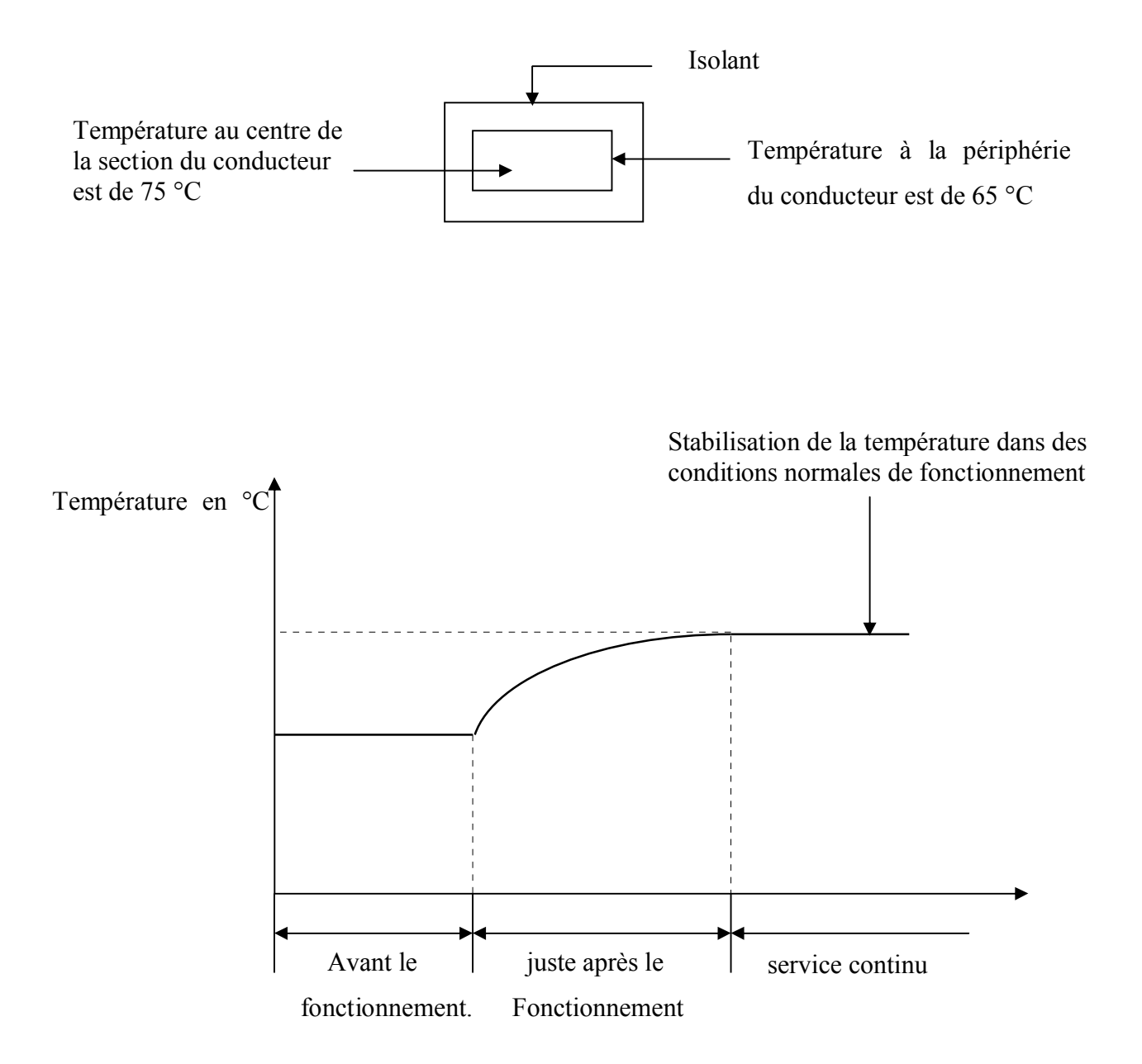

**Figure V-2 : Courbe des différentes températures du conducteur en cuivre.**

# **Température de l'huile :**

Pour l'huile, il faut atteindre une élévation maximale de 60 °C c'est-à-dire, une température finale de 100 °C.

$$
\theta_{\text{max hulle}} = 60 \, \text{°C}
$$
\n
$$
\theta_{\text{mhuille}} = 60 / 1,2 = 50 \, \text{°C}
$$
\nO UFS. COM

### **Calcul de l'élévation moyenne de l'huile :**

 $\triangleright$  Coté tertiaire (basse tension) :

$$
\theta_{3mH} = \theta_{mcu} - \theta_{m3/H} \tag{V-5}
$$

*mcu* : Température moyenne de la cuve.

$$
\theta_{\text{3mH}} = 40,26 \text{ °C}
$$

 $\triangleright$  Coté secondaire (basse tension) :

$$
\theta_{2mH} = \theta_{mcu} - \theta_{m2/H}
$$
 [°C] (V-6)  

$$
\theta_{2mH} = 46,7°C
$$

$$
\triangleright
$$
 Coté primaire (haute tension) :

$$
\theta_{1mH} = \theta_{mcu} - \theta_{m1/H}
$$
 [°C] (V-7)  

$$
\theta_{1mH} = 46,07°C
$$

### D'où les élévations maximales de l'huile cotés haute et basse tension

$$
\theta_{3\max H} = \theta_{3mH} \cdot 1,2
$$
 [°C]  
\n
$$
\theta_{3\max H} = 48,37
$$
°C  
\n
$$
\theta_{2\max H} = \theta_{2mH} \cdot 1,2
$$
 [°C]  
\n
$$
\theta_{2\max H} = 56,04
$$
°C  
\n
$$
\theta_{1\max H} = \theta_{1mH} \cdot 1,2
$$
 [°C]  
\n
$$
\theta_{1\max H} = \theta_{1mH} \cdot 1,2
$$
 [°C]  
\n
$$
\theta_{1\max H} = 55,28
$$
°C  
\n(V-10)

Pour déterminer le nombre d'ondulations, on doit calculer les pertes à dissiper par la cuve au niveau des parties fonctionnelles, sa valeur est donnée par la formule suivante :

$$
P_{55} = (P_0 + 1,06 \cdot P_{CC}) \cdot m \tag{V-11}
$$

 $P_{55}$ : Pertes à dissiper

m : facteur de dissipation

Comme il faut dimensionner une cuve qui va dissiper les  $P_{55}$  et voir plus pour des raisons de sécurité et la durée de vie du transformateur, on prend une élévation de température maximale de l'huile  $\theta_{\text{max } H}$  = 52 °C, donc une élévation moyenne de température d'huile :

$$
\theta_{mH} = \frac{\theta_{\max H}}{1,2}
$$
 [°C] (V-12)  

$$
\theta_{mH} = 46,7 °C
$$
  

$$
m = \left(\frac{55}{\theta_{\max H}}\right)^{\frac{1}{0,7}}
$$
 (V-13)  

$$
m = 0,97
$$

Pertes à dissiper :

$$
m = 0.97
$$
  

$$
P_{55} = 16,940
$$
 kW

### **V.1.6. Détermination du nombre d'ondulations**

*P* : Pertes dissipées par ondulation, elles sont données par le tableau (V-2)

 $L = 1862$  mm => on prend  $L = 1865$  mm (longueur intérieure de la cuve)

 $L<sub>C</sub> = 662$  mm  $\Rightarrow$  on prend  $L<sub>C</sub> = 665$  mm (largeur intérieure de la cuve)

- Coté longueur de la cuve (cotés avant et arrière du transformateur) : figure V-3

 $L = n_1 \cdot 45 + 2 \cdot e_{wl}$  [mm] (V-14)

1 *n* : nombre d'entre-axes, coté longueur de la cuve.

$$
N_1 = n_1 + 1
$$

*N<sup>1</sup>* : nombre d'ondulations coté longueur de la cuve

La valeur nominale de  $e_{w1} \ge 18$  mm.

On prend  $e_{w1} = 20$  mm

$$
n_1 = \frac{L - 2 \cdot e_{w1}}{45}
$$

On prend  $n_1 = 40$ 

$$
N_1 = 41
$$

- Correction de 
$$
e_{w1}
$$
:

$$
e_{w1} = \frac{L - n_1 \cdot 45}{2}
$$
 [mm]  

$$
e_{w1} = 32.5 \text{ mm}
$$
 [mm]  
- Coté largeur de la curve :

$$
L_C = n_2 \cdot 45 + 2 \cdot e_{w2} \qquad \qquad \text{[mm]}
$$

2 *n* : nombre d'entre-axes d'ondulation coté largeur de la cuve

$$
N_2 = n_2 + 1
$$

 $N_{2}$ : nombre d'ondulations coté largeur de la cuve

$$
n_2 = \frac{L_C - 2 \cdot e_{w2}}{45}
$$

On prend  $e_{w2}$  = 20 mm

On prend  $n_2 = 13$ 

 $N_2 = 14$ 

 $-$  Correction de  $e_{w2}$ :

$$
e_{w2} = \frac{L_c - n_2 \cdot 45}{2}
$$
 [mm] (V-17)  

$$
e_{w2} = 40 \text{ mm}
$$

Le nombre total d'ondulations est :

$$
N = 2(N_1 + N_2)
$$
  

$$
N = 110
$$

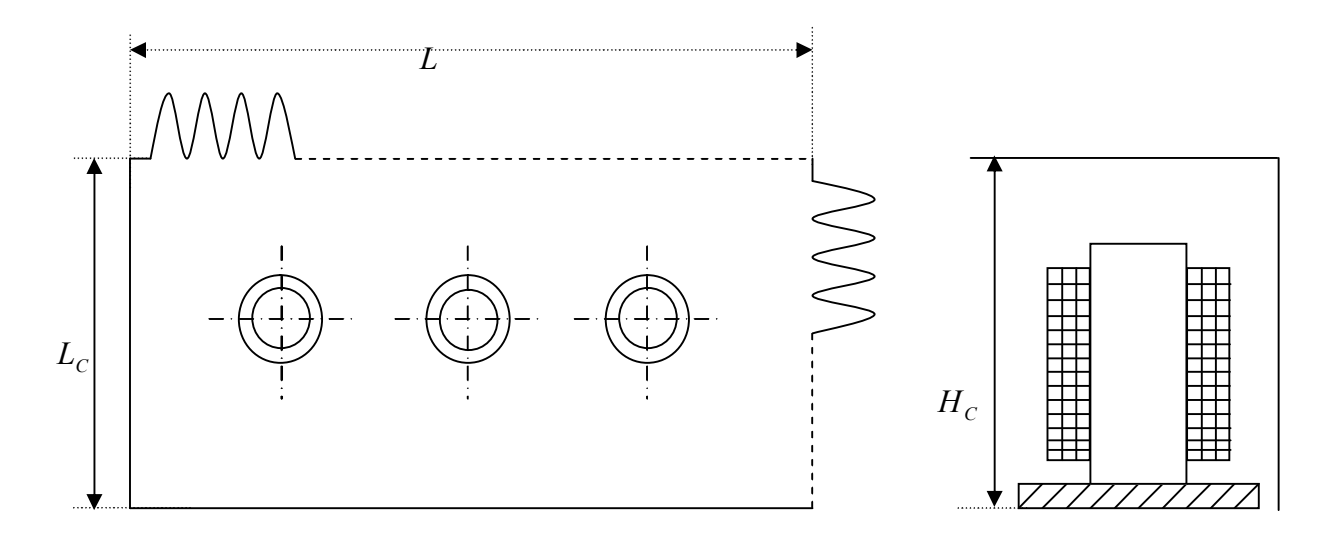

 **Figure V-3 : Dimensions de la cuve.**

# **V.2. Calcul des pertes dissipées par la cuve et le couvercle**

## **V.2.1. Pertes dissipées par la cuve**

### **Pour le coté long de la cuve :**

A partir du tableau (V-2), on choisit les dimensions suivantes des ondulations :

La profondeur d'ondulation :  $t_{\varphi} = 160$  mm

La hauteur d'ondulation :  $B_{\omega} = 1200$  mm

Les pertes dissipées par ondulation :  $P_{\omega}$  = 137 W

Les pertes totales dissipées par toutes les ondulations sont :

$$
P_{\omega 1} = 2 \cdot N_1 \cdot P_{\omega 1}
$$
 [W] (V-18)  

$$
P_{\omega 1} = 11234 \text{ W}
$$

#### **Coté largeur de la cuve :**

A partir du tableau on choisit les dimensions suivantes :

La profondeur d'ondulation :  $t_{\varphi} = 160$  mm

La hauteur d'ondulation :  $B_{\text{o}} = 1200 \text{ mm}$ 

Les pertes dissipées par ondulation :  $P_{\omega}$  = 137 W

Les pertes totales dissipées par toutes les ondulations sont :

$$
P_{\omega 2} = 2 \cdot N_2 \cdot P_{\omega 2}
$$
 [W]  

$$
P_{\omega 2} = 3836 \text{ W}
$$

**- Remarque :**

On admettra que les pertes dissipées par le bas du transformateur (le bassin) sont négligeables.

# **V.2.2. Les pertes dissipées par le couvercle**

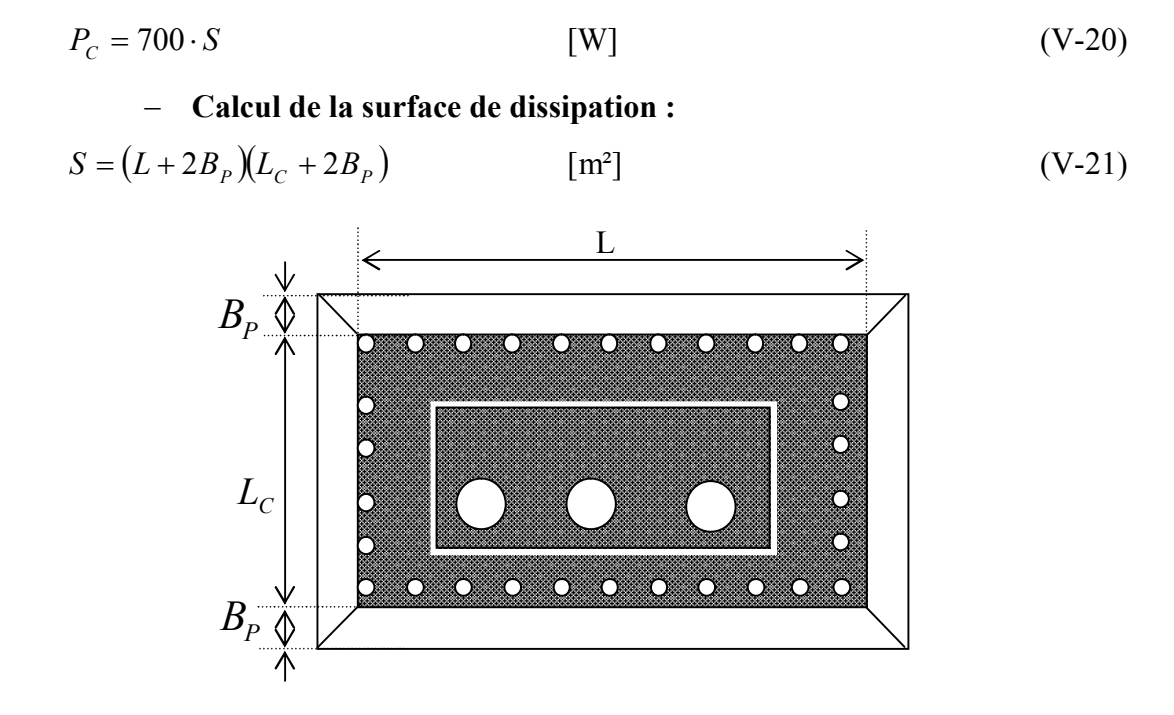

 **Figure V-4 : Le couvercle.**

La valeur de 2 $B_p$  est donnée par le tableau (V-1)

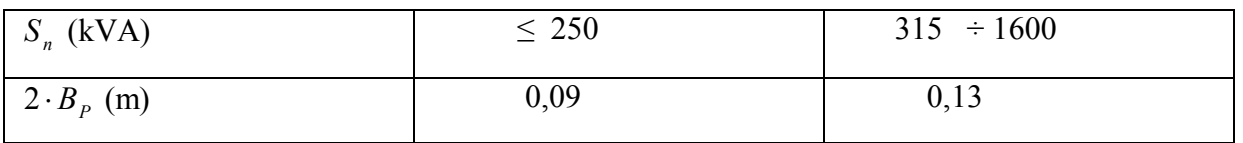

**Tableau V-1 : Les valeurs de 2B<sup>p</sup> en fonction de la puissance apparente.** 

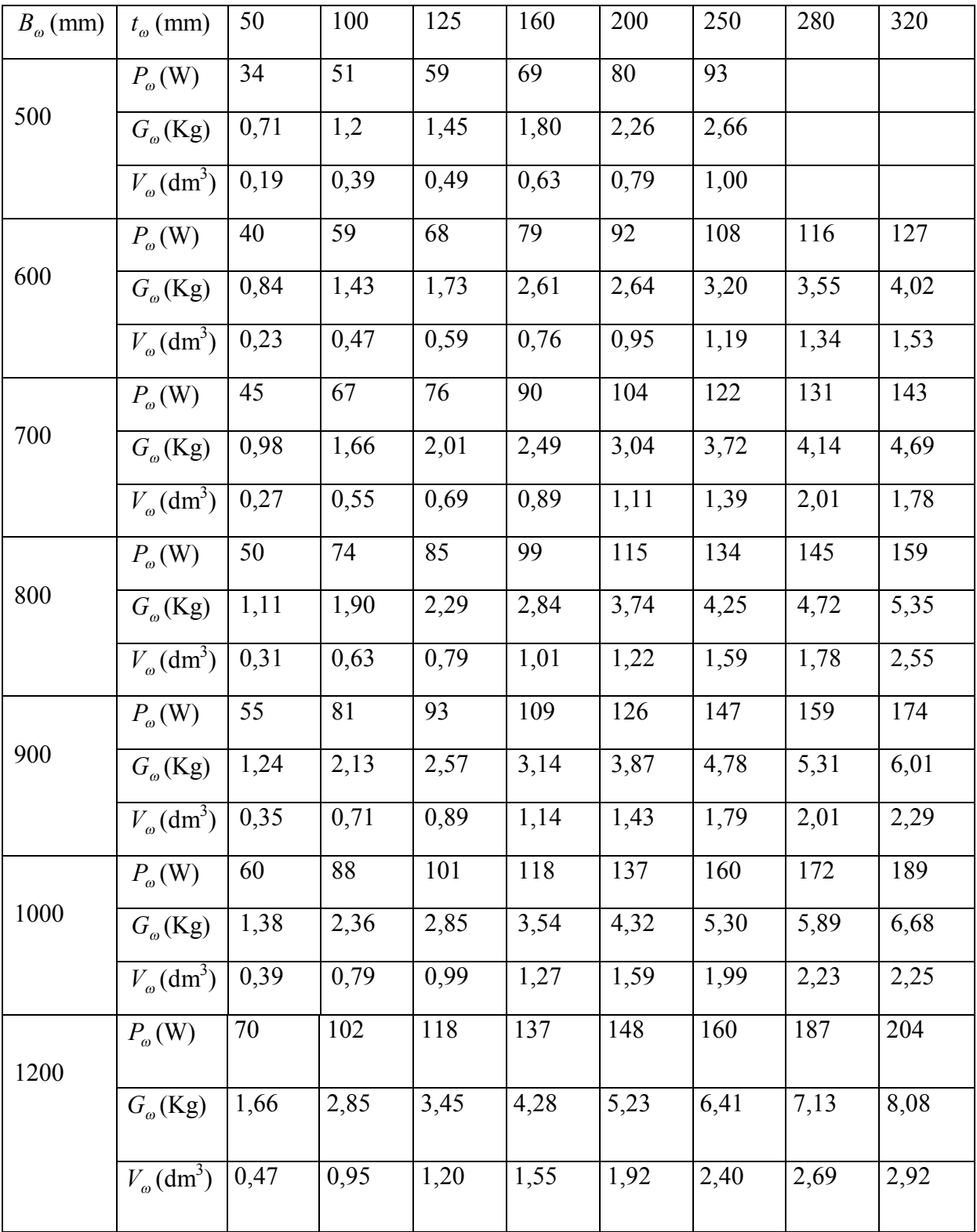

**Tableau V-2 : Caractéristiques des ondulations.**

On prend  $2 B_p = 0.13$  m

 $S = 1,586$  m<sup>2</sup>

Résultat numérique des pertes dissipées par le couvercle

 $P_c = 1110,2$  *W* 

P : pertes dissipées par la cuve et le couvercle

$$
P = P_{\infty} + P_{C}
$$
 [W]  
\n
$$
P_{\infty} = P_{\infty 1} + P_{\infty 2}^{2}
$$
 [W]  
\n
$$
P = 16180 \text{ W}
$$
 (V-23)  
\n
$$
P = 16180 \text{ W}
$$

Les pertes dissipées par la cuve et le couvercle sont supérieures aux pertes à dissipées, ce qui garantit un bon fonctionnement de l'appareil.

# **V.3. Echauffements dans le transformateur**

## **V.3.1. Echauffement de l'huile par rapport à la cuve**

Ils son donnés par la relation suivante :

$$
\theta_{H} / C = 0,165 \left[ \frac{1,05(P_0 + P_{CC})}{S_T} \right]^{0,6} \qquad [°C]
$$
 (V-24)

$$
S_T = S_0 + S_\omega \tag{V-25}
$$

*T S* : Surface de la tôle en contact avec l'huile

0 *S* : Surface du couvercle en contact avec l'huile

*S* : Surface totale de la partie ondulée

$$
S_0 = L \cdot L_C
$$
 [dm<sup>2</sup>] (V-26)  

$$
S_0 = 124,02
$$
 dm<sup>2</sup>  

$$
S_{\omega} = S_{\omega 1} + S_{\omega 2}
$$
 [dm<sup>2</sup>] (V-27)

Où  $S_{\omega 1}$  et  $S_{\omega 2}$  sont respectivement les surfaces du côté longueur et du coté largeur du transformateur.

$$
S_{\omega 1} = 3560,63 \text{ dm}^2
$$

 $S_{02} = 1221,32$  dm<sup>2</sup>

$$
S_{\omega} = 4781,95 \text{ dm}^2
$$
  
\nSoit  
\n
$$
S_{\gamma} = 4905,9 \text{ dm}^2
$$
  
\nSoit  
\n
$$
\theta_{\mu}/C = 5,59 \text{ °C}
$$
  
\n**V.3.2. Echauffement de la cue par rapport à l'air**  
\n
$$
\theta_{C/a} = \frac{[1,05 \cdot (P_0 + P_{CC})]^{0.8}}{2,8 \cdot S_r + 2,5 \cdot S_{\gamma}}
$$
  
\n
$$
S_r
$$
: Surface radiante de la cue.  
\n
$$
S_r = [(L + 2t_{\omega 1}) + (L_C + 2t_{\omega 2})] \cdot B_{\omega} + S_0
$$
  
\n
$$
S_r = 504,42 \text{ dm}^2
$$
  
\n
$$
\theta_{C/a} = 18,42 \text{ °C}
$$
  
\n**Q**<sub>4</sub> = 18,42 °C

# **V.3.3. Température finale du circuit magnétique**

$$
\theta_{Cm} = \theta_{\max\,cm/H} + \theta_{H/C} + \theta_{C/a} + T_a \qquad \qquad [^{\circ}\text{C}] \qquad \qquad \text{(V-30)}
$$

 $\theta_{Cm}$ : Température du circuit magnétique.

 $\theta_{\max cm/H}$ : Température du circuit magnétique par rapport à l'huile.

 $\theta_{H/C}$ : Température de l'huile par rapport à la cuve.

 $\theta_{C/a}$ : Température de la cuve par rapport à l'air.

*Ta* : Température ambiante 40 °C.

 $\theta_{Cm} = 73,44$  °C

### **V.3.4. Température finale des enroulements**

$$
\triangleright
$$
 **Enroulement tertiaire (basse tension)** :

$$
\theta_{e3} = \theta_{m3/H} + \theta_{H/C} + \theta_{C/a} + T_a
$$
 [°C]  

$$
\theta_{e3} = 88,81
$$
 °C (V-31)

Enroulement secondaire (basse tension) :

$$
\theta_{e2} = \theta_{m2/H} + \theta_{H/C} + \theta_{C/a} + T_a \qquad \text{[°C]}
$$
 (V-32)

$$
\theta_{e2} = 82,37 \text{ °C}
$$

 $\triangleright$  Enroulement primaire (haute tension) :  $\theta_{e1} = \theta_{m1/H} + \theta_{H/C} + \theta_{C/a} + T_a$  $[°C]$  (V-33)  $\theta_{el} = 83 \text{ °C}$ 

# **V.4. Calcul du volume de l'huile**

### **V.4.1. Volume de la cuve sans ondulations**

 $V_c = L \cdot L_c \cdot H$  $\left[\text{dm}^3\right]$  $(V-34)$  $V_c = 1966,99$  dm<sup>3</sup>

### **V.4.2. Volume total des ondulations**

$$
V_0 = V_{01} + V_{02} = 2N_1V_{\omega 1} + 2N_2V_{\omega 2}
$$
 [dm<sup>3</sup>] (V-35)

 $V_0$ : Volume total des ondulations

*V*<sup>01</sup> : Volume total des ondulations pour le coté long de la cuve

$$
V_{01} = 127, 1 \text{ dm}^3
$$

 $V_{\text{ol}}$ : Volume d'une ondulation pour une profondeur  $t_{\text{ol}}$  = 160 mm (coté long)

D'après le tableau  $V_{ol}$ =1,55 dm<sup>3</sup>

 $V_{02}$ : Volume total des ondulations pour le coté large de la cuve

$$
V_{02} = 43,4 \text{ dm}^3
$$

 $V_{\omega_2}$ : Volume d'une ondulation pour une profondeur  $t_{\omega_2}$  =160 mm (côté large)

$$
V_{\omega 2} = 1,55 \text{ dm}^3
$$

$$
V_0 = 170.5 \text{ dm}^3
$$

# **V.4.3. Volume de la partie décuvable**

C'est le volume occupé par la partie active et les accessoires de fixations, serrages et isolateurs à l'intérieur de la cuve.

Le volume occupé par les accessoires de fixations, de serrages et isolateurs (papier presspahn, et cales) est estimé à 20% du volume de la partie active.

$$
V_{d} = 1, 2 \cdot V_{a}
$$
 [dm<sup>3</sup>] (V-36)  

$$
V_{a} = \left(\frac{G_{n}}{\gamma_{fer}} + \frac{G}{\gamma}\right)
$$
 [dm<sup>3</sup>] (V-37)  

$$
V_{a} = 269, 77 \text{ dm}^{3}
$$
  

$$
V_{d} = 323, 72 \text{ dm}^{3}
$$

*Vd* : Volume de la partie décuvable.

*Va* : Volume de la partie active.

*Gn* : Masse du noyau.

G : Masse des enroulements.

$$
\gamma_{\text{fer}}
$$
: Masse volumique de la tôle utilisée (7,65 kg/dm<sup>3</sup>).

 $\gamma$ : Masse volumique du cuivre (8,9 kg/dm<sup>3</sup>). **S.COM** 

### **V.4.4. Volume d'huile**

$$
V_H = V_C + V_0 - V_d
$$
 [dm<sup>3</sup>] (V-38)  

$$
V_H = 2003,33 \text{ dm}^3
$$

L'échauffement de l'huile provoque une dilatation de celle-ci. Vue l'étanchéité de la cuve, si on mettra un volume égal à celui ci-dessus, la dilatation de l'huile provoquera des forces de pressions sur les parois de la cuve. Pour cela, il faut calculer un volume à utiliser en prenant en considération, la surélévation moyenne de la température d'huile.

$$
\Delta \theta = \theta_{moyH} + 20
$$
 [°C]  
\n
$$
\theta_{moyH} = \frac{\theta_{\text{max }H}}{1,2}
$$
 [°C]  
\n
$$
\theta_{moyH} = 43,33
$$
 °C  
\n
$$
\Delta \theta = 63,33
$$
 °C

Soit*Vad* , le volume de l'huile après dilatation, qui doit être égal au volume d'huile calculé

$$
V_{ad} = C \cdot \Delta \theta \cdot V + V
$$
 [dm<sup>3</sup>] (V-41)  

$$
V = \frac{V_{ad}}{C \cdot \Delta \theta + 1}
$$
  

$$
V = 1903, 1 \text{ dm}^3
$$

V : Volume de l'huile qu'il faut utiliser.

C : Coefficient de dilatation  $(8,3. 10^{-4} \text{°C})$ .

Donc il faut prendre un volume d'huile,  $V = 1903, 1 \text{ dm}^3$  pour occuper juste le volume intérieur qu'il faut pour éviter les forces de pression.

# **V.5. Calcul du poids total du transformateur**

Le poids total du transformateur est la somme du poids de la cuve, de la partie décuvable et de l'huile.

## **V.5.1. Poids de la cuve**

$$
G_C = G_{\omega} + G_b + G_0 \qquad \qquad [\text{kg}] \qquad \qquad (\text{V-42})
$$

*G* : Poids de la partie ondulée.

 $G<sub>b</sub>$ : Poids du bassin.

*G*<sub>0</sub>: Poids du couvercle.

$$
G_{\omega} = \gamma \cdot S_{\omega} \cdot E_{\omega}
$$
\n
$$
G_{\omega} = 438.9 \text{ kg}
$$
\n(V-43)

 $E_{\omega}$ : Épaisseur de la tôle des ondulations ( $E_{\omega}$ =1,2 mm)

$$
G_b = [(L \cdot L_c \cdot E_b) + 2(L + L_c) \cdot E_b \cdot h_b] \cdot \gamma \qquad \text{[kg]}
$$
 (V-44)

*Eb* : Épaisseur de la tôle du bassin et du couvercle elle est égale à 4 mm On dimensionne la hauteur du bassin par rapport à la hauteur de la cuve.

$$
h_b = H - (B_{\omega} - 10) - 45
$$
 [mm] (V-45)  

$$
h_b = 351
$$
 mm

*b h* : Hauteur du bassin.

(B<sub>ω</sub> –10) : Hauteur de la paroi ondulée moin[s la hauteur de](https://www.clicours.com/) la surface soudée.

45 mm est la hauteur du cadre.

 $G_b = 77,42 \text{ kg}$ 

# **V.5.2. Poids du couvercle**

$$
G_0 = \gamma_{fer} \cdot S \cdot E_b
$$
 [kg]  

$$
G_0 = 48,53 \text{ kg}
$$
  

$$
G_C = 564,85 \text{ kg}
$$

# **V.5.3. Poids de la partie décuvable**

C'est le poids de la partie active, et les accessoires de montage et fixation qui sont estimés à 10 % du poids de la partie active.

$$
G_d = 1,1(G_n + G) \qquad \qquad [\text{kg}] \tag{V-47}
$$

*Gd* : Poids de la partie décuvable.

*Gn* : Poids du noyau.

G : Poids des enroulements.

$$
G_d = 2339,46 \text{ Kg}
$$

# **V.5.4. Poids de l'huile**

$$
G_H = \gamma_H \cdot V \tag{V-48}
$$

 $\gamma_H$ : Masse volumique de l'huile utilisée ( $\gamma_H$  = 0,86 Kg/dm<sup>3</sup>)

$$
G_H = 1636.8 \text{ Kg}
$$

### **Le poids total du transformateur :**

$$
G_T = G_C + G_d + G_H \qquad \qquad [\text{kg}] \tag{V-49}
$$

 $G_T = 4,54$  Tonnes

# **Introduction**

La surintensité de court-circuit peut atteindre cinquante fois le courant nominal  $I_n$ , cela entraîne des efforts électrodynamiques importants entre les spires d'un enroulement et entre les enroulements eux-mêmes. Ces efforts s'élèvent à des centaines de tonnes dans les très gros transformateurs.

Les forces de court-circuit peuvent être classées d'après la direction d'action entre les forces radiales et forces axiales.

Pour calculer ces forces, on doit d'abord calculer les courants de court-circuit.

# **VI.1. Intensité de courant de court-circuit**

Les efforts se produisent instantanément, il faut donc considérer la valeur maximale que peut atteindre l'intensité lors de la mise brutale en court-circuit.

## **VI.1.1. Calcul des valeurs maximales des courants de court-circuit**

La valeur maximale du courant de court-circuit est donnée par :

$$
I_{cc\max} = \sqrt{2} \cdot k_m \cdot I_{ccd} \qquad [A] \qquad (VI-1)
$$

*I<sub>ccd</sub>* : Courant stationnaire de court-circuit.

*m k* : Coefficient de crête ou d'impulsion.

Le courant stationnaire de court-circuit est donné par :

$$
I_{ccd} = I_n \cdot \frac{100}{Ucc} \qquad \qquad [A]
$$
 (VI-2)

La valeur du coefficient de crête est donné par :

$$
k_m = I_n \cdot e^{-\pi \frac{Ucc \cdot a \cdot 12}{Ucc \cdot r \cdot 12}} \tag{VI-3}
$$

**Enroulement haute tension (primaire) :**

$$
I_{ccl \max} = \sqrt{2} \cdot k_m \cdot I_{ccl1} \qquad [A] \qquad (VI-4)
$$

Avec

$$
I_{ccl1} = I_1 \cdot \frac{100}{U_{ccl2}} \tag{VI-5}
$$

Résultats numériques :

$$
k_m = 1,75
$$
  
\n
$$
I_{ccd1} = 108,81 \text{ A}
$$
  
\n
$$
I_{cc1\text{max}} = 269,3 \text{ A}
$$

#### **Enroulement basse tension (secondaire) :**

$$
I_{cc2\,\text{max}} = \sqrt{2} \cdot k_m \cdot I_{ccd2} \tag{VI-6}
$$

$$
I_{ccd2} = I_2 \cdot \frac{100}{U_{ccr12}}
$$
 [A] (VI-7)

٦

Valeurs numériques :

$$
I_{ccd2} = 8228,32 \text{ A}
$$
  

$$
I_{cc2\text{ max}} = 20364 \text{ A}
$$

**Enroulement basse tension (tertiaire) :**

$$
I_{cc3\,\text{max}} = \sqrt{2} \cdot k_m \cdot I_{ccd3} \tag{VI-8}
$$

$$
I_{ccd3} = I_3 \cdot \frac{100}{U_{ccr12}}
$$
 [A] (VI-9)

Grandeurs numériques :

$$
I_{ccd3} = 4750,6
$$
 A  
 $I_{cc3\,\text{max}} = 11757$  A

### **VI.1.2. Calcul des forces électrodynamiques**

#### **VI.1.2.1. Efforts radiaux**

Elles exercent une compression sur l'enroulement primaire et une traction sur l'enroulement secondaire tel que :

$$
Frj = \frac{\mu_0}{2} \cdot (n_j \cdot I_{c_{\text{cmax}}})^2 \cdot \frac{L_{mj} \cdot Kr}{hb_j} \qquad \text{[kgf]} \qquad \text{(VI-10)}
$$

Avec

*Lmj* : Longueur moyenne d'une spire.

K<sup>r</sup> : Coefficient de ROGOVSKI.

*hb<sup>j</sup>* : Hauteur de la bobine.

*nj* : Nombre de spires de l'enroulement.

### **Dans l'enroulement primaire :**

 $F_{r1} = 4.61 \cdot 10^5$  kgf

$$
Fr1 = \frac{\mu_0}{2} \cdot (n_1 \cdot I_{ccl \max})^2 \cdot \frac{L_{m1} \cdot Kr}{h b_1}
$$
 [kgf] (VI-11)

Soit

#### **Dans l'enroulement secondaire :**

$$
Fr2 = \frac{\mu_0}{2} \cdot (n_2 \cdot I_{cc2\,\text{max}})^2 \cdot \frac{L_{m2} \cdot Kr}{h b_2}
$$
 [kgf] (VI-12)

D'où

$$
F_{r2} = 3.12 \cdot 10^5 \text{ kgf}
$$

#### **Dans l'enroulement tertiaire :**

$$
Fr3 = \frac{\mu_0}{2} \cdot (n_3 \cdot I_{cc3\,\text{max}})^2 \cdot \frac{L_{m3} \cdot Kr}{h b_3}
$$
 [kgf] (VI-13)

Soit

$$
F_{r3} = 2{,}35.10^5
$$
 kgf

#### **VI.1.2.2. Forces axiales**

Les forces axiales sont fortement influencées par les dissymétries dans les dispositions des enroulements, les valeurs des forces de court-circuit sont données par :

$$
Faj = Frj \cdot \frac{a_r}{2 \cdot hb_j} \qquad \qquad [\text{kgf}] \tag{VI-14}
$$

Avec :  $a_r$ : Épaisseur du canal de fuites en [mm]

#### **Dans l'enroulement primaire :**

$$
Fa1 = Fr1 \cdot \frac{a_r}{2 \cdot hb_1}
$$
 [kgf] (VI-15)  

$$
F_{a1} = 1,74 \cdot 10^4 \text{ kgf}
$$

Alors

### **Dans l'enroulement secondaire :**

$$
Fa2 = Fr2 \cdot \frac{a_r}{2 \cdot hb_2}
$$
 [kgf] (VI-16)

Application numérique :

$$
F_{a2} = 1,02.10^4 \text{ kgf}
$$

#### **Dans l'enroulement tertiaire :**

$$
Fa3 = Fr3 \cdot \frac{a_r}{2 \cdot hb_3} \qquad \qquad [\text{kgf}] \tag{VI-17}
$$

Soit

$$
F_{a3} = 7,40.10^3 \text{ kgf}
$$

## **VI.1.3. Calcul des efforts unitaires produits**

#### **VI.1.3.1. Efforts radiaux**

#### **Dans l'enroulement primaire**

$$
\sigma_{r1} = \frac{Fr1 \cdot 10^{-2}}{2 \cdot \pi \cdot n_1 \cdot S_{\text{conn}}} \qquad \qquad [\text{kgf/cm}^2]
$$
 (VI-18)

Avec :

1 *n* : Nombre de conducteurs élémentaires.

 $S_{\text{conl }n}$  : Section du conducteur en [cm<sup>2</sup>].

$$
\sigma_{r1} = 1.08 \cdot 10^2 \quad \text{kgf/cm}^2
$$

#### **Dans l'enroulement secondaire :**

$$
\sigma_{r2} = \frac{Fr2 \cdot 10^{-2}}{2 \cdot \pi \cdot n_2 \cdot S_{con2n}} \qquad \qquad [\text{kgf/cm}^2] \qquad (VI-19)
$$

2 *n* : Nombre de conducteurs élémentaires.

 $S_{\text{con2n}}$ : Section du conducteur en [cm<sup>2</sup>].

$$
\sigma_{r2} = 104.3 \quad \text{kgf/cm}^2
$$

#### **Dans l'enroulement tertiaire :**

$$
\sigma_{r3} = \frac{Fr3 \cdot 10^{-2}}{2 \cdot \pi \cdot n_3 \cdot S_{\text{con3n}}}
$$
 [kgf/cm<sup>2</sup>] (VI-20)  

$$
\sigma_{r3} = 133,8 \text{ kgf/cm}^2
$$

2 *n* : Nombre de conducteurs élémentaires.

 $S_{\text{con3n}}$ : Section du conducteur en [cm<sup>2</sup>].

 $(VI-21)$ 

] (VI-22)

### **VI.1.3.2. Efforts axiaux**

**Dans l'enroulement primaire :**

$$
\sigma_{a1} = \frac{Fa1}{\pi \cdot D_{moy1} \cdot a_1} \qquad \qquad [\text{kgf/cm}^2]
$$

Avec :

 $a_1$ : Épaisseur de l'enroulement.

*Dmoy*<sup>1</sup> : Diamètre moyen de l'enroulement.

 $\sigma_{a1} = 21,66$  kgf / cm<sup>2</sup>

### **Dans l'enroulement secondaire :**

$$
\sigma_{a2} = \frac{Fa2}{\pi \cdot D_{moy2} \cdot a_2}
$$

Avec :

2 *a* : Épaisseur de l'enroulement.

*Dmoy*<sup>2</sup> : Diamètre moyen de l'enroulement.

 $\sigma_{a2} = 24,26$  kgf / cm<sup>2</sup>

## **Dans l'enroulement tertiaire :**

$$
\sigma_{a3} = \frac{Fa3}{\pi \cdot D_{moy3} \cdot a_3} \qquad \qquad [\text{kgf/cm}^2] \qquad \qquad \text{(VI-23)}
$$

 $[kgf/cm<sup>2</sup>]$ 

Avec :

a<sub>3</sub>: Épaisseur de l'enroulement.

*Dmoy*<sup>3</sup> : Diamètre moyen de l'enroulement.

$$
\sigma_{a3} = 40,78 \quad \text{kgf}/\text{cm}^2
$$

## **Remarque**

Les efforts unitaires axiaux et radiaux auxquels sont soumis les enroulements primaire, secondaire et tertiaire ne doivent pas dépasser l'effort admissible du cuivre qui est de 700 kgf/cm<sup>2</sup>; si cette condition n'est pas réalisée, on recalcule de nouveau les valeurs de X et Y de la section utilisée ou on recalcul le diamètre de la colonne.

# **CONCLUSION**

Le travail qui nous a été proposé par l'électro-industrie est le calcul d'un transformateur triphasé à trois enroulements de puissance apparente  $S_n = 1250 \text{ kVA}$ .

Les résultats obtenus sont satisfaisants, puisqu'ils répondent aux exigences cahier des charges.

Pour la partie thermique, les échauffements calculés ne dépassent pas les valeurs limites, ce qui confirme le bon choix effectué au niveau du calcul électromagnétique, des dimensions du circuit magnétique et des enroulements.

Pour le calcul mécanique, les valeurs des forces calculées ne dépassent pas les valeurs admissibles en vigueur utilisées à l'électro-industrie.

L'avantage majeur du transformateur à trois enroulements est qu'on peut l'installer à la place de deux transformateurs à deux enroulements, ce qui permet au client de faire des économies.

Mais il présente des inconvénients. En effet, dans un transformateur à trois enroulements, il existe des flux de dispersion dont l'étude est plus compliquée que dans un transformateur à deux enroulements, car il faut tenir compte des flux de dispersion qui se ferment autour d'un enroulement, et ainsi que des flux de dispersion embrassant une paire d'enroulements. Ce qui engendre aussi des pertes supplémentaires.

Vu l'indisponibilité de documentation sur les transformateurs à trois enroulements et le manque de normes appropriées, nous souhaitons à l'avenir qu'une étude plus approfondie lui sera consacrée.

Nous espérons que notre travail servira de base pour les étudiants à venir, et avoir apporté notre collaboration par rapport à ce qui est disponible comme documentation à l'électroindustrie en vu d'élargir leur gamme de transformateurs.
## *BIBLIOGRAPHIE*

## [1] M. KOSTENKO et PIOTROVSKI

 « Machines électriques, machines à courant continu – Transformateur » Tome II Edition Mir, Moscou, 1979.

[2] « Cours d'électrotechnique à l'usage de l'enseignement Supérieur. Transformateur – Réseaux électriques »

Edition BERTL, Alger 1993.

[3] Document l'ENEL AZAZGA.

[4] Z.FEREKA, O.TIBELGHAI et S.MEZIANI.

« Calcul et dimensionnement d'un autotransformateur triphasé 32 MVA /230kV/121kV/6.6kV »

Mémoire d'ingénieurs, UMMTO, Promotion 2001

## [5] M.S.ADJEMOUT et A.MERABTENE

 « Etude thermique et mécanique d'un transformateur triphasé hermétique de distribution 100 kVA – 30 kV / 0,4 kV » Mémoire d'ingénieurs, UMMTO, Promotion 1994.

[6] B.ABROUS et K. TAGZIR

« Calcul d'un transformateur de distribution 250 kVA 20 kV/ 0,4 kV ». Mémoire d'ingénieurs, UMMTO, Promotion 1988

[7] M.SADOK « Cours polycopié de machines électriques I » UMMTO, 2006.

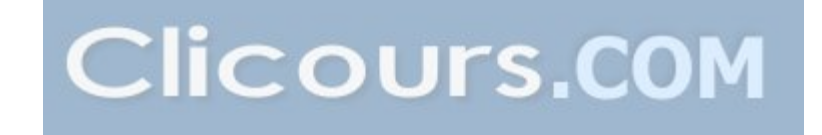